اجلــــــ ــــــــــــــــــــــــــــــــــــــــــــــمــهـــوريــــــــــة اجلـــــــــــــــــــــــــــــــزائــريـــة الدميـــــــــــــــقــراطـيـــة الــشــــــــــــــــــ ـــعــبــيـــة

**REPUBLIQUE ALGERIENNE DEMOCRATIQUE ET POPULAIRE**

وزارة التـــــــــــــــــــــــــــــعـــليـــــم العـــــــــــــــايل والبــــــــــــــــــــــحث العــــــــــلـــمــــــي

**Ministère de l'Enseignement Supérieur et de la Recherche Scientifique**

جـــــــــــــــــــــــــــــــــــامعة أيب بـكــــــر بــلــقــــايـد– تــــلمســـــــــــــــــــــــــــــــــان –

Université Aboubakr Belkaïd– Tlemcen – Faculté de TECHNOLOGIE

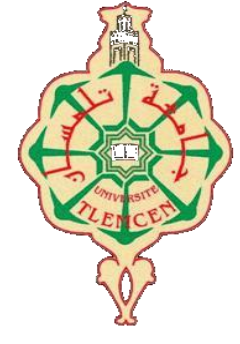

**MEMOIRE**

Présenté pour l'obtention du **diplôme** de **MASTER**

**En** : Télécommunications

**Spécialité** : Réseaux et Télécommunications

**Par** :

**HEMCHE Omar Mouhcine**

**KEBIB Faycal**

**Sujet** 

## **Etude et mise en place d'une solution Cloud**

## **Computing : Cas de Sonatrach**

Soutenu publiquement, le 08 / 07 /2021, devant le jury composé de :

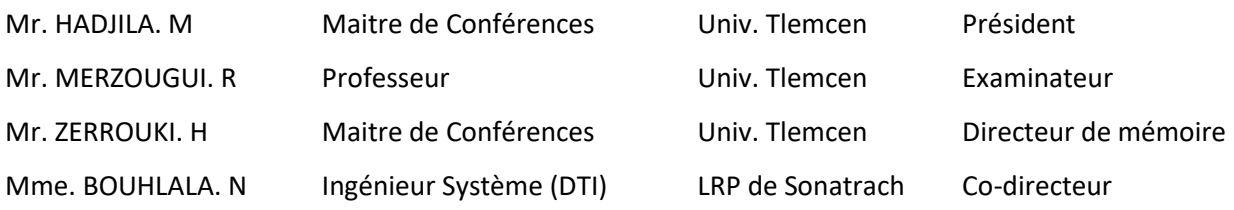

Année Universitaire 2020/2021

*" Nous avons construit un monde où l'[intelligence](https://dicocitations.lemonde.fr/citation.php?mot=intelligence) est la premières des facultés, où la science et la technique nous tirent en avant et nous chutons, en produisant plus de misères, de famines, de maladies. "*

*Michel Serres*

*Toutes les lettres ne sauraient trouver les mots qu'il faut… Tous les mots ne sauraient exprimer la gratitude, l'amour, Le respect, la reconnaissance… Aussi, c'est tout simplement que…*

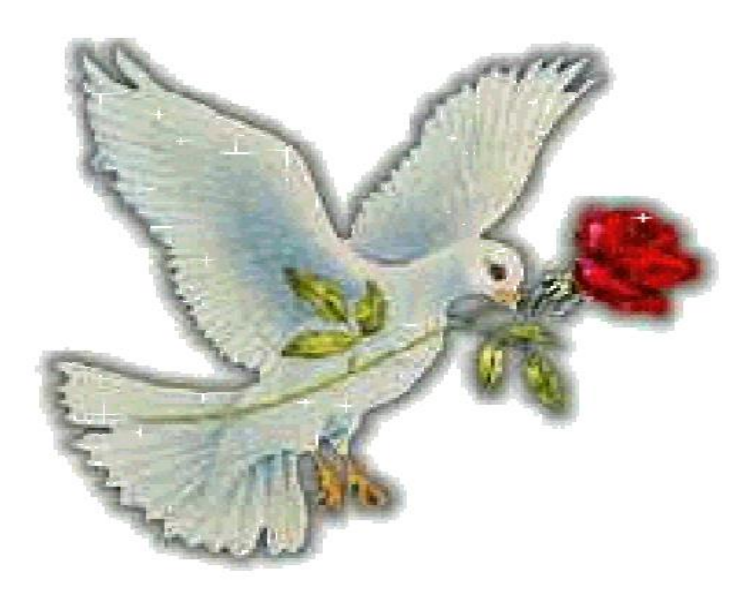

*Nous dédions ce mémoire*

*Je dédie ce mémoire*

### *A mes chers parents*

*Ma très chère maman source de tendresse, mon très cher papa l'homme de ma vie.*

*Aucun mot, aucune dédicace ne saurait exprimer mon respect, ma gratitude et l'amour éternel. Vous avez su m'inculquer le sens de la responsabilité, de l'optimisme et de la confiance en soi face aux difficultés de la vie. Vos conseils ont toujours guidé mes pas vers la réussite. Votre patience sans fin, votre compréhension et votre encouragement sont pour moi le soutien indispensable que vous avez toujours su m'apporter. Je vous dois ce que je suis aujourd'hui et ce que je serai demain et je ferai toujours de mon mieux pour rester votre fierté et ne jamais vous décevoir. Que Dieu, le tout puissant, vous préserve, vous accorde santé, bonheur, quiétude de l'esprit et vous protège de tout mal.*

## *A mon adorable sœur et mes chers frères*

*Merci d'être toujours à mes côtés, par votre présence, par votre amour dévoué et votre tendresse, pour donner du goût et du sens à ma vie. En témoignage de mon amour et de ma grande affection, je vous prie de trouver dans ce travail l'expression de mon estime et mon sincère attachement. Je prie Dieu, le tout puissant, pour qu'il vous donne bonheur et prospérité.*

### *A mon binôme Omar*

*Merci d'être mon ami, merci pour ta patience, ta tolérance,*

*Pour les bons moments qu'on a partagés, aussi pour ton soutien et ton dévouement à ce travail,*

*Je te dédie le fruit de nos efforts et te souhaite un avenir à la hauteur de tes ambitions.*

## *A ma grande famille*

*À mes tantes, à mes oncles ainsi que tous mes cousins et cousines,*

*Pour l'amour et le respect qu'ils m'ont toujours accordé.*

## *A mescher(e)s ami(e)s*

*Et surtout Youcef, Ismailet Hafid, Je vous remercie pour les moments inoubliables que nous avons partagés ensemble et pour le plaisir dont j'ai jouis avec vous.*

i

*Faycal* 

## *À mes chers parents*

*A ma meilleure amie, cette mère courageuse et forte qui m'a protégé de toutes ses forces et qui m'a élevé dans l'amour de son prochain et le respect de tout le monde. Tes remarques et tes questions m'ont fait avancer, et c'est en te regardant te battre que j'ai appris à ne jamais me laisser aller.* 

*[Merci ma chère Maman, J'aurais tant aimé que tu sois présente.](https://citation-celebre.leparisien.fr/citations/102353)*

*Que Dieu ait ton âme [dans sa sainte miséricorde](https://citation-celebre.leparisien.fr/citations/102353)*

*[Repose en paix et sois certaine de toujours rester vivante en moi.](https://citation-celebre.leparisien.fr/citations/102353)*

*A mon très cher père*

*Tu as toujours été pour moi un exemple du père respectueux, honnête, de la personne méticuleuse, je tiens à honorer l'homme que tu es.*

*Je voudrais te remercier pour ton amour, ta générosité, ta compréhension ton soutien….. Aucune dédicace ne saurait exprimer l'amour l'estime et le respect que j'ai toujours eu pour toi.*

*Je t'aime papa et j'implore le tout-puissant pour qu'il t'accorde une bonne santé et une vie longue et heureuse.*

## *À ma chère grand-mère maternelleet ma chère grand-mère paternelle*

*Merci pour vos prière vos douaa qu'ils m'ont soutenus durant toute mes années d'étude, Que ce modeste travail, soit l'expression de vos vœux.*

*Je prie dieu le tout puissant pour qu'il vous préserve et pour qu'il vous procure santé et longue vie.*

## *À mes chères sœurs*

*Je vous dédie ce travail en témoignage de mon amour et mon attachement. Merci de me suivre et de m'encourager dans mes projets et dans mes rêves les plus fous; Vous me faites toujours sentir que vous êtes derrière moi et que Vous croyez en moi et votre support fait une grande différence dans ma vie.*

*J'implore DIEU qu'il vous apporte bonheur, amour et que vos rêves se réalisent.*

## *A meschersoncles, tantes, leursépouxet épouses et àmes cherscousins et cousines*

*Veuillez trouver dans ce travail l'expression de mon respect le plus profond et mon affection la plus sincère.*

## *A mon cher binôme Fayçal*

*Mon frère qui a eu la patience de me supporter durant ce mémoire, et qui m'a soutenu et encouragé pendant tous les moments difficiles vécus. Je te souhaite tout le succès que tu mérites dans ta vie.*

### *A tous mes amis*

*Et surtout Charaf, Adil et Houcine en témoignage de l'amitié qui nous uni et des souvenirs de tous les moments que nous avons passé ensemble, je vous souhaite un avenir plus brillant et plus heureux.*

*Omar* 

ii

# Remerciements

*Nous tenons particulièrement à remercier Allah le tout puissant, qui nous a donné la force et le courage de mener à bien ce modeste travail, qui n'aurait jamais été réalisé sans sa bénédiction.*

*Nous remercions infiniment, Dr. ZERROUKI Hadj, Maitre de conférences à l'université Abou-Beker Belkaid-Tlemcen, qui nous a confié ce travail riche d'intérêt et nous a guidé à chaque étape de sa réalisation.*

*Vous nous avez toujours réservé le meilleur accueil, malgré vos obligations professionnelles, vos encouragements inlassables, votre amabilité, votre gentillesse méritent toute admiration. Nous saisissons cette occasion pour vous exprimer notre profonde gratitude, tout en vous témoignant notre respect.*

*Je tiens à exprimer mes vifs remerciements envers mon co-encadreur Mme BOUHLALA Nassima, Ingénieur Système du département réseau et infrastructure de la direction DTI au sein de l'activité LRP de SONATRACH à BETHIOUA Oran.*

*pour sa disponibilité, son encadrement, sa confiance et les conseils qu'elle nous a généreusement prodigués.*

*Nos vifs remerciements au Dr. HADJILA Mourad, Maître de conférences à l'université Abou-Bekr Belkaid-Tlemcen, en étant président du jury et Pr. MERZOUGUI Rachid, Professeur à l'université Abou-Bekr Belkaid-Tlemcen, d'avoir accepté d'examiner ce travail. C'est pour nous un grand honneur de vous voir siéger dans notre jury.*

*Nous tenons à exprimer notre profonde gratitude et nos sincères remerciements à tous ceux qui ont contribué, de près ou de loin, à l'élaboration de ce mémoire de fin d'études. Aussi, nous tenons à remercier infiniment, nos chers parents, pour leurs contributions, leurs soutiens et leurs patiences au long de nos études.*

centres

## **Résumé**

Cloud computing est un nouveau concept solide qui regroupe diverses technologies telles que l'informatique distribuée, les services web, les réseaux, la virtualisation, etc.

Le but de ce projet de fin d'études est d'étudier et analyser l'architecture et les caractéristiques du Cloud Computing, ainsi mettre en œuvre un logiciel de gestion de Cloud privé d'OpenStack IaaS (Infrastructure as a Service) dans unenvironnement virtuel à l'aide d'une interface de ligne de commande et d'un navigateur Web.

**Mots clés :** Cloud Computing, OpenStack, IaaS, Virtualisation.

## **Abstract**

Cloud computing is a new and robust concept that brings together various technologies such as distributed computing, web services, networks, virtualization, etc.

The goal of this project is to study and analyze the architecture and characteristics of Cloud Computing, as well as implement a private Cloud management software of OpenStack IaaS (Infrastructure as a Service) in a virtual environment using a command line interface and a web browser.

**Keywords:** Cloud Computing, OpenStack, IaaS, Virtualization

## **ملخص :**

.الحوسبة السحابية هي مفهوم جديد وقوي يجمع بين العديد من التقنيات مثل الحوسبة الموزعة وخدمات الويب والشبكات والمحاكاة االفتراضية وما إلى ذلك.

الهدف من هذا المشروع هو دراسة وتحليل بنية وخصائص الحوسبة السحابية وكذلك تنفيذ برنامج إدارة سحابية خاص لـ (OpenStack) (البنية التحتية كخدمة) في بيئة افتراضية باستخدام واجهة سطر الأوامر ومتصفح الويب.

**الكلمات المفتاحية**: الحوسبة السحابية ، OpenStack ، IaaS ،المحاكاة االفتراضية .

## Table de matières

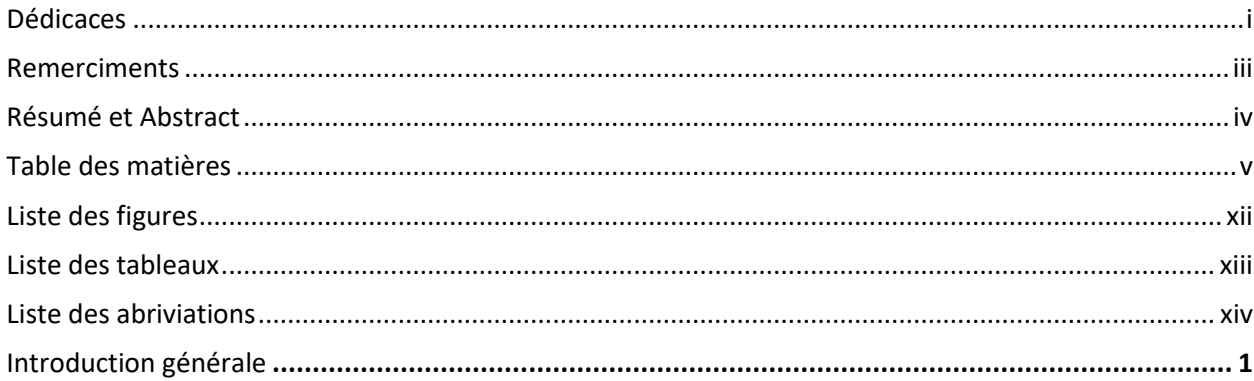

#### **CHAPITRE I :** Présentation de l'entreprise d'accueil

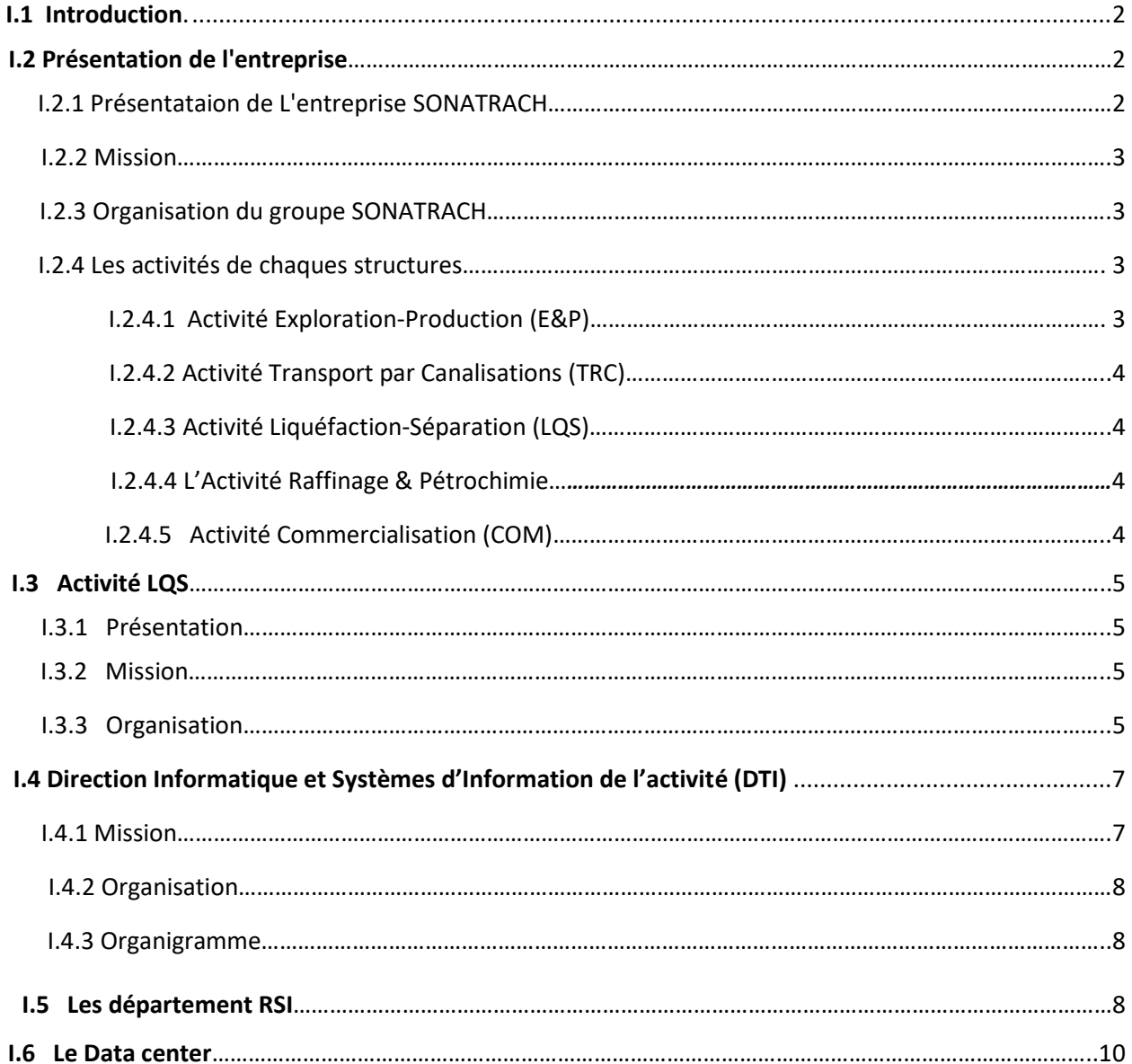

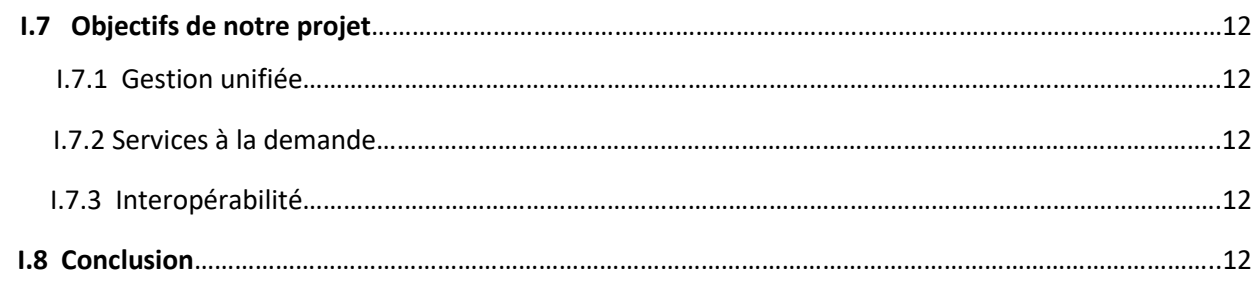

### **CHAPITRE II :** *Etat de l'art du Cloud computing*

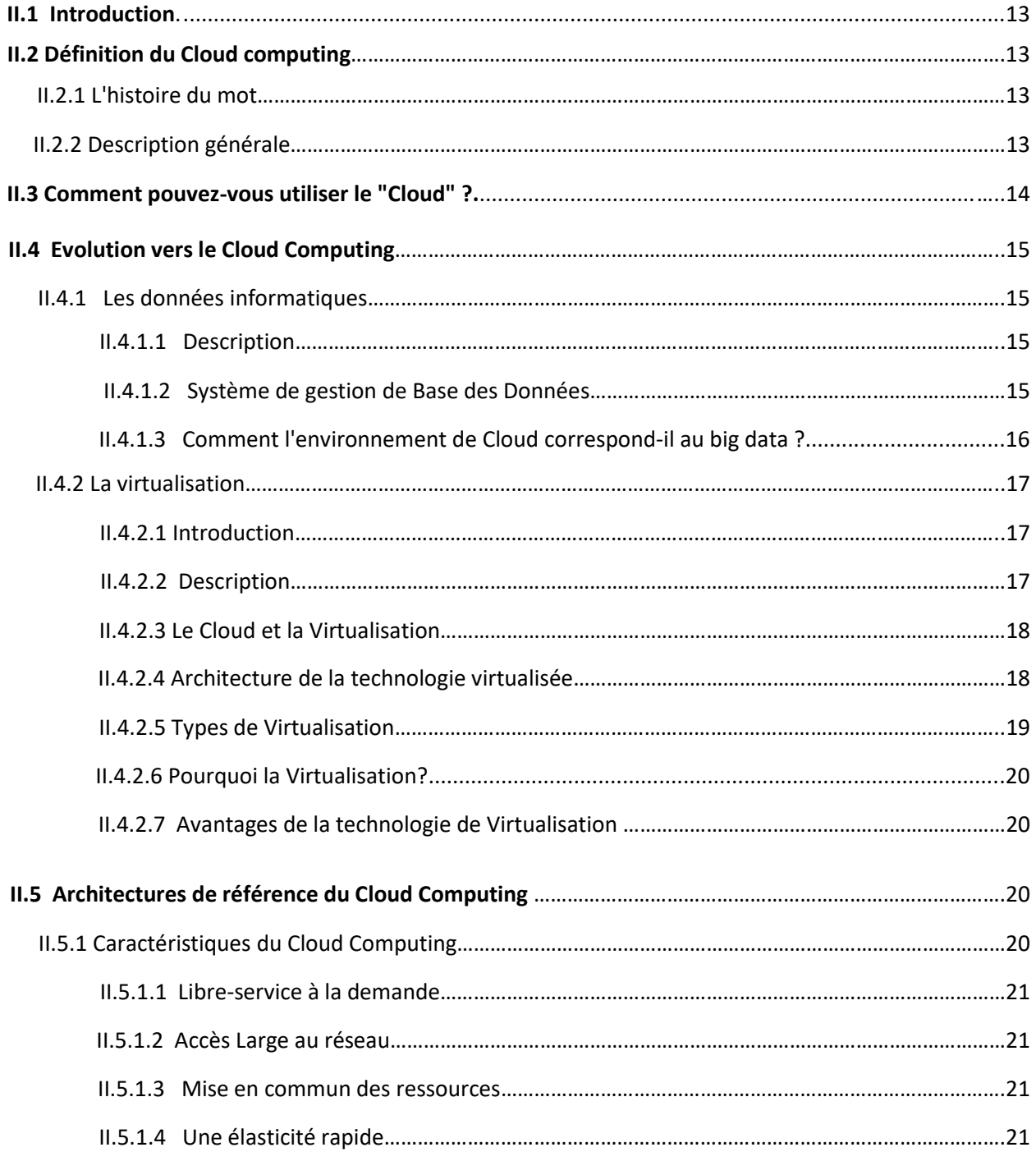

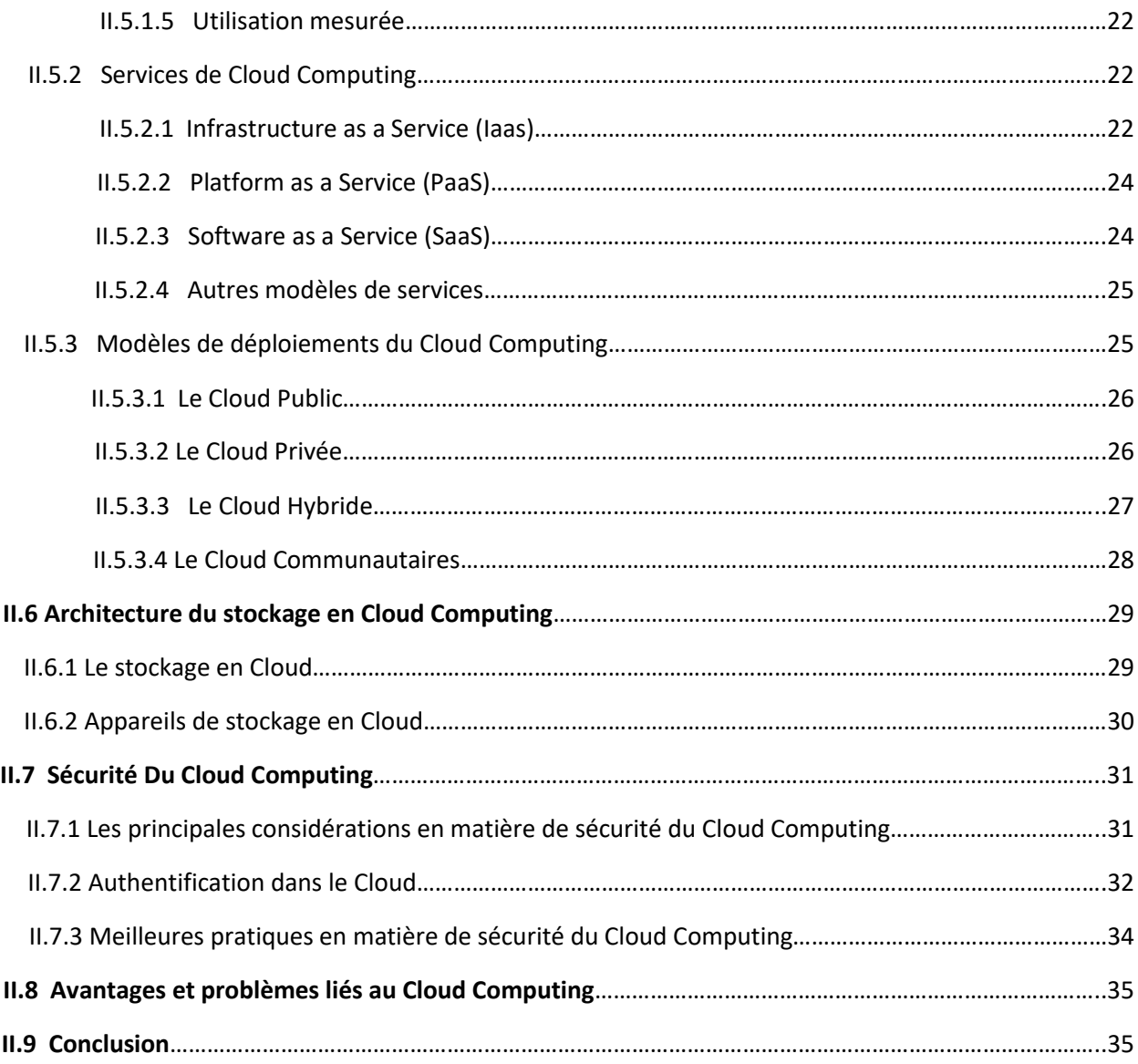

### **CHAPITRE III :** *Etude analytique des solutions du Cloud computing*

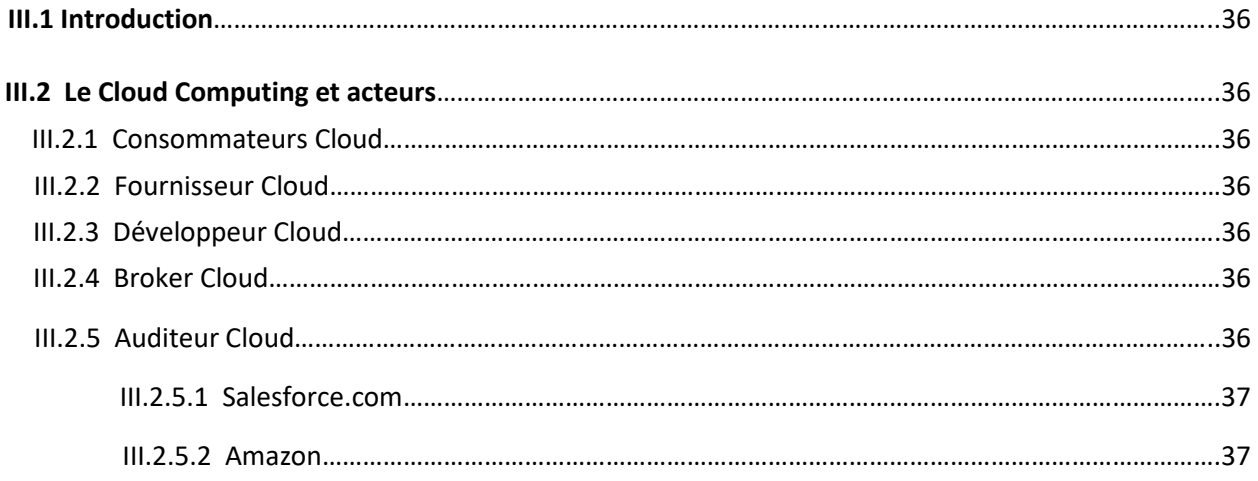

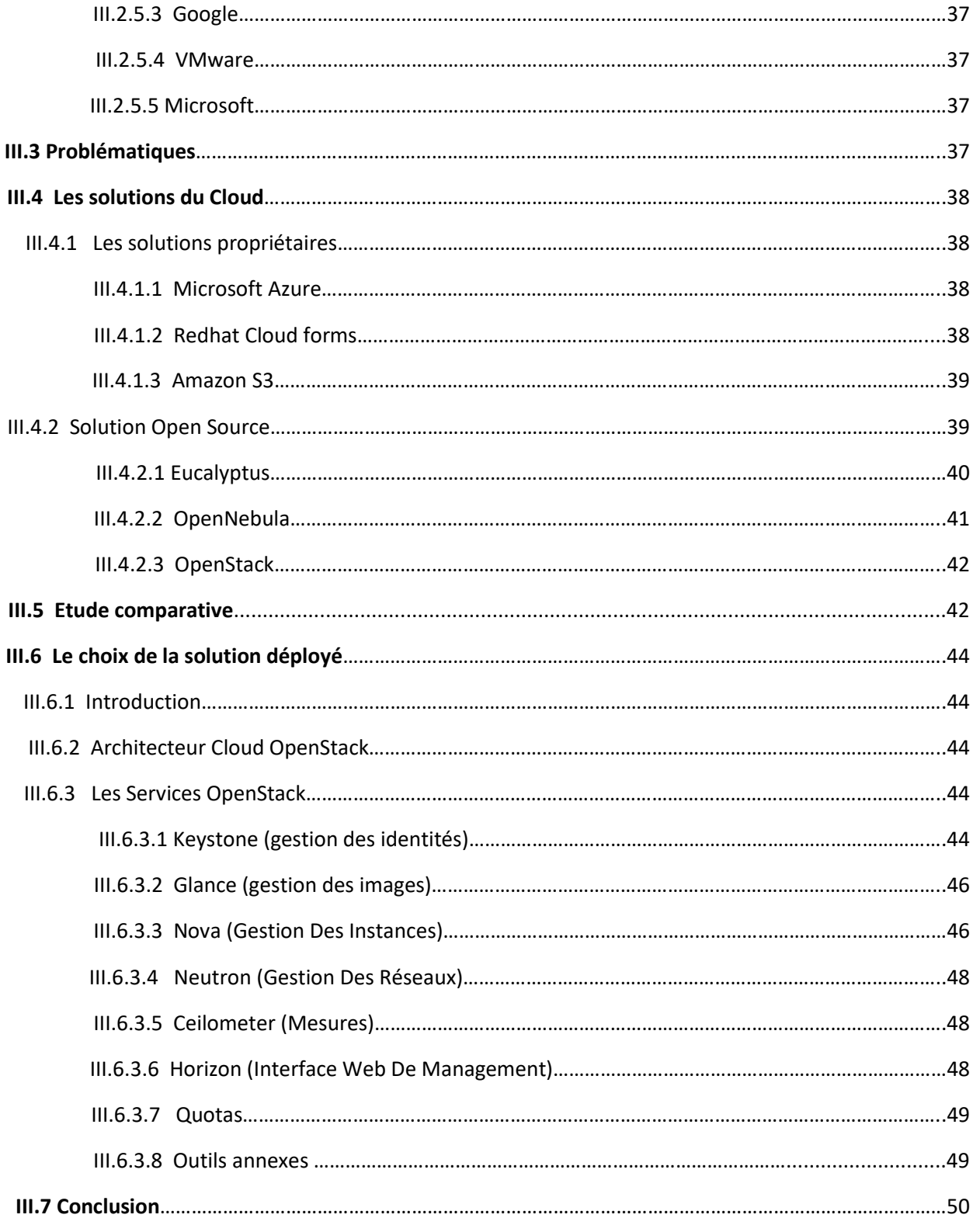

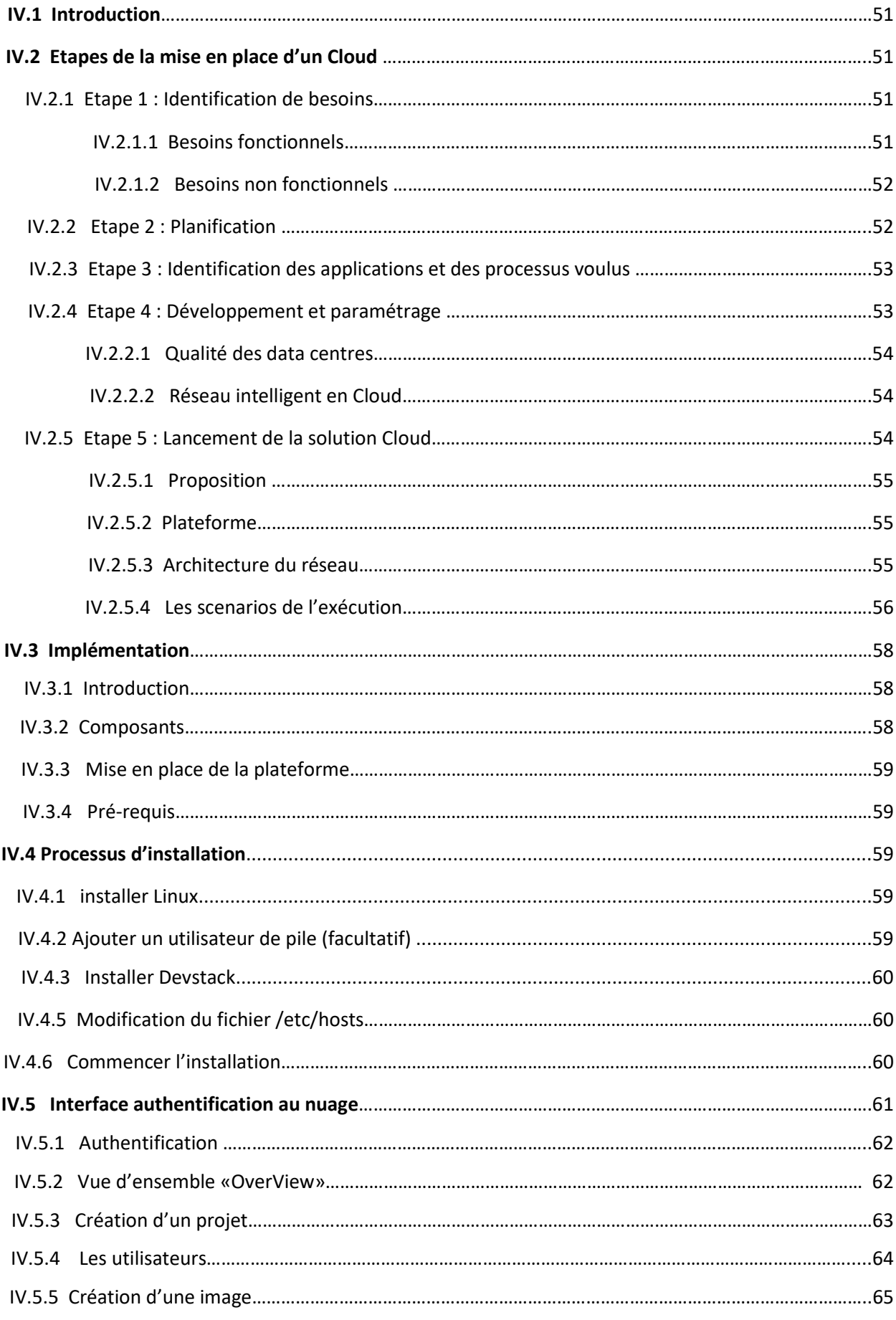

### **CHAPITRE IV :** *Conception et implémentation de la solution choisie*

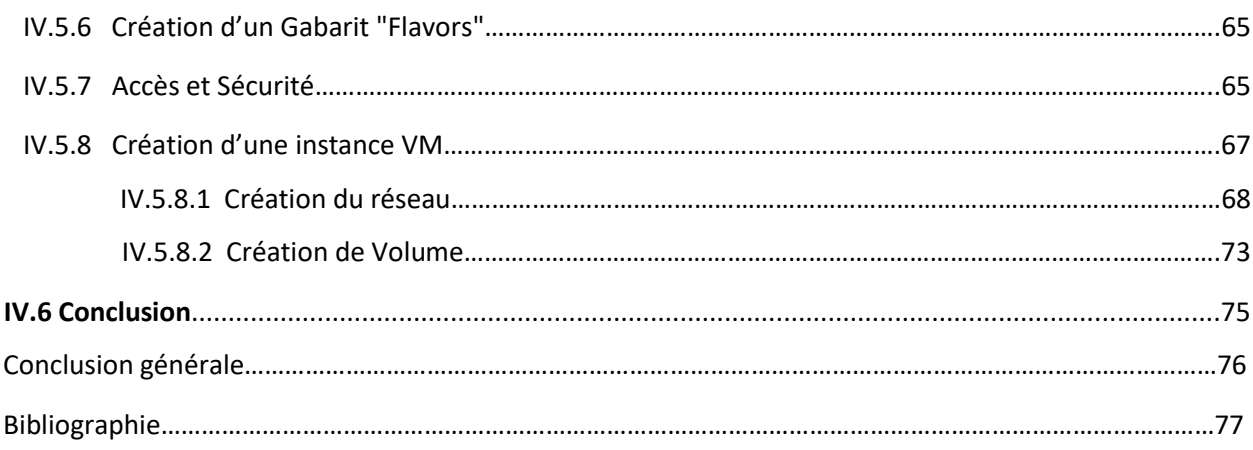

## **Liste des figures**

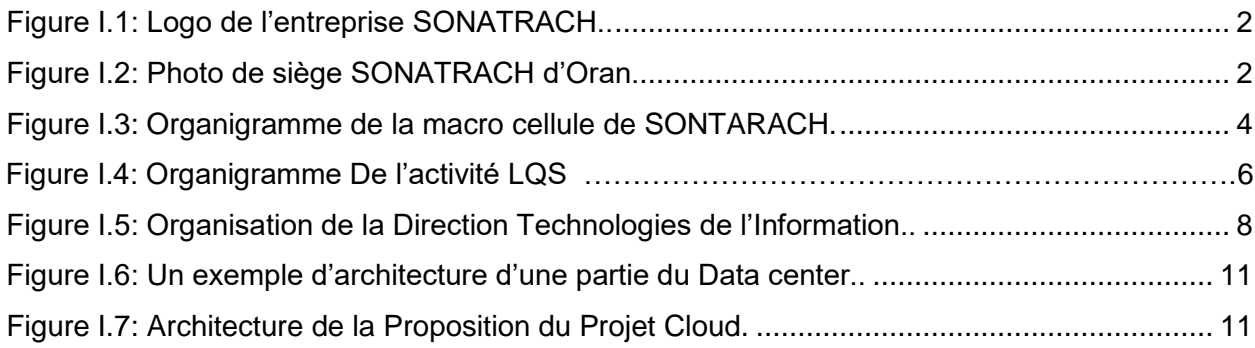

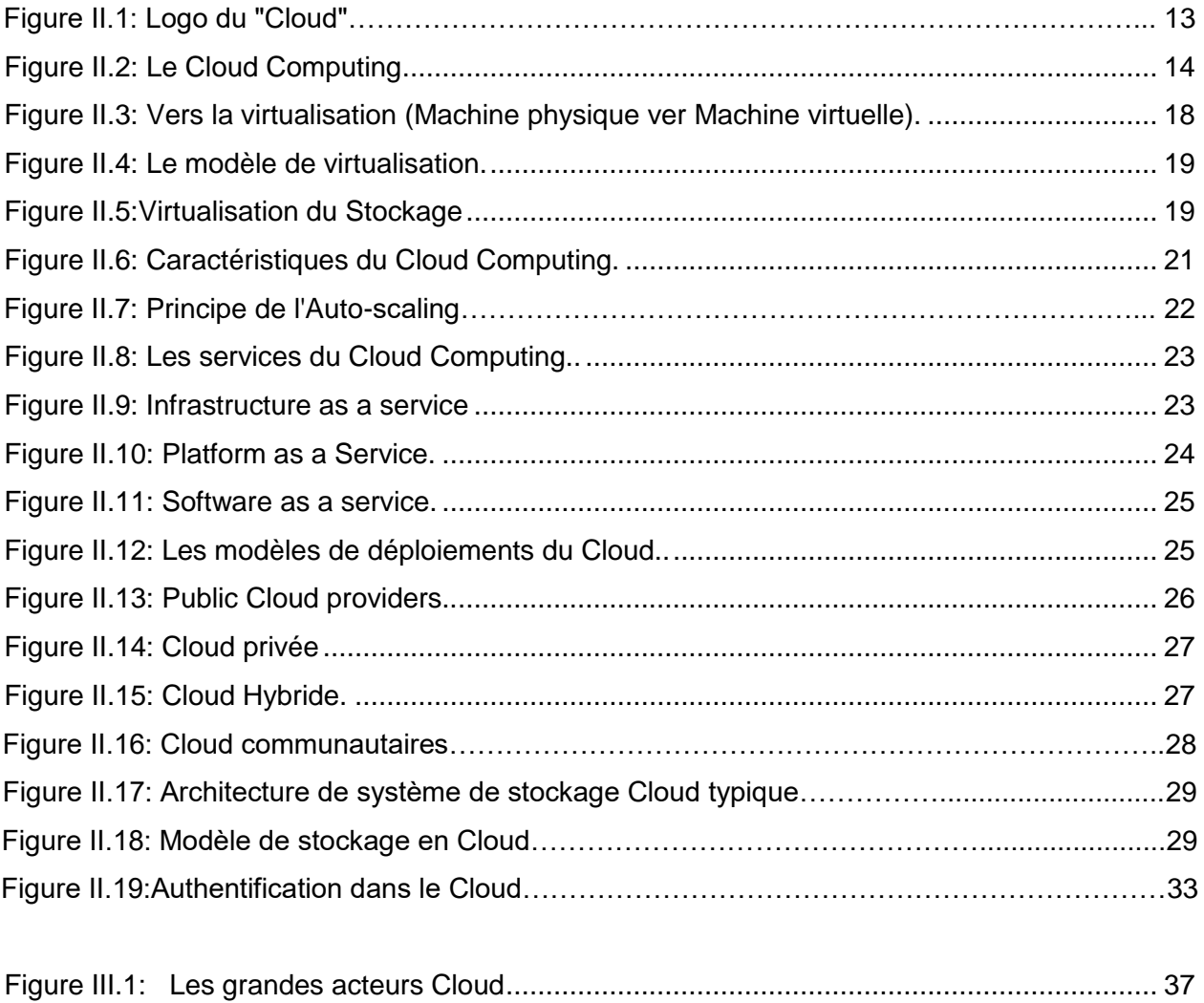

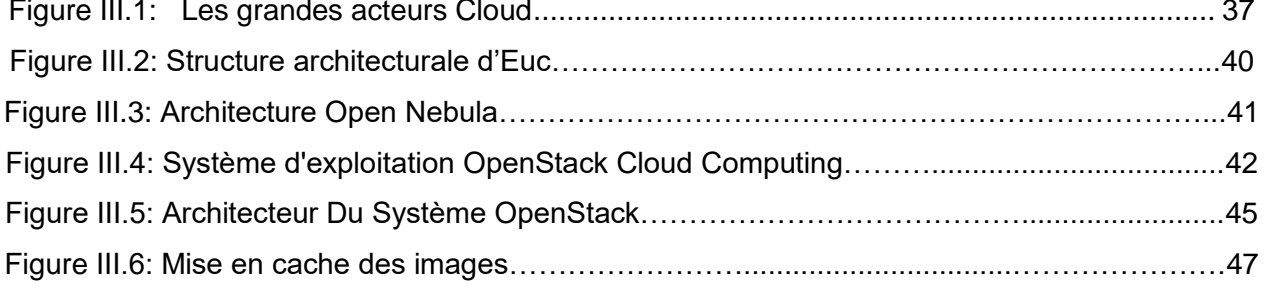

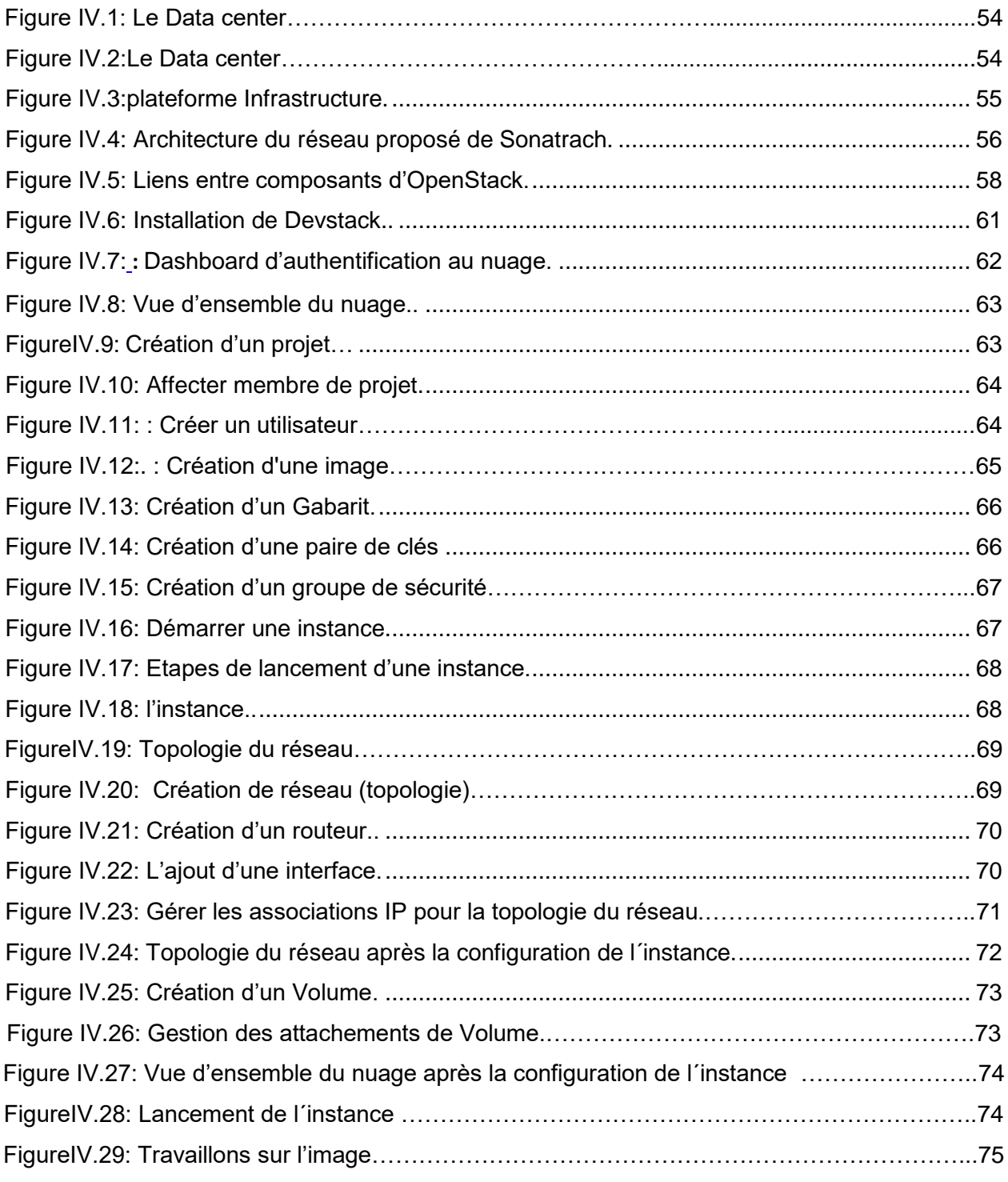

## **Liste des tableaux**

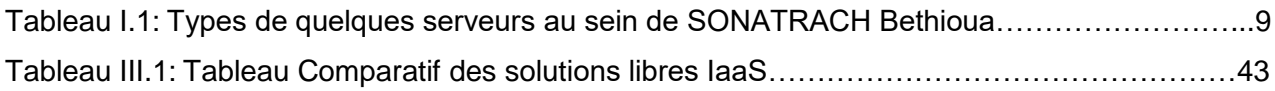

## **Liste des abréviations**

**API :** Interface de Programmation d'application.

**ATM :** Mode de Transfert Asynchrone.

**AWS:** Amazon Web Service.

**BSD:** Berkeley Software Distribution*.*

**CIFS**: Stands for "Common Internet File System".

**CIN** : Cloud-Intelligent Network.

**DCSI** : Digital Control Système International.

**DDOS:** Distributed Denial of Service.

**HCI:** Human-Computer Interaction.

**IAAS :** Infrastructure As A Service.

**IBM:** International Business Machines.

**ISCSI:** Internet Small Computer System Interface.

**IT** : Technologies de l'information.

**KVM:** Kernel-based Virtual Machine.

**LDAP:** Lightweight Directory Access Protocol.

**LUN:** Logical Unit Number.

**NASA:** Stands for "National Aeronautics and Space Administration".

**NFS:** Network File System.

**NIST:** National Institute of Standards and Technologies.

**NVME**: Non-Volatile Memory Express.

**PAAS :** Plateforme As A service.

**RDP:** Remote Desktop Protocol.

**SAAS :** Software As A service.

**SMB: Server Message Block.** 

**SSH:** Secure Shell.

**SSO - CAS**: Single Sign-On - Central Authentication Service.

**VM:** Virtual Machine.

**Introduction Générale**

Face à l'augmentation continuelle des coûts de mise en place et de maintenance des systèmes d'informations, les entreprises externalisent de plus en plus leurs services informatiques en les confiant à des entreprises spécialisées comme les fournisseurs de Cloud. L'intérêt principal de cette stratégie pour les entreprises réside dans le fait qu'elles ne paient que pour les services effectivement consommés.

Le Cloud Computing est aujourd'hui le sujet phare dans le domaine des systèmes d'information et de communication. Après la virtualisation, le Cloud parait être la révélation qui va permettre aux entreprises d'être plus performantes et de gérer le coût des systèmes d'information plus sereinement. Mais suite à cette entrée fracassante nous pouvons tout de même nous demander ce qu'est le Cloud Computing ? C'est pour cela que ce travail de fin d'études de mastère s'intéresse à ce domaine tout nouveau, du moins pour nous.

Le terme Cloud Computing, ou « informatique dans les nuages », est un nouveau modèle informatique qui consiste à proposer les services informatiques sous forme de services à la demande, accessibles de n'importe où, n'importe quand et par n'importe qui. Cette nouvelle technologie permet à des entreprises d'externaliser le stockage de leurs données et de leur fournir une puissance de calcul supplémentaire pour le traitement de grosse quantité d'informations.

L'objectif de ce travail est justement d'approfondir et d'expérimenter nos connaissances sur ce thème de Cloud Computing, puis de faire son état de l'art, en vue de choisir la meilleure solution disponible à l'heure actuelle, de la déployer et l'évaluer.

Pour se faire nous avons déployé un Cloud privée de type infrastructure en tant que service. Ainsi, le présent manuscrit s'articule autour de quatre chapitres :

Dans le premier chapitre, nous donnons une vision globale sur l'entreprise d'accueil (Le groupe SONATRACH), et quelques fois détaillée sur les déférentes structures et services, plus précisément, le département de télécommunication où nous avons effectué notre stage

Le second chapitre couvre les concepts de Cloud Computing ainsi que leur développement. Nous discutons également ses différentes fonctionnalités et nous détaillons ses modèles de déploiements, ainsi que l'aspect sécurité de cette technologie.

Le troisième chapitre détaille quelques cas d'utilisation du Cloud, ainsi que l'installation et la configuration des différents composants de la solution choisie par nos soins dans le chapitre précédent, en vue d'avoir une utilisation du Cloud dans un contexte privé.

Enfin dans le dernier chapitre, nous effectuons une étude pour simuler le cas d'un fournisseur de service Cloud, avec la création d'une architecture de types IaaS (Infrastructure as a Service) pour une startup informatique.

**1**

## **CHAPITRE I : Présentation de l'entreprise d'accueil**

#### **I.1 Introduction**

Dans le cadre de la préparation du diplôme d'ingéniorat en télécommunications, SONATRACH Activité Liquéfaction et Séparation (LQS) Bethioua nous a donné l'occasion d'effectuer un stage pratique au sein du département RSI de la direction DTI (Direction Informatique et Systèmes d'Information).

Ce chapitre présente une vision globale sur le groupe SONATRACH, et quelques fois détaillée sur le département de télécommunication où nous avons effectué notre stage, et nous développerons les outils qu'on a utilisés dans notre travail.

### **I.2 Présentation de l'entreprise**

#### **I.2.1 Présentation de l'entreprise SONATRACH**

SONATRACH (SOciété Nationale de TRAnsport et de Commercialisation des Hydrocarbures)est la société pétrolière et gazière algérienne. C'est la plus importante compagnie de recherche, d'exploitation, de transport par canalisation, de transformation et de commercialisation des hydrocarbures et de leurs dérivés. La figure I.1 présente le logo de l'entreprise SONATRACH.

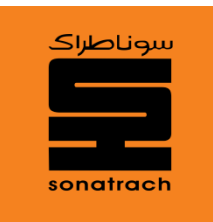

**Figure I.1 :** *Logo de l'entreprise SONATRACH.*

Crée en 1963, le rôle de SONATRACH était essentiellement, de contribuer au développement national de l'Algérie. L'objectif principal était de générer des moyens de paiement externes mais aussi de garantir les besoins présents et futurs en hydrocarbures de l'Algérie.

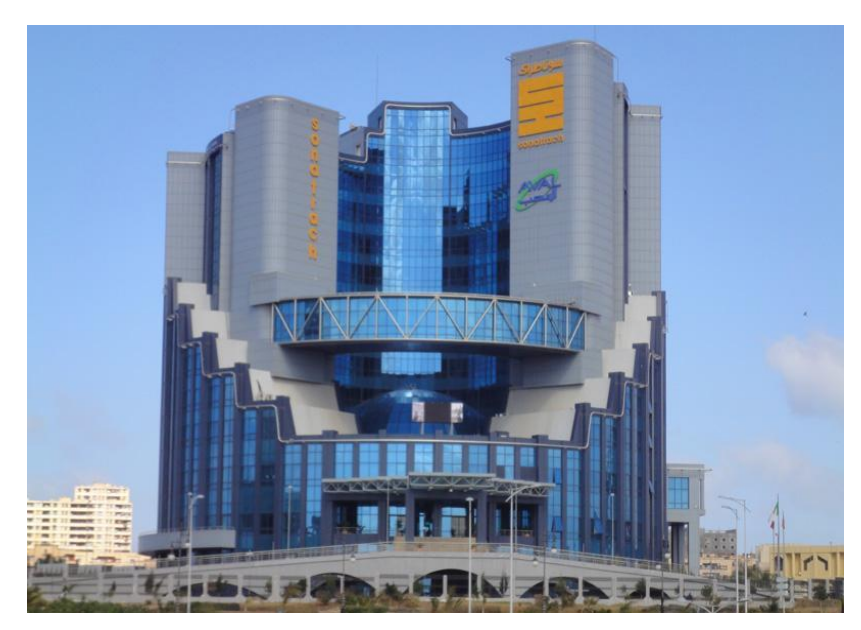

**Figure I.2 :** *Photo de siège SONATRACH d'Oran.*

### **I.2.2 Mission**

Les principales missions de la société sont :

- La prospection, la recherche et l'exploitation des hydrocarbures.
- Le transport des hydrocarbures.
- La liquéfaction du gaz naturel, le traitement et la valorisation des hydrocarbures.
- La transformation et le raffinage des hydrocarbures.
- La satisfaction de la demande nationale et internationale.

Ainsi que d'autre activité telle que :

- Le développement des ressources humaines et la recherche technologique.
- La préservation d'environnement et de sécurité industrielle.
- Le développement social.
- Participation au développement d'autre secteurs économiques (Ex : Agriculture, Tourisme…etc.).
- Conforter la direction générale dans son rôle de conception et de coordination, de pilotage et de management du groupe.
- Limiter le nombre des centres des décisions et réduire l'éventail subordination du président directeur général.
- Permettre une décentralisation poussée des pouvoirs et des responsabilités.
- Assure un reporting permanant et fiable sur l'ensemble des activités des groupes de son fonctionnement et de l'évolution de ses centres de cout.
- Renforcer de manière significative la fonction ressources humaines groupe.
- Donner la priorité aux activités opérationnelle assure l'appui des unités fonctionnaires aux opérations et développer le partage des ressources.
- Assure les réactivités la transparence et la fluidité de l'information nécessaire à l'efficacité globale du groupe.

## **I.2.3 Organisation du Groupe SONATRACH**

SONATRACH est un groupe qui est composé de plusieurs macrostructures comme la figure I.3.

## I.2.4 Les Activités de chaque Structure

### *I.2.4.1 Activité Exploration-Production (E&P)*

L'exploitation et la production est en charge de nos activités de recherche, d'exploration, de développement et d'exploitation des hydrocarbures.

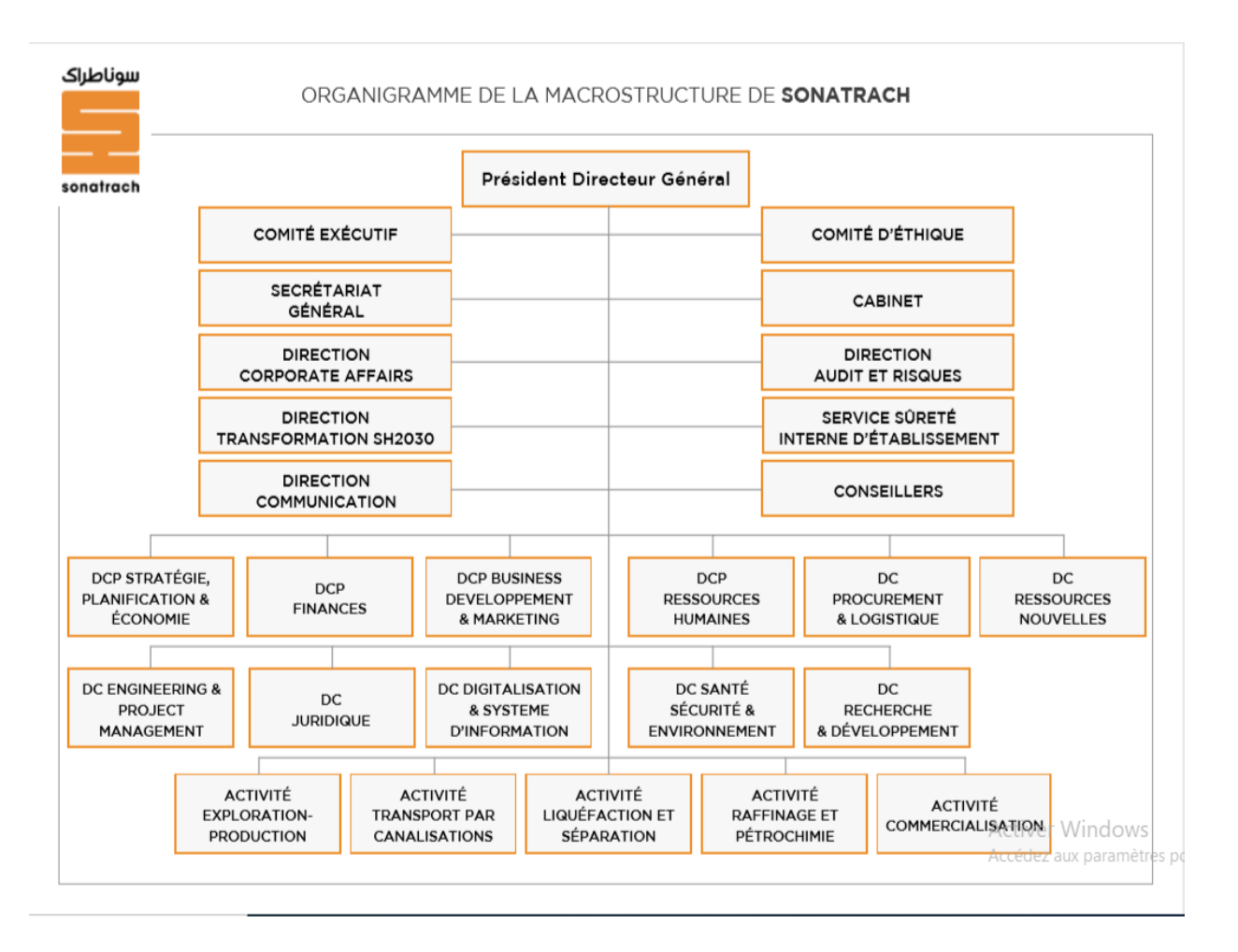

**Figure I.3 :** *Organigramme de la macro cellule de SONTARACH.*

#### *I.2.4.2 Activité Transport par Canalisations (TRC)*

L'Activité Transport par Canalisation (TRC) est en charge de l'acheminement des hydrocarbures, Gaz Naturel, Pétrole Brut, Condensat et GPL depuis les champs de production jusqu'aux différents clients sur le marché national et international.

#### *I.2.4.3 Activité Liquéfaction-Séparation (LQS)*

A pour mission la transformation des hydrocarbures par la liquéfaction du gaz naturel et la séparation des GPL.

#### *1.2.4.4 L'Activité Raffinage & Pétrochimie*

 A pour mission essentielle l'exploitation et la gestion de l'outil de production du Raffinage et de la Pétrochimie, pour répondre principalement à la demande du marché national en produits pétroliers.

#### *I.2.4.5 Activité Commercialisation (COM)*

L'Activité Commercialisation est en charge de l'approvisionnement du marché national, de la commercialisation à l'international et du transport maritime des hydrocarbures liquides et gazeux.

#### **I.3 Activité LQS**

#### **I.3.1 Présentation**

L'organisation de SONATRACH qui se traduit par ces activités à savoir l'Amont, le Transport par canalisation, Raffinage, l'LQS et la Commercialisation (Figure I.4).

L'activité LQS consiste en la transformation des hydrocarbures, et le traitement des Gaz de l'état gazeux à l'état liquide. Cette activité a pour missions essentielles d'exploiter les unités existantes de liquéfaction de gaz naturel et de séparation des GPL, de mettre en œuvre le plan de développement de l'LQS pétrolier et gazier. Elle englobe quatre complexes de liquéfaction de gaz GNL et deux complexes de séparation des GPL.

#### **I.3.2 Mission**

L'activité LQS est en charge :

- Du développement et de l'exploitation des activités de liquéfaction du gaz naturel et la transformation des hydrocarbures.
- L'élaboration et la mise en œuvre des politiques et des stratégies de gestion, d'exploitation, et du développement de l'LQS pétrolier et gazier.
- La gestion et l'exploitation des installations existantes de liquéfaction de gaz naturel et de séparation du GPL.
- La mise en œuvre, en partenariat, du plan de développement de l'LQS pétrolier et gazier.
- Le suivi et la gestion du portefeuille des filiales et des participations confiées aux Holdings.

#### **I.3.3 Organisation**

L'activité LQS est organisée autour des structures opérationnelles et structures fonctionnelles (voir organigramme activité LQS) :

Les divisions :

- Division Liquéfaction et Séparation des Gaz (LSH).
- Division études et Développement (DEV).

Les directions:

- Direction des Ressources Humaines (RHU).
- Direction de Technologie d'information (DTI).
- Direction Hygiène, Sécurité ET Environnement (HSE).
- Direction Finance (FIN).
- Direction Planification (PEP).
- Direction Audit Interne (AUD).
- Direction Coordination Maitrise Technologique (TEC).

Il est rattaché au poste du Vice-Président :

- **Une coordination communication.**
- Un coordinateur chargé du secrétariat du Vice-Président.
- Un coordinateur sureté interne de l'entreprise.

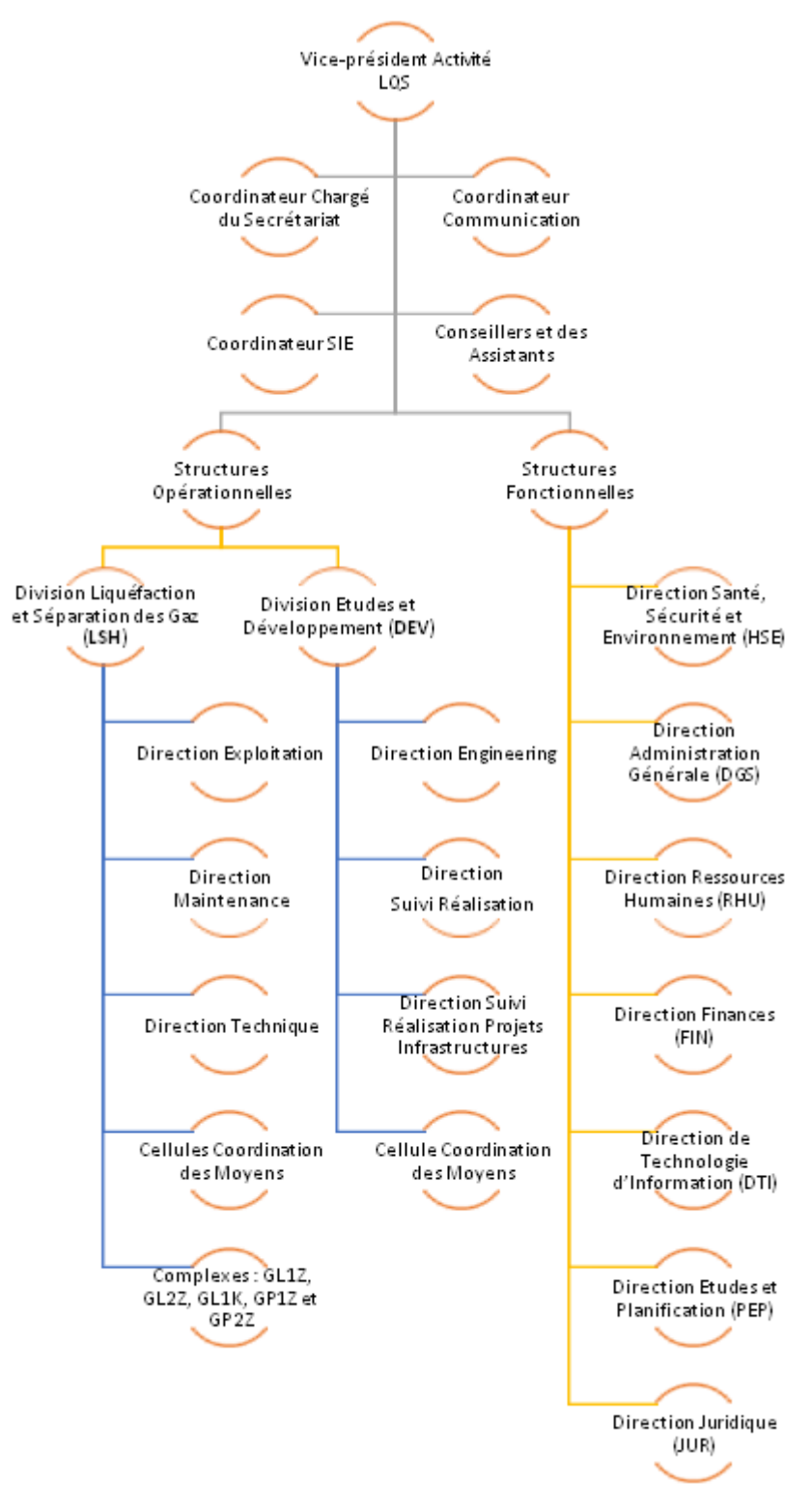

**Figure I.4 :** *Organigramme De l'activité LQS*.

### **I.4 Direction Informatique et Systèmes d'Information de l'activité (DTI)**

#### I.4.1 Mission

La Direction Technologies d'information a pour missions essentielles :

- La participation à la définition des politiques et stratégies de la Société en matière de système d'information, de technologies de l'information, de digitalisation et de sécurité SI ;
- La veille à la mise en œuvre des politiques, des stratégies, des normes, standards et bonnes pratiques en matière de système d'information, de technologies de l'information, et de sécurité SI ;
- Le développement, l'exploitation et le maintien du système d'information, des technologies de l'information et des solutions digitales de l'Activité et de la société relevant de son périmètre ;
- La contribution à la construction, au déploiement et à la mise en œuvre de I'ERP, de solutions de la Business Intelligence et des solutions informatiques, issues de projets structurants de la Société ;
- La préservation du patrimoine des données de l'Activité par la mise en place d'un dispositif de gouvernance des données métier ;
- La collecte des exigences métier et leur traduction en proposition d'investissement IT ;
- L'élaboration, la consolidation et le suivi du PMT informatique de l'Activité LQS ;
- Le suivi et la réalisation des projets informatiques de l'Activité LQS ;
- La réalisation du plan de transformation digitale de la Société, au niveau de l'Activité LQS ;
- La convergence entre les solutions IT business et I'IT industriel, conformément au programme de digitalisation de la Société ;
- La coordination avec le Corporate IT (DC DSI) à travers des mécanismes permettant l'alignement de la fonction IT à l'échelle de la Société ;
- La gestion des Datacenter et des solutions entreprises hébergées au sein de l'Activité LQS ;
- La gestion des risques impactant la sécurité du SI ;
- L'appui, le conseil et l'assistance aux structures de l'Activité en matière de technologies de l'information, de systèmes d'information et de sécurité SI
- La contribution à la constitution d'un vivier de compétences dans le domaine informatique et la participation aux formations Corporate IT de la Société ;
- Le développement et l'implantation des systèmes de télécommunications en cohérence avec les systèmes informatiques et numériques.
- La gestion, l'exploitation et la maintenance des systèmes de télécommunications des structures de LQS, notamment :
	- Les autocommutateurs PABX des unités LRP.
	- Les équipements de transmission des unités et filiales LRP.

#### I.4.2 Organisation

La Direction Technologies d'information est organisée comme suit :

- Un Département Réseaux et Systèmes (RSI) ;
- Un Département Solutions Métiers (SME) ;
- Un Département Sécurité des Systèmes d'information (SSI).

#### I.4.3 Organigramme

L'organigramme de la Direction Informatique et Systèmes d'Information est donné par la figure suivante.

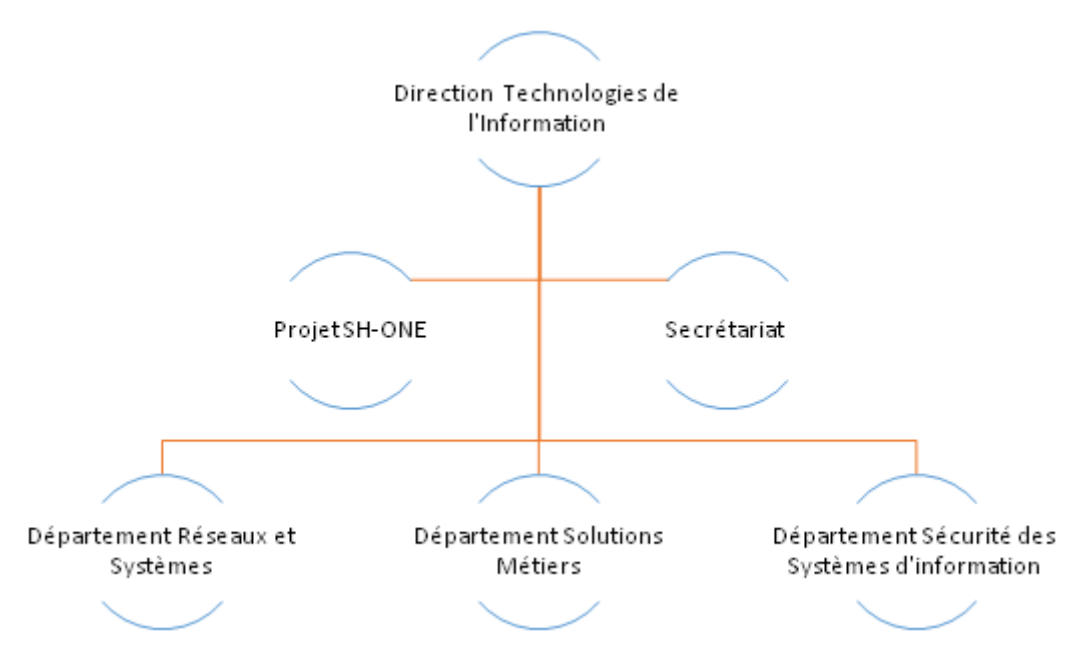

**Figure I.5 :** *Organisation de la Direction Technologies de l'Information.*

#### **I.5 Les département RSI**

Le Département Réseaux et Systèmes sont divisés en 4 groupes qui sont :

- Groupe Système
- Groupe Interconnexion
- Groupe Stockage
- Groupe Data Center

SONATRACH utilise divers serveurs physiques et virtuelles pour les réseaux Intranet qui permettent aux collaborateurs de cette entreprise d'échanger des informations et des documents dans un environnement sécurisé, au sein d'un espace dont l'accès est restreint à un groupe défini.

Le tableau ci-dessous englobe quelques types de serveurs utilisés au sein de SONATRACH Bethioua :

| <b>Type</b><br>(serveur/<br>station) | <b>Marque</b> | O.S     | <b>Type</b><br><b>Process</b><br>eur | <b>Taille</b><br>mémoire<br>Go | Catégorie<br><b>Virtuel</b><br><b>Physique</b> | <b>Date</b><br>acquisition | <b>Services</b><br><b>Associés</b>                     | <b>Nbre</b><br>serveur/<br><b>Station</b> |
|--------------------------------------|---------------|---------|--------------------------------------|--------------------------------|------------------------------------------------|----------------------------|--------------------------------------------------------|-------------------------------------------|
| Serveur                              | <b>IBM</b>    | Linux   | <b>XEON</b><br>E5420                 | 8                              | Physique                                       | 2008                       | As,<br><b>Serveurs</b><br>DB                           | 11                                        |
| Serveur                              |               | Linux   |                                      | 16                             | Virtuelle                                      |                            | Serveur<br>portail Doc DB<br>Serveur<br>portail DOC AS |                                           |
| Serveur                              |               | Linux   |                                      | 16                             | Virtuelle                                      |                            | Monitoring                                             |                                           |
| Serveur                              |               | Linux   |                                      | $\overline{4}$                 | Virtuelle                                      |                            |                                                        |                                           |
| Serveur                              | <b>CISCO</b>  | Windows |                                      | 24                             | Physique                                       |                            | Cisco Security<br>Manager<br>V4.11 (CSM)               |                                           |
| Station                              | <b>HP</b>     | Windows | Xeon<br>TM                           | $\mathbf{1}$                   | Physique                                       | 2009                       | Serveur Web<br><b>INTRANET</b>                         | $\mathbf{1}$                              |
| Serveur                              | Dell          | Windows | Intel<br><b>XEON</b>                 | $\overline{4}$                 | Physique                                       | 2005                       | Serveur ISA                                            | $\mathbf{1}$                              |

**Tableau I.1** : *Types de quelques serveurs au sein de SONATRACH Bethioua.*

Les connexions existantes ne peuvent pas être interrompues quand une règle de sécurité est supprimée ayant activé le flux. Les flux de trafic sont interrompus quand les connexions sont arrêtées et qu'aucun trafic ne transite dans un sens ou dans l'autre pendant au moins quelques minutes.

Ce département a pour missions :

- La contribution à l'élaboration de la politique et standards en matière de technologies de l'information (infrastructures réseaux, systèmes, services, Datacenter et télécommunication) de la Société ;
- La contribution à l'élaboration des procédures d'exploitation, de supervision et de protection des ressources et systèmes informatiques et leur application ;
- La mise en œuvre des normes, standards et bonnes pratiques arrêtées par la Société ;
- L'assistance et l'accompagnement aux structures IT relevant de son périmètre pour l'exploitation et l'interconnexion à l'infrastructure réseau de la Société ;
- Le développèrent, la mise en œuvre et l'administration des infrastructures réseaux, Sécurité, serveurs, stockage et systèmes de l'Activité LQS ;
- La prise en charge des demandes d'assistance aux structures IT de l'Activité LQS et de la société exploitant l'infrastructure et les solutions de la Société relevant de son périmètre ;
- La gestion, l'exploitation et l'administration des *Datacenter* de l'Activité en interaction avec les *Datacenter* de la Société ;
- La contribution à l'élaboration d'une politique et standards en matière d'équipements informatiques et exploitation des solutions informatiques ;
- La mise en œuvre des normes, standards et pratiques arrêtées par la Société en matière de poste de travail et d'assistance aux utilisateurs ;
- La contribution à l'élaboration des processus Help Desk et leur mise en œuvre selon les référentiels et les bonnes pratiques arrêtées par la société ;
- La contribution à l'élaboration du catalogue de services informatiques ;
- L'acquisition des équipements et logiciels informatiques en collaboration avec les structures concernées dans le cadre de la politique arrêtée par la Société ;
- Le support et l'assistance aux utilisateurs du Siege de l'Activité dans l'exploitation des équipements, des solutions et services informatiques mis à leur disposition par l'Activité ou la Société.
- La gestion du processus de suivi de traitement des incidents et de leur résolution ;
- La mise en place d'un plan de suivi des enquêtes de satisfaction clients et la consolidation des axes d'amélioration.
- La gestion du parc informatique ainsi que le cycle de vie des équipements informatiques ;
- La mise en place d'un plan de communication au profit des utilisateurs ;

#### **I.6 Le Data Center**

Le data center ou centre de données, est une infrastructure composée d'un réseau d'ordinateurs et d'espaces de stockage. Cette infrastructure est utilisée par SONATRACH pour organiser, traiter, stocker et entreposer de grandes quantités de données (Figure I.7).

Il Regroupe des serveurs, des sous-systèmes de stockage, des commutateurs de réseau, des routeurs, des firewalls, et bien entendu des câbles et des racks physiques permettant d'organiser et d'interconnecter tout cet équipement informatique.

Pour fonctionner correctement, un Data Center doit aussi abriter l'infrastructure adéquate : un système distribution d'énergie, un commutateur électriques, des réserves d'énergie, des générateurs dédiés au backup, un système de ventilation et de refroidissement, et une puissante connexion internet. Une telle infrastructure nécessite un espace physique suffisamment vaste et sécurisé pour contenir tout cet équipement.

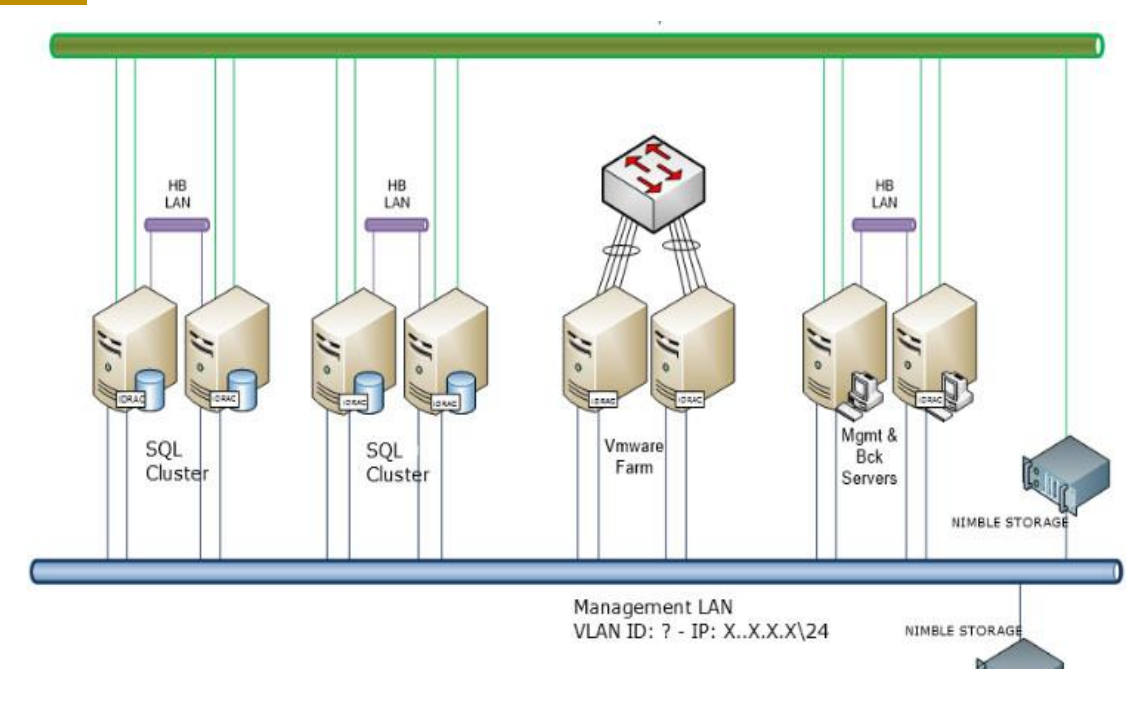

**Figure I.6** : *Un exemple d'architecture d'une partie du Data center.*

Puisque SONATRACH est une grande entreprise alors les ressources sont grandes, ce qui inclut une grande consommation du Cloud. Les concepteurs trouvent peut-être plus d'intérêt à mettre au point un Cloud privé IAAS plutôt que d'utiliser un externalisé. Ce dernier sera implémenté dans notre travail en ce mémoire avec une plateforme.

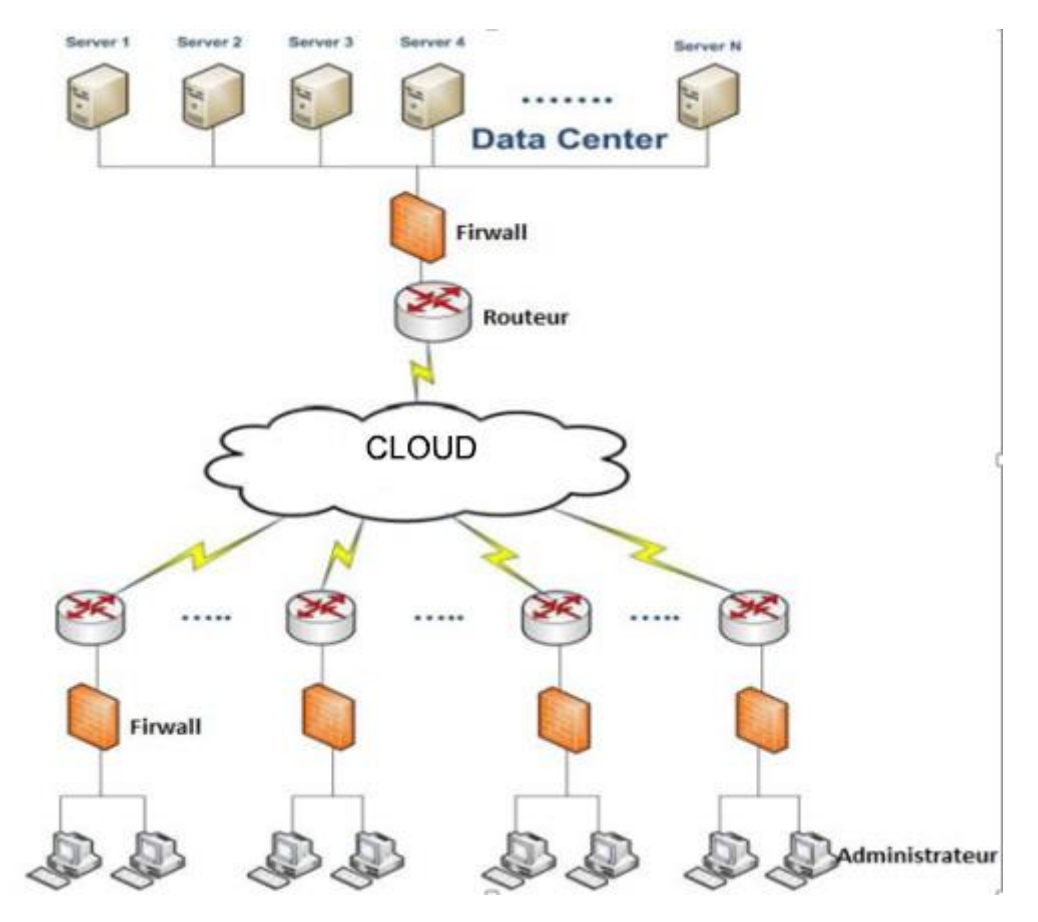

**Figure I.7**: *Architecture de la Proposition du Projet Cloud.*

#### **I.7 Objectifs de notre projet**

Le Cloud Computing (IaaS) traduit un ensemble des services d'infrastructure qui sont opérés par un hébergeur tiers. L'objectif de notre stage est de garantir une exploitation du système d'information plus souple et flexible, en accord avec les besoins métiers à tout instant. Notre solution doit garantir les services suivants :

#### **I.7.1 Gestion unifiée**

A l'inverse d'une gestion et supervision des multiples systèmes, la gestion de l'infrastructure se fait à travers une « interface ».

#### **I.7.2 Services à la demande**

Les besoins métiers sont variables. L'IT doit être réactif pour fournir des services performants et en un minimum de temps. Ainsi les niveaux de services fournis par les acteurs de l'IaaS répondent à de tels enjeux.

#### **I.7.3 Interopérabilité**

Les infrastructures on-prémisses sont souvent soumises à des contraintes techniques propriétaires (ex: middlewares spécifiques pour certaines infrastructures physiques). L'IaaS réduit désormais les problématiques à la bonne définition du besoin technique.

#### **I.8 Conclusion**

Ce chapitre présente en premier lieu l'organisme d'accueil. Ce stage a été à la hauteur de nos attentes. En effet, très enrichissant côté technique par les personnes qui nous ont soutenus. Il nous a intégré dans le monde professionnel, et nous a aidés à mettre en relation de ce dernier avec le monde universitaire. Enfin ce chapitre finit par la présentation des objectifs du stage. Dans le chapitre suivant, nous allons définir les notions générales de Cloud Computing ainsi que son état de l'art.

## **CHAPITRE II : Etat de l'art du Cloud Computing**

#### **II.1 Introduction**

La progression rapide des technologies de l'information et de la communication, aussi la manière traditionnelle de créer et d'exécuter des applications devient de plus en plus complexe et encombrante. Beaucoup des choses qui nécessitent l'achat, l'installation, la configuration et la maintenance des logiciels et du matériel. Sans parler de l'infrastructure qui nécessite un entretien constant pour fonctionner comme il se doit. Ces frais généraux sont les obstacles à la productivité lors du développement d'applications commerciales personnalisées. Les solutions de Cloud Computing sont conçues pour aider les entreprises à résoudre ces problèmes.

Ce chapitre couvre les concepts de Cloud Computing ainsi que leur développement. Nous discutons également ses différente fonctionnalités et nous détaillons ses modèles de déploiements, nous finalisons ce chapitre par l'aspect sécurité de cette technologie.

#### **II.2 Définitions du Cloud Computing**

#### **II.2.1 L'histoire du Mot**

L'histoire du mot « Cloud Computing », ou bien «informatique dans les nuages » remonte au moins aussi loin que la description des réseaux ATM qui se sont généralisés au cours des années 1990. Mais ce n'est qu'en 2006, lorsqu'Eric Schmidt, le PDG de Google à l'époque, a commencé à utiliser le terme, qu'il est devenu populaire dans son sens actuel.

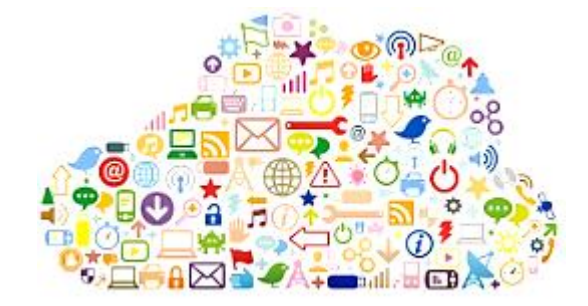

**Figure II.1 :** *Logo du" Cloud".*

#### **II.2.2 Description générale**

Avec le développement des processeurs multi-cœurs, de la virtualisation, du stockage distribué, de l'Internet à large bande et de la gestion automatique, un nouveau type de mode de calcul appelé "Cloud Computing" est apparu. Il distribue les tâches de calcul sur le pool de ressources constitué d'ordinateurs massifs, de sorte que les systèmes d'application peuvent obtenir la puissance de calcul, l'espace de stockage et le service logiciel en fonction de leur demande. Ilpeut concentrer toutes les ressources informatiques et les gérer automatiquement par le logiciel sans intervention. Cela permet aux offres d'applications de ne pas s'ennuyer avec des détails fastidieux et d'être plus absorbées par leur activité. Il sera avantageux pour l'innovation et la réduction des coûts. C'est le but ultime du Cloud Computing de fournir des calculs, des services et des applications comme une installation publique pour le public, de sorte que les gens peuvent utiliser les ressources informatiques tout comme l'utilisation de l'eau, l'électricité, le gaz et le téléphone (Figure II.2). Actuellement, la compréhension du Cloud Computing se développe et change constamment, le Cloud Computing n'a toujours pas de définition unanime.

Mais la plupart entre eux conviennent que le Cloud Computing est un modèle qui permet un accès omniprésent, pratique et à la demande à un réseau ressources informatiques configurables qui peuvent être rapidement fournis et diffusés avec un minimum d'effort de gestion ou interaction avec les fournisseurs de services.

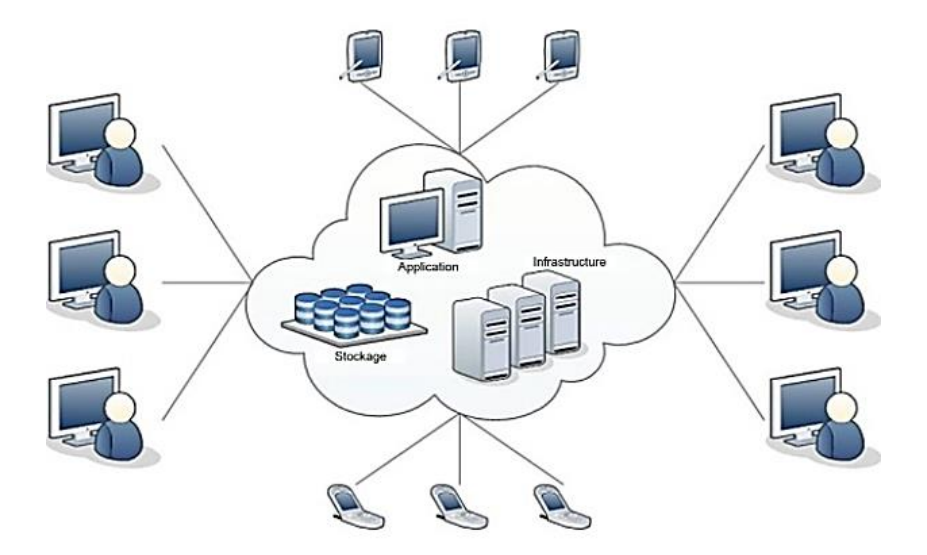

**Figure II.2 :** *Le Cloud Computing.*

#### **II.3 Comment pouvez-vous utiliser le "Cloud" ?**

Le Cloud vous permet d'accéder à vos informations de n'importe où et à tout moment. Alors qu'une configuration informatique traditionnelle vous oblige à vous trouver au même endroit que votre dispositif de stockage de données, le Cloud supprime cette étape. Le Cloud supprime la nécessité de se trouver au même endroit physique que le matériel qui stocke vos données.

Votre fournisseur de services en Cloud Computing peut à la fois posséder et héberger le matériel et les logiciels nécessaires au fonctionnement de vos applications personnelles ou professionnelles. Cette solution est particulièrement utile pour les entreprises qui ne peuvent pas se permettre de disposer du même nombre de matériel et d'espace de stockage qu'une entreprise plus importante. Les petites entreprises peuvent stocker leurs informations dans le Cloud, ce qui élimine le coût d'achat et de stockage des dispositifs de mémoire.

En outre, comme vous ne devez acheter que la quantité d'espace de stockage que vous utiliserez, une entreprise peut acheter plus d'espace ou réduire son abonnement à mesure que son activité se développe ou qu'elle constate qu'elle a besoin de moins d'espace de stockage.

L'une des exigences est que vous devez disposer d'une connexion Internet pour accéder au Cloud. Cela signifie que si vous voulez consulter un document spécifique que vous avez hébergé dans le Cloud, vous devez d'abord établir une connexion Internet, soit par le biais d'une connexion Internet sans fil ou câblée, soit par une connexion mobile à large bande. L'avantage est que vous pouvez accéder à ce même document où que vous soyez avec n'importe quel appareil pouvant accéder à l'internet.

Ces appareils peuvent être un ordinateur de bureau, un ordinateur portable, une tablette ou un téléphone. Cela peut également contribuer au bon fonctionnement de votre entreprise, car toute personne pouvant se connecter à l'internet et à votre Cloud peut travailler sur des documents, accéder à des logiciels et stocker des données.

Imaginez que vous preniez votre Smartphone et téléchargiez un document \*.PDF pour le consulter au lieu de devoir passer au bureau pour l'imprimer ou le télécharger sur votre ordinateur portable. Telle est la liberté que le " Cloud " peut vous offrir, à vous ou à votre organisation.

#### **II.4 Evolution vers le Cloud Computing**

#### **II.4.1 Les données informatiques**

#### *II.4.1.1 Description*

Les données sont la matière première de l'information avant d'être triées, classées et traitées. En général elles sont un ensemble des valeurs qui se présentent sous forme des chiffres, des lettres, des symboles et d'autres formes lorsqu'elles concernent une idée et un sujet particuliers. Les données n'ont pas de sens sans analyse et sont donc compilées pour être utilisées. Elles représentent l'entrée, tandis que l'information est la sortie après traitement, c'est-à-dire que les données sont d'abord entrées dans le système, puis traitées jusqu'à ce qu'elles ressortent sous la forme d'informations utiles ayant une signification claire et sur la base desquelles des décisions sont prises.

#### *II.4.1.2 Système de gestion de Base des Données*

Les données sont collectées sous la forme d'une structure organisée appelée base de données qui est la nourriture de tout système d'information.

L'énorme quantité de données est le composant principal de l'infrastructure du nuage. Les données peuvent être partagées entre de nombreux locataires. Par conséquent, la gestion des données en particulier est un aspect clé du stockage dans le nuage. Les données dans le Cloudsont réparties sur plusieurs sites et peuvent contenir certains privilèges et informations authentiques. Il est donc très important de garantir la cohérence, l'évolutivité et la sécurité des données.

Afin de résoudre ces problèmes et bien d'autres problèmes de données importants, il est nécessaire de disposer d'un système de gestion de base de données pour les données en Cloud.le système de gestion de base de données présente le mécanisme de stockage et de récupération des données de l'utilisateur avec une efficacité maximale, en tenant compte des politiques de sécurité appropriées . Le système de gestion de base de données assure toujours l'indépendance des données. Aucune modification n'est apportée au mécanisme de stockage et aux formes sans modifier l'ensemble de l'application. Il existe plusieurs types d'organisation de base de données, base de données relationnelle, base de données plate, base de données orientée objet, base de données hiérarchique. Tout système technologique doit passer par plusieurs étapes principales. Le système informatique suit le modèle entrée, traitement et sortie. L'entrée se fait par le biais de périphériques, puis elle est traitée par l'unité centrale. Ainsi, les résultats de l'information sont produits.

Dans la relation entre les données et le Cloud Computing, les données sont stockées sur des unités de stockage externes et distantes. D'autre part, dans le système informatique, les données sont stockées en interne ou localement. Par conséquent, la relation entre les données et l'informatique en Cloudreprésente le modèle d'entrée, de traitement et de sortie. Les big data sont saisies par des dispositifs tels que la souris, les dispositifs cellulaires et autres dispositifs intelligents. Le traitement est effectué à l'aide des outils et des techniques utilisés par l'informatique dématérialisée pour fournir des services, et les sorties sont les résultats, qui représentent la valeur des données après traitement [1].

#### *II.4.1.3 Comment l'environnement de Cloud correspond-il au big data ?*

La réponse à cette question reflète la relation entre les deux. Cela se fait par le biais des caractéristiques du Cloud Computing pour traiter les big data, les ressources fournies par le Cloud Computing, le service de ressources pour fournir un service à de nombreux utilisateurs où les différentes ressources physiques et virtuelles sont automatiquement définies et réinitialisées sur demande. L'informatique en Cloud permet d'accéder de n'importe où à des ressources de données réparties dans le monde entier en utilisant un Cloud (public) pour permettre à ces sources d'accéder plus rapidement au stockage. La nature des données volumineuses est générée par des technologies et des emplacements dans le monde entier, de sorte que le service de ressources en Cloud fournit et aide à la collecte et au stockage de grandes quantités de données résultant de l'utilisation de technologies.

16

La structure de l'informatique en Cloud peut étendre l'équipement solide pour accueillir des volumes de données petits et grands. Le Cloud peut s'étendre pour traiter de grandes quantités de données en divisant les données en parties, ce qui est fait automatiquement dans l'IAAS.

L'expansion de l'environnement est une exigence du big data. Le Cloud Computing a l'avantage d'aider à réduire les coûts en payant pour la valeur des ressources utilisées, ce qui aide à développer le big data. La flexibilité est également considérée comme une exigence pour le big data. Lorsque nous avons besoin de plus de stockage pour les données, la plateforme en Cloud peut s'étendre dynamiquement pour répondre aux besoins de stockage appropriés lorsque nous souhaitons gérer un grand nombre de machines virtuelles en une seule période. En ce qui concerne la tolérance aux erreurs, le Cloud permet de gérer les données volumineuses dans le processus d'extraction et de stockage. La tolérance d'erreur contribue aux accords de niveau de service, ainsi qu'aux niveaux de qualité de service. Les accords de niveau de service spécifient différentes règles pour réguler la disponibilité du service en nuage [2] [3].

#### **II.4.2 La virtualisation**

#### *II.4.2.1 Introduction*

Le Cloud est basé sur des composants de virtualisation. Il offre une flexibilité dans l'utilisation des ressources et l'installation d'applications personnalisées. Le Cloud par son rôle permet aux utilisateurs de se connecter aux services Web sans installer ou acheter d'équipement spécial. Ce nouveau concept de laboratoire à distance dans l'ère du Cloud Computing, au lieu de ce que nous et tous les autres impliqués dans la recherche sur les environnements d'apprentissage virtuels font la plupart du temps depuis des années [4].

#### *II.4.2.2 Description*

La virtualisation est un élément constitutif des infrastructures informatiques d'aujourd'hui, est une consiste essentiellement à créer une image virtuelle ou une «version» de quelque chose comme un serveur, un système d'exploitation, des périphériques de stockage ou des ressources réseau afin qu'ils puissent être utilisés sur plusieurs machines en même temps.

L'objectif principal de la virtualisation est de gérer la charge de travail en transformant l'informatique traditionnelle pour la rendre plus évolutive, efficace et économique. La virtualisation peut être appliquée à une large gamme, comme la virtualisation du système d'exploitation, la virtualisation au niveau du matériel et la virtualisation des serveurs. La technologie de virtualisation est une technologie de réduction des coûts et d'économie d'énergie matérielle qui transforme rapidement la méthode fondamentale de calcul [5].

17
# **Machine physique Machine virtuelle Application Operating System Operating System**  $\sigma$ E 9 H **Operating System VMware Virtualization Layer** x86 Architecture x86 Architecture **CPU**

**Figure II.3 :** *Vers la virtualisation (Machine physique ver Machine virtuelle).*

# *II.4.2.3 Le Cloud et la Virtualisation*

La Virtualisation peut être d'une grande utilité pour les systèmes de Cloud comme il peut améliorer la mutualisation des ressources et permettre l'approvisionnement des ressources rapides et élastique. Ces avantages font de réseaux flexibles, agiles menant à d'importantes réductions de coûts. Dans les applications de Cloud typiques, des serveurs, des dispositifs de stockage et réseaux peuvent tous être virtualisés [6] [7].

# *II.4.2.4 Architecture de la technologie virtualisée*

Dans le Cloud Computing, l'espace mémoire est virtuellement alloué aux utilisateurs dans les serveurs, ce qui nécessite un hôte (plate-forme) sur lequel s'exécute l'hyperviseur (logiciel qui interagit avec le matériel)(Figure II.4) [8].

Le modèle de virtualisation est composé d'utilisateurs du Cloud, de modèles de service, de modèles virtualisés et de son logiciel hôte ainsi que de leur matériel. Le logiciel de virtualisation permet d'exécuter simultanément plusieurs systèmes d'exploitation et plusieurs applications sur le même serveur ».a déclaré Mike Adams, directeur du marketing produit chez «VMware», un pionnier de la virtualisation et des logiciels et services Cloud. Il repose sur trois modèles de services que sont «SAAS» (logiciel en tant que service), «PAAS» (plateforme en tant que service) et «IAAS» (infrastructure en tant que service).

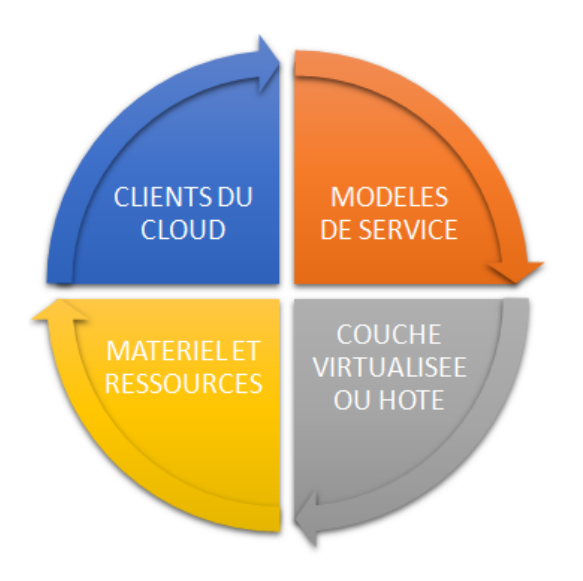

*Figure II.4 : Le modèle de virtualisation.*

- **Hôte:** pour la virtualisation, le logiciel de l'hyperviseur s'exécute sur une plate-forme de virtualisation, c'est-à-dire est un hôte.
- **Hyperviseur:** le logiciel qui gère la machine virtuelle pour qu'elle fonctionne dans l'environnement virtuellement simulé s'appelle «Hyperviseur».

# *II.4.2.5 Types de Virtualisation*

Dans le Cloud Computing, la virtualisation peut être effectuée de deux manières, soit par la virtualisation du stockage, soit par la virtualisation des logiciels.

 **Virtualisation du stockage**: le stockage disponible est virtualisé pour obtenir un grand accès au stockage virtuel et il est en outre utilisé pour allouer de la mémoire aux clients Cloud (Figure II.5).

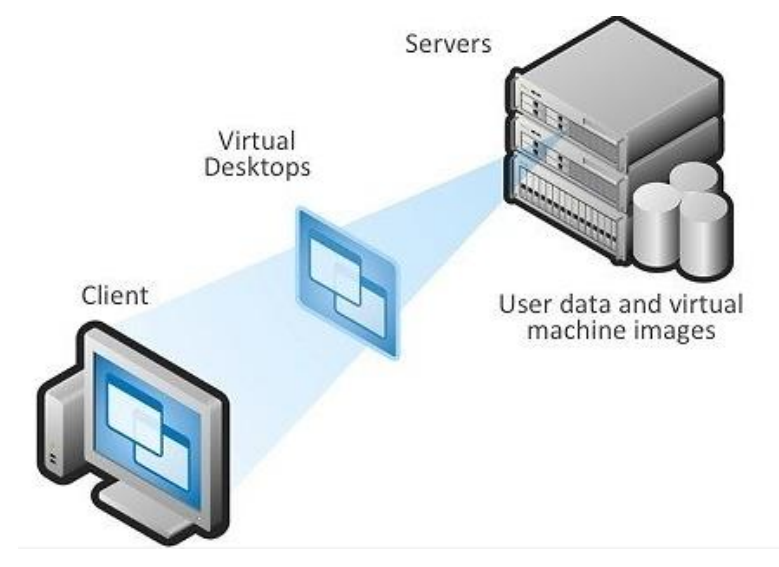

**Figure II.5 :** *Virtualisation du stockage.*

 **Virtualisation des logiciels**: Les logiciels construits par l'entreprise peuvent être utilisés par un grand nombre de systèmes en même temps à l'aide de la virtualisation. Une couche virtuelle est créée sur laquelle le logiciel est installé et utilisé [9].

# *II.4.2.6 Pourquoi la Virtualisation?*

À l'aide de la virtualisation, nous pouvons augmenter l'utilisation des ressources dont nous disposons dans de nombreux pays pour obtenir plus d'avantages. Nous devrions virtualiser pour les raisons suivantes:

- Isolement parmi les utilisateurs: un utilisateur doit être isolé des autres utilisateurs afin qu'il / elle ne puisse pas obtenir d'informations sur les données et l'utilisation des autres utilisateurs et ne puisse même pas accéder aux données des autres.
- Partage de ressources: une grande ressource peut être fragmentée en plusieurs ressources virtuelles afin qu'elle puisse être utilisée par plusieurs utilisateurs à l'aide de la technique de virtualisation.
- Ressources dynamiques: la réallocation de ressources telles que le stockage et les ressources de calcul est très difficile mais si elles sont virtualisées

# *II.4.2.7 Avantages de la technologie de Virtualisation*

- La virtualisation est l'une des solutions les plus économiques, les techniques d'économie d'énergie.
- Cela a contribué à rendre le Cloud Computing plus efficace et plus respectueux de l'environnement.
- Un grand pas vers la nouvelle technologie qui rend la vie plus facile et meilleure.
- **•** Isolation.
- Partage de ressources.
- Agrégation des ressources.
- Ressource dynamique.

# **II.5 Architectures de référence du Cloud Computing**

# **II.5.1 Caractéristiques du Cloud Computing**

Les systèmes de Cloud Computing présentent de nombreuses caractéristiques intéressantes qui les rendent prometteurs pour les applications et services informatiques futurs. L'Institute National des Standards et Technologies (NIST) a défini cinq caractéristiques essentielles pour les systèmes de Cloud Computing et nous les décrivons dans la figure ci-dessous.

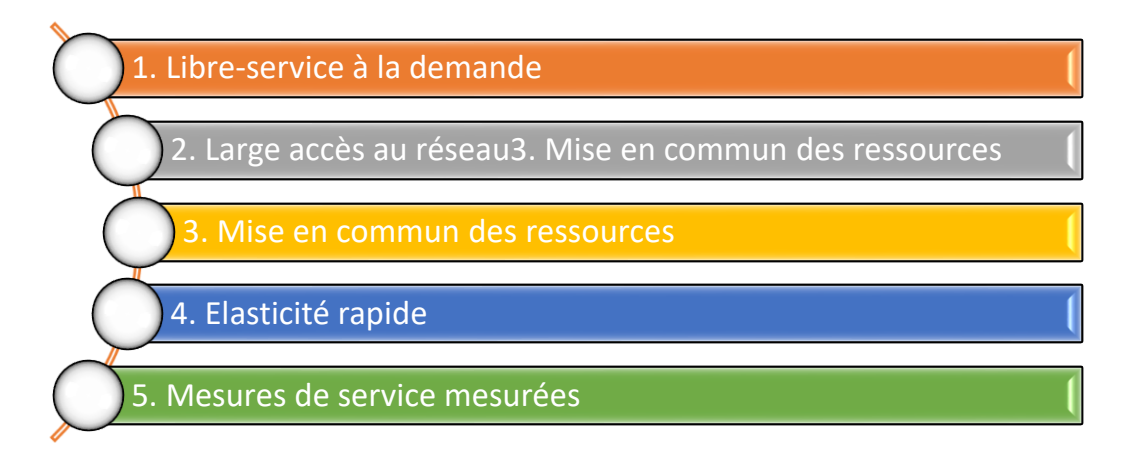

**Figure II.6 :** *Caractéristiques du Cloud Computing.*

Cette section analyse ces caractéristiques et identifie les points importants de chaque élément afin de déterminer le rôle qu'ils jouent dans la migration de votre entreprise vers le Cloud.

#### *II.5.1.1 Libre-service à la demande*

Il s'agit probablement de la caractéristique la moins adoptée dans une application hébergée de classe entreprise. En règle générale, il est préférable de laisser les experts se charger des considérations de dimensionnement de l'application et de les laisser tranquilles. À tout le moins, le fait d'avoir un accès direct et d'apporter des modifications à la configuration de l'environnement hébergé doit être considéré avec beaucoup d'attention.

#### *II.5.1.2 Accès Large au réseau*

Cet aspect est davantage lié à l'application hébergée. Si l'on considère que presque toutes les applications d'entreprise sont désormais basées sur le Web ou ont une composante Web, cette condition est remplie.

#### *II.5.1.3 Mise en commun des ressources*

Les besoins de sécurité sont susceptibles d'être le goulot d'étranglement ici. En fonction du niveau de confort de votre organisation de sécurité en matière de "partage" d'équipement, des réunions d'accréditation peuvent être nécessaires avant qu'elle ne donne son accord.

### *II.5.1.4 Une élasticité rapide*

C'est l'une des caractéristiques essentielles si votre application connaît des pics d'utilisation. Il n'est pas nécessaire que cela soit entièrement automatisé, mais il doit être relativement facile de provisionner des serveurs supplémentaires si vous avez prévu une forte utilisation. Si vous avez prévu une forte utilisation. Vous pouvez envisager un "plan" de base de serveurs et un modèle de paiement pour gérer les pics.

Le dimensionnement élastique est généralement mis en œuvre à l'aide d'une fonctionnalité appelée « *Auto-Scaling* ». C'est la capacité qui nous permet d'ajouter ou de supprimer automatiquement des instances d'un cluster d'instances en fonction de l'augmentation ou de la diminution de la charge réelle comme la montre la Figure II.7.

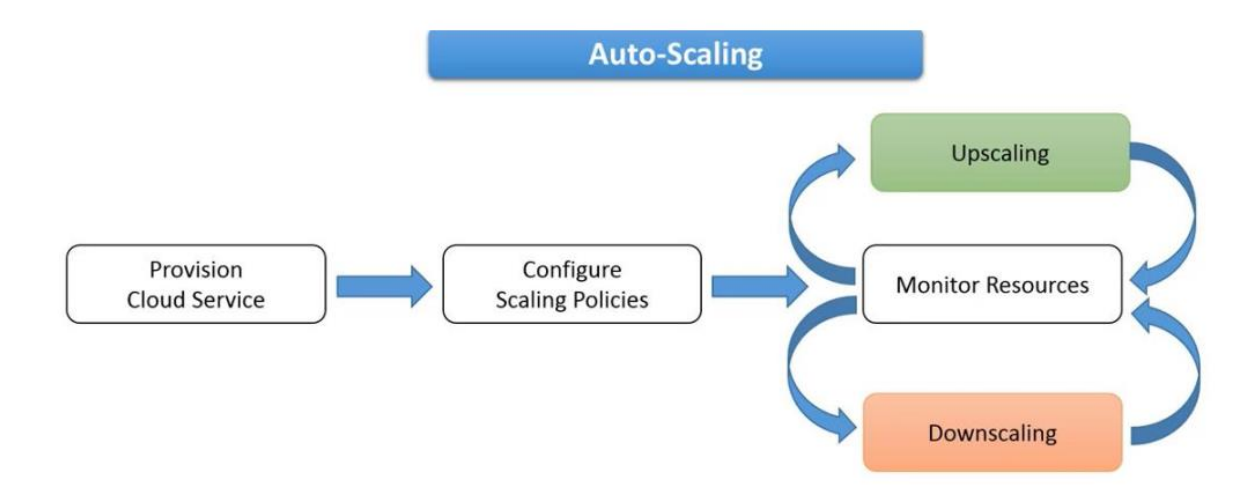

**Figure II.7 :** *Principe de l'Auto-Scaling.*

#### *II.5.1.5 Utilisation mesurée*

Cela va de pair avec l'élasticité. Commencez par une configuration de base pour gérer la majorité de votre temps, et mettez en place un modèle de facturation avec votre fournisseur pour permettre un paiement à l'unité imprévu (ou prévu à court terme) (que cette unité soit un serveur par heure ou autre chose).

#### **II.5.2 Services de Cloud Computing**

Lors de la discussion sur les services en Cloud Computing (Figure II.8), une approche utile consiste à organiser les capacités des services en groupes. Le NIST décrit officiellement une norme de regroupement des services en nuages, qu'il appelle des modèles de services. Les parties suivantes décrivent les modèles de services du NIST [10].

#### *II.5.2.1 Infrastructure as a Service (Iaas)*

Le modèle d'infrastructure en tant que service (IaaS) est le plus simple à fournir pour les fournisseurs de services en Cloud. Il peut inclure les éléments suivants ; Le traitement, le stockage et le réseau.

Chacun de ces éléments est approvisionné de manière élastique. En tant qu'utilisateur IaaS, vous pouvez déployer et exécuter le logiciel de votre choix, y compris les systèmes d'exploitation et les applications. Vous n'avez pas besoin de gérer ou de contrôler l'infrastructure en Cloud sous-jacente, mais vous avez le contrôle sur les systèmes d'exploitation, le stockage et les applications déployées. Vous pouvez également avoir un contrôle limité sur certains composants de réseau, tels que les pare-feu hôtes.

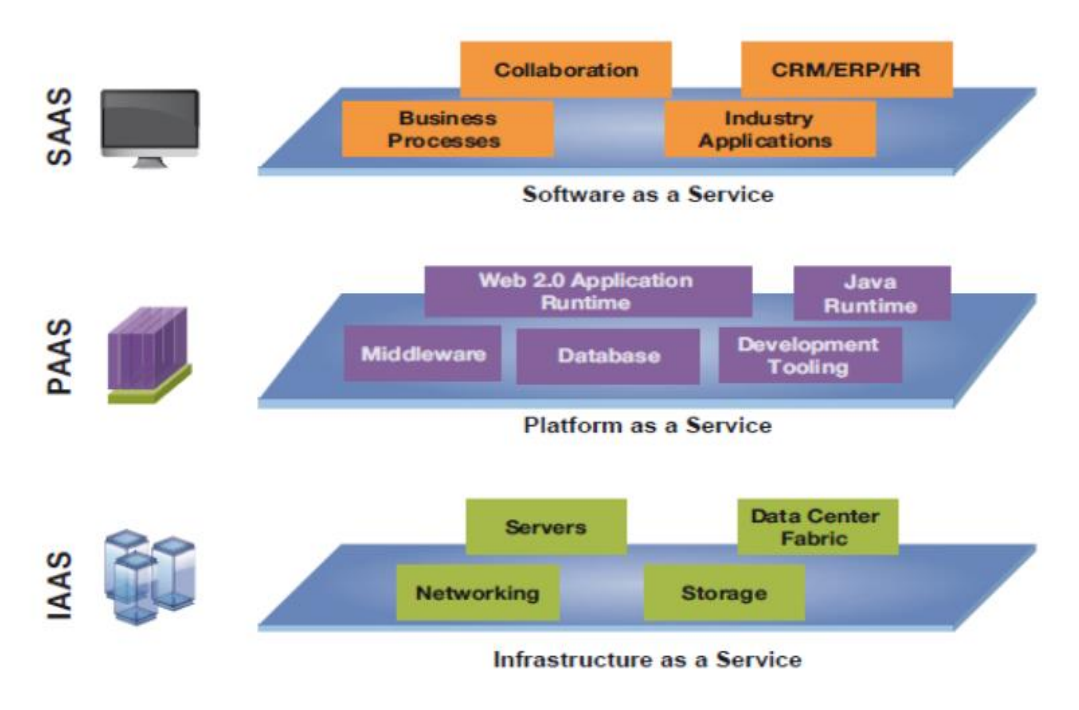

**Figure II.8 : Les** *services du Cloud Computing.*

Les pratiques préférées de l'informatique en Cloudexigent des flux de travail et des relations entre les fonctions informatiques différents de ceux de l'informatique traditionnelle. Ces pratiques nécessitent une réorganisation de l'informatique comme le flux de travail du Cloud pour fournir véritablement des services de Cloud IT. Parmi les exemples de mises en œuvre commerciales de IaaS, citons IBM Cloud, IBM Cloud Managed Services, IBM Cloud Managed Backup, Amazon Elastic Compute Cloud (EC2) et Rackspace.

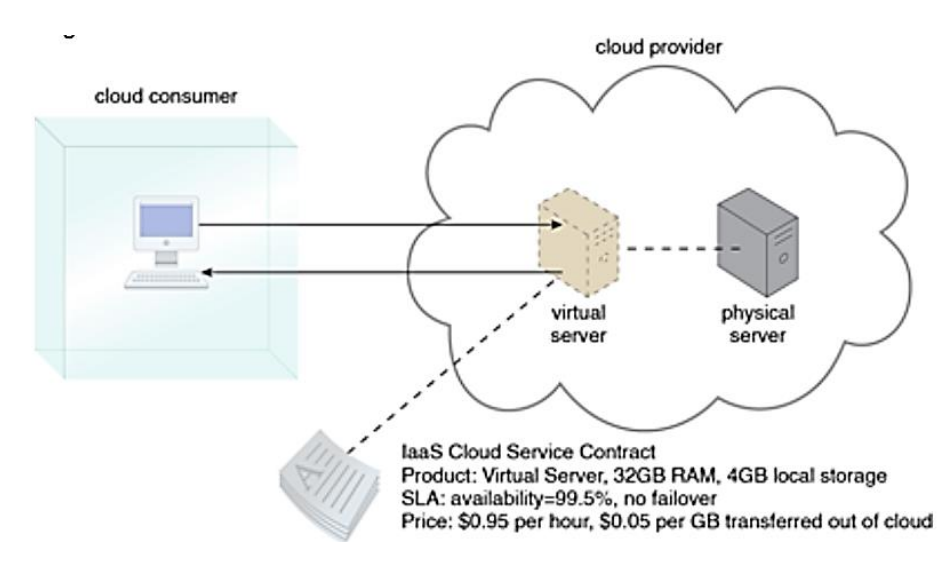

**Figure II.9 :** *Infrastructure as a service.*

## *II.5.2.2 Platform as a Service (PaaS)*

Le modèle de plateforme en tant que service (PaaS) (Figure II.10) comprend des services qui s'appuient sur les services IaaS. Ils ajoutent de la valeur aux services IaaS en fournissant une plateforme sur laquelle les utilisateurs du Cloud peuvent provisionner leurs propres applications ou mener des activités de développement d'applications. L'utilisateur n'a pas besoin de gérer l'infrastructure sous-jacente du Cloud (réseau, stockage, systèmes d'exploitation), mais il peut contrôler la configuration des services de la plateforme fournie. Les services suivants sont fournis dans les modèles PaaS :

- Middleware
- Serveurs d'application
- Serveurs de bases de données
- Serveurs de portail
- Environnements d'exécution de développement

Parmi les exemples de mises en œuvre commerciales d'environnements PaaS, citons IBM Cloud, IBM Cloudant®, Amazon Relational Database Service et Microsoft Azure.

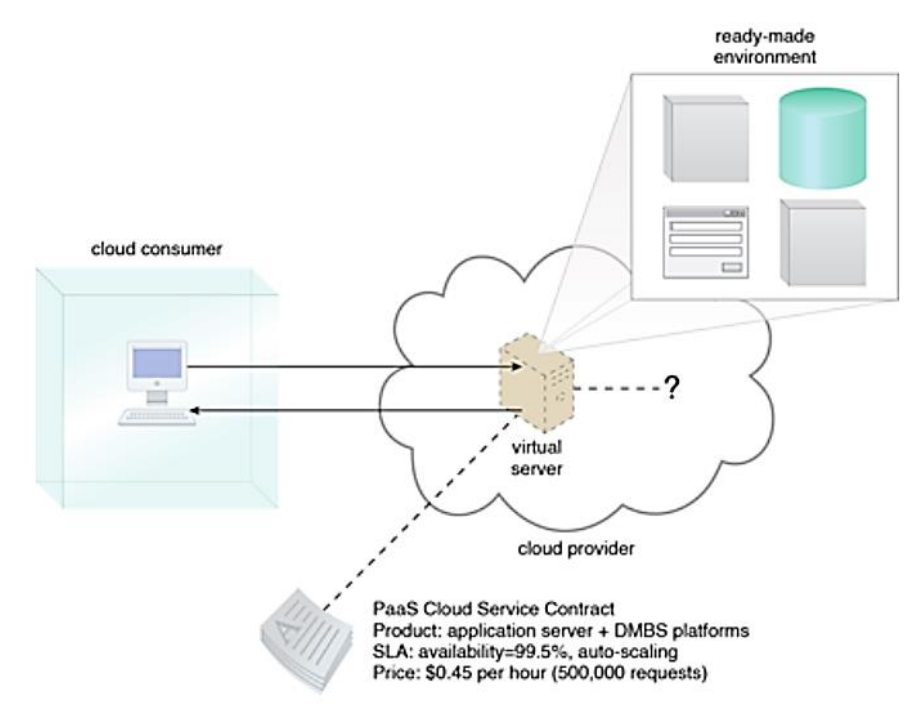

**Figure II.10 :** *Platform as a Service.*

#### *II.5.2.3 Softwareas a Service (SaaS)*

Le modèle SaaS (Logiciel en tant que service) fournit des services logiciels qui sont des applications complètes prêtes à être utilisées. L'utilisateur du Cloud se connecte simplement à l'application, qui est exécutée à distance. L'utilisateur peut ne pas savoir où se trouve le système. Le fournisseur de services en Cloudest chargé de gérer l'infrastructure en nuage, le système sur lequel l'application est exécutée et l'application elle-même. Grâce à cette approche, les utilisateurs n'ont plus besoin d'installer et d'exécuter l'application sur leurs propres ordinateurs, ce qui réduit considérablement les besoins de maintenance et d'assistance. Parmi les exemples de mises en œuvre commerciales d'environnements SaaS, citons IBM Watson® Analytics, IBM API Management on Cloud, SalesForce et NetSuite.

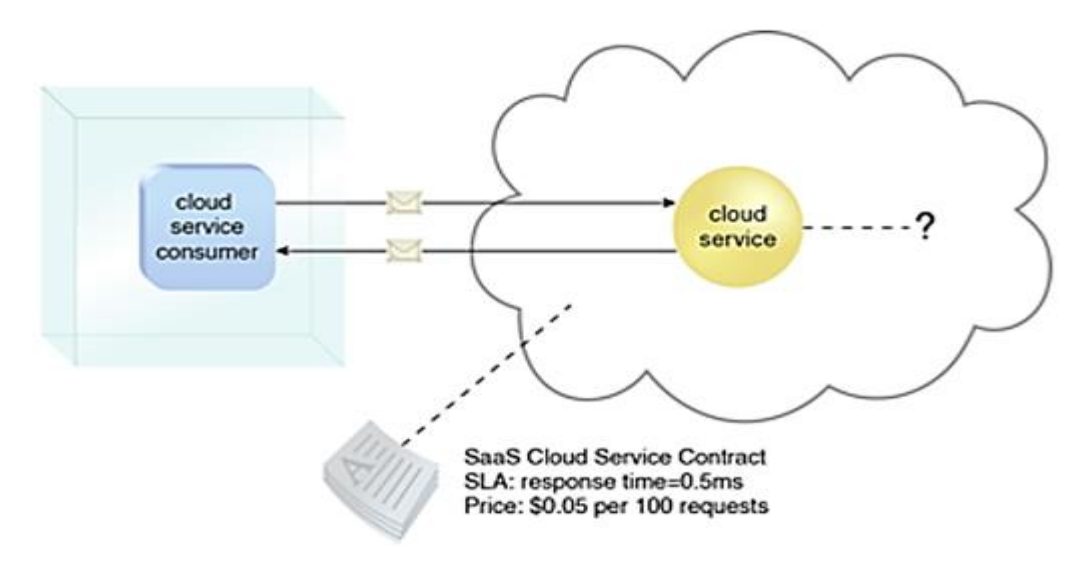

**Figure II.11 :** *Software as a service.*

#### *II.5.2.4 Autres modèles de services*

Depuis la publication de la définition de l'informatique en Clouddu NIST, plusieurs nouveaux modèles de prestation de services ont été inventés :

- Processus d'entreprise en tant que service (BPaaS)
- Stockage en tant que service (STaaS)
- Reprise après sinistre en tant que service (DRaaS)

#### **II.5.3 Modèles de déploiements du Cloud Computing**

Les modèles de déploiement du Cloud font référence à la manière dont une solution de Cloud est utilisée par une organisation, à l'endroit où elle se trouve et à la personne qui l'exploite. L'informatique en Cloudprend en charge plusieurs modèles de prestation qui peuvent fournir les capacités requises dans une solution en nuage. Les modèles de fourniture du Cloud sont les suivants [11]:

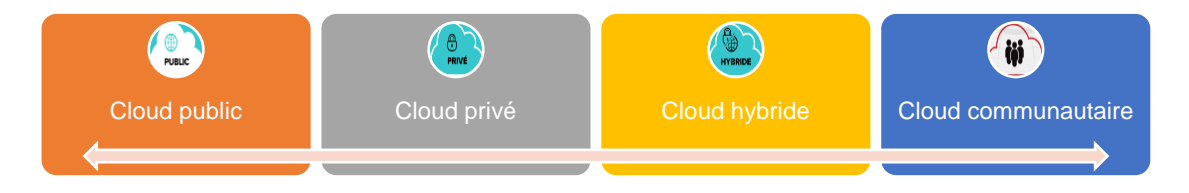

**Figure II.12:** *Les modèles de déploiements du Cloud.*

Ces modèles de déploiement fournissent des services conformes aux modèles de service. Vous pouvez les intégrer aux systèmes informatiques existants et à d'autres Cloud.

## *II.5.3.1 Le Cloud Public*

Un Cloud public est unClouddans lequel l'infrastructure du Cloud est mise à la disposition du grand public ou d'un grand groupe industriel sur Internet. L'infrastructure n'appartient pas à l'utilisateur, mais à une organisation qui fournit des services de Cloud. Les services peuvent être fournis gratuitement, par abonnement ou selon un modèle de paiement à l'utilisation.

Parmi les exemples de nuages publics, citons IBM Cloud, Amazon Elastic Compute Cloud (EC2), Google AppEngine et Microsoft Azure App Service.

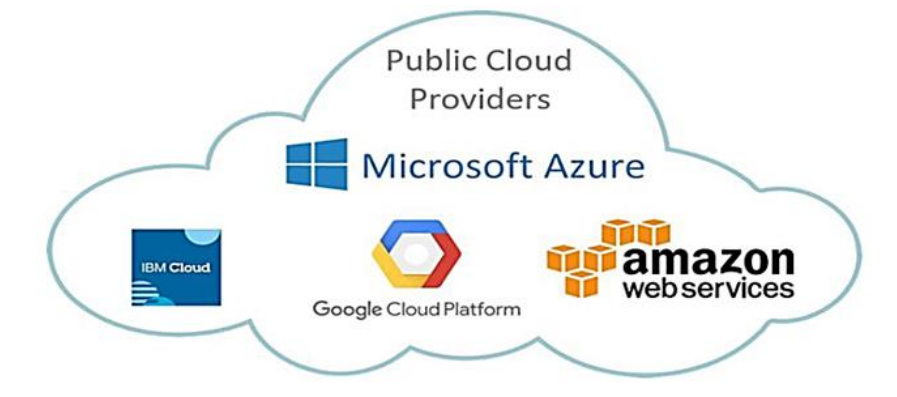

**Figure II.13 :***Public Cloud providers.*

#### *II.5.3.2 Le Cloud Privée*

Un Cloud privé désigne une solution de Cloud où l'infrastructure est fournie pour l'usage exclusif d'une seule organisation. L'organisation agit souvent en tant que fournisseur de services de Cloud pour les unités commerciales internes qui obtiennent tous les avantages d'un Cloud sans avoir à approvisionner leur propre infrastructure. En consolidant et en centralisant les services dans un Cloud, l'organisation bénéficie d'une gestion centralisée des services et d'économies d'échelle.Un Cloud privé offre à une organisation certains avantages par rapport à un Cloud public.

L'infrastructure du Cloud privé est généralement fournie dans les locaux de l'organisation, mais elle peut également être hébergée dans un centre de données appartenant à un tiers. IBM utilise le terme Local pour désigner les Clouds privés sur site qui sont détenus, gérés et exploités par l'entreprise, et le terme Dédié pour désigner les Clouds privés hors site gérés par un tiers [12].

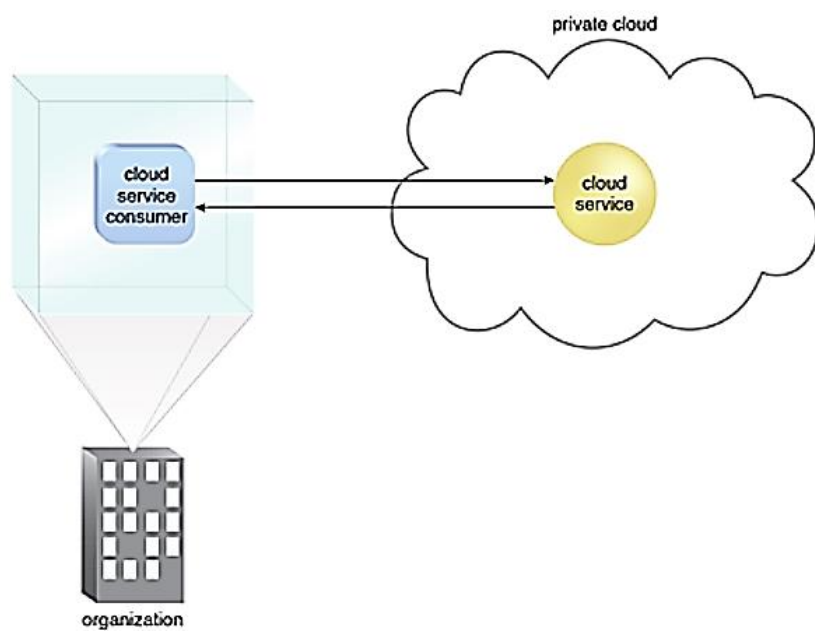

**Figure II.14:** *Cloud privée.*

# *II.5.3.3 Le Cloud Hybride*

Un Cloud hybride (Figure II.15), comme son nom l'indique, est une combinaison de différents types de Clouds (public, privé et communautaire). Chaque Cloud du mélange hybride reste une entité unique, mais est lié au mélange par une technologie qui permet la portabilité des données et des applications.

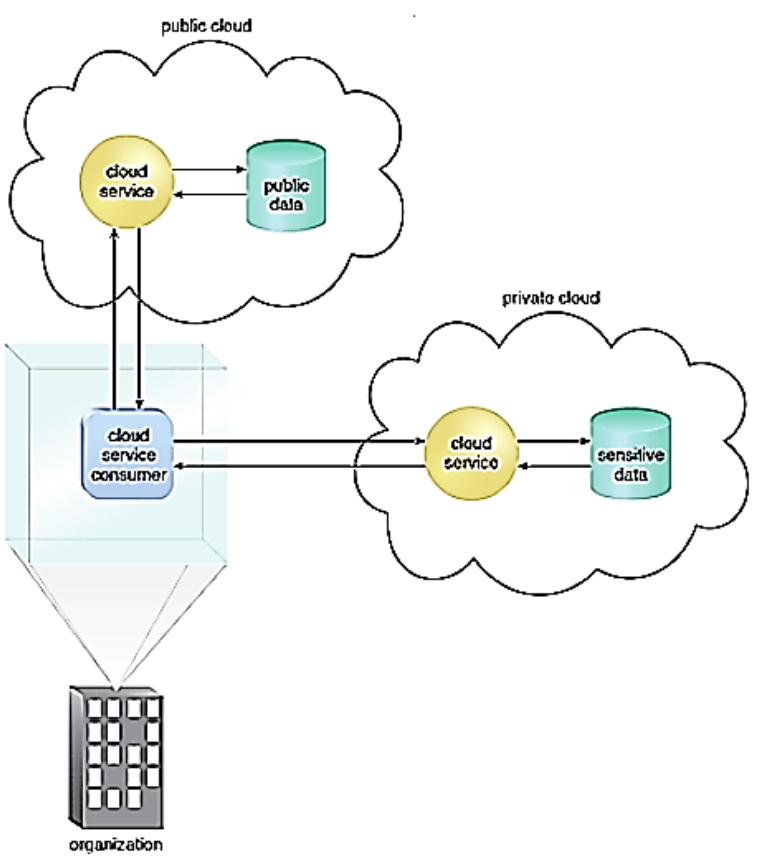

**Figure II.15:** *Cloud hybride.*

L'approche hybride permet à une entreprise de profiter de l'évolutivité et de la rentabilité des ressources tierces hors site sans exposer les applications et les données au-delà de l'intranet de l'entreprise.

Un Cloud hybride bien conçu peut prendre en charge des processus sécurisés et critiques, tels que la réception des paiements des clients (service de Cloud privé), et des processus secondaires, tels que le traitement des salaires des employés (service de Cloud public).Le défi d'un Cloud hybride est la difficulté de créer et de gouverner efficacement une telle solution [12].

### *II.5.3.4 Le Cloud Communautaires*

Un Cloud communautaire partage l'infrastructure du Cloud entre plusieurs organisations pour soutenir une communauté spécifique qui a des préoccupations communes (par exemple, la mission, les exigences de sécurité, la politique et les considérations de conformité).

L'objectif principal d'un Cloudcommunautaire est de permettre aux organisations participantes de bénéficier des avantages d'un Cloud public, tels que le partage des coûts d'infrastructure et une structure de facturation au fur et à mesure, avec le niveau supplémentaire de confidentialité et de conformité aux politiques qui est généralement associé à un Cloud privé.

L'infrastructure du Cloud communautaire (Figure II.16) peut être fournie sur place ou dans le centre de données d'un tiers, et peut être gérée par les organisations participantes ou un tiers [13].

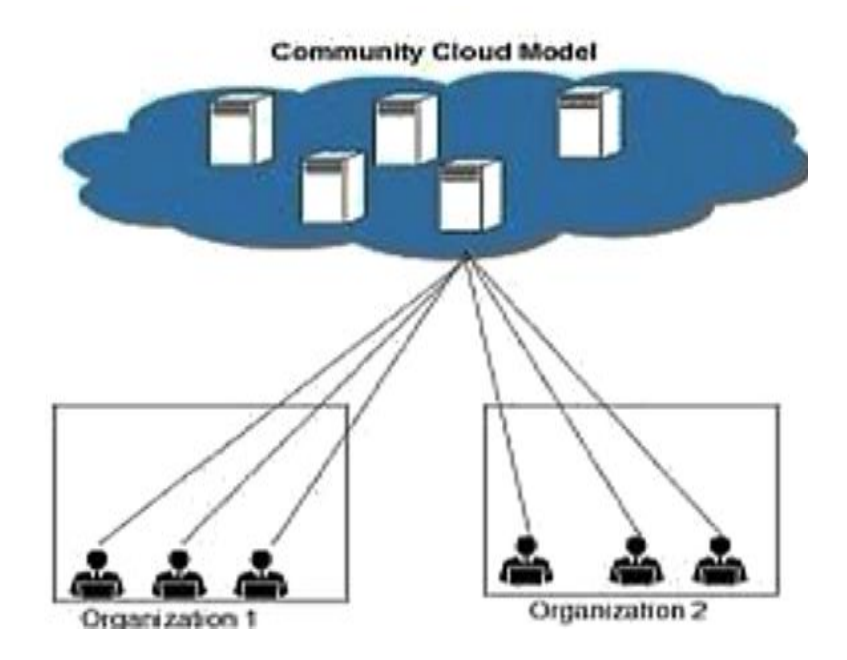

**Figure II.16 :** *Cloud communautaires.*

# **II.6 Architecture du stockage en Cloud Computing**

# **II.6.1 Le stockage en Cloud**

Le stockage est composé de milliers de dispositifs de stockage regroupés par réseau, système de fichiers distribués et autres inter logiciels de stockage pour fournir un stockage en Cloud aux utilisateurs. En général, le stockage peut prendre la forme de matrices autonomes, d'une infrastructure convergente, d'une infrastructure hyper convergente, d'un stockage défini par logiciel ou d'un stockage en Cloud public. Le stockage peut également être un stockage par blocs, par fichiers ou par objets.

L'infrastructure de réseau utilisée dans bon nombre de ces systèmes de stockage comprend, sans s'y limiter, la fibre, l'iSCSI, le NFS et le SMB. Ces infrastructures de réseau interconnectent les systèmes de stockage qui peuvent être basés sur NVMe, les baies hybrides, HCI, le Cloud public pour le primaire et la sauvegarde, et le stockage pour les conteneurs.

La structure typique du stockage en Cloud comprend, entre autres, un pool de ressources de stockage, des systèmes de fichiers distribués, des accords de niveau de service et des interfaces de service. L'architecture de stockage en Cloud est représentée à la Figure II.17 [14].

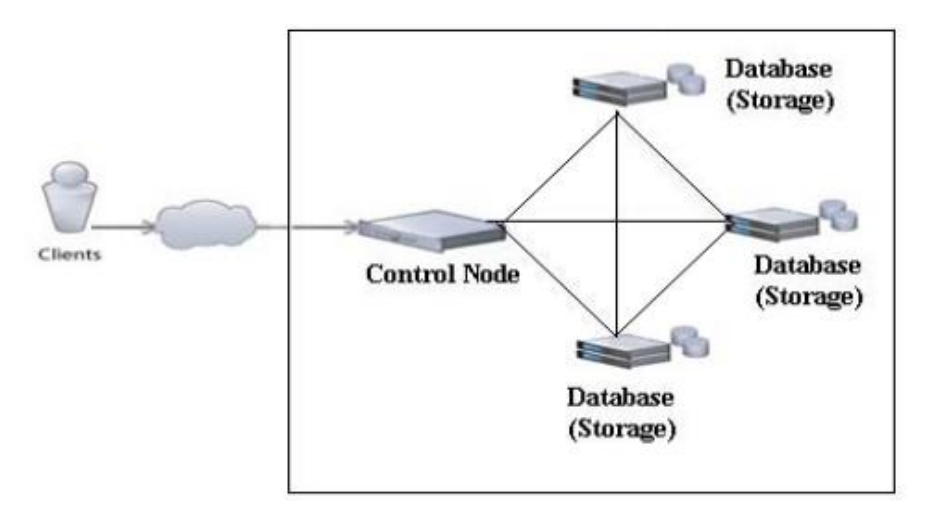

**Figure II.17 :** *Architecture de système de stockage Cloud typique.*

Un modèle de stockage en Cloud a cinq couches, comprenant la couche d'infrastructure de réseau et de stockage, la couche de gestion du stockage, la couche de gestion des métadonnées, la couche de superposition du stockage et la couche d'interface de service, est illustré à la figure suivante.

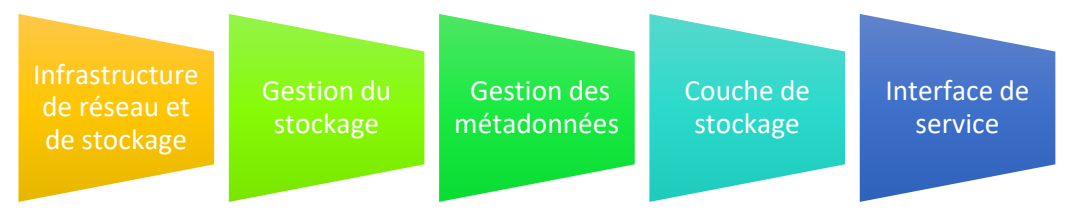

**FigureII.18** *: Modèle de stockage en Cloud.*

Les différentes couches du modèle de stockage en Cloud Computing illustré à la figure II.18 sont décrites comme suit :

- **Infrastructure de réseau et de stockage** : consiste en des réseaux câblés et sans fil distribués interconnectant les dispositifs de stockage.
- **Gestion du stockage** : les ressources de stockage distribuées géographiquement sont organisées par domaines et entités logiques. En outre, les données peuvent être stockées par fichier ou par bloc sur des supports de stockage.
- **Gestion des métadonnées** : regroupe les informations relatives aux métadonnées de stockage des données du domaine global et fait collaborer différents domaines à des fins d'équilibrage de charge.
- **Couche de stockage superposée**: la virtualisation, la récupération et la redirection des services sont traitées à cette couche. Un logiciel intermédiaire peut être utilisé pour relier des dispositifs de stockage de données distribués et les présenter ensuite aux utilisateurs comme un réseau de stockage virtuel unique et simplifié.
- **Interface de service** : fournit aux clients une interface uniforme pour accéder au système de stockage en Cloud.

### **II.6.2 Appareils de stockage en Cloud**

Les appareils de stockage en Cloudont évolué pour faire du Cloudune proposition plus pratique dans les contextes de travail et de bureau. Ils agissent comme des traducteurs et des accélérateurs qui permettent aux systèmes d'entreprise d'accéder au stockage en Cloudprivé et public comme s'il s'agissait d'un stockage local, Le stockage en Cloudpermet d'acheter et de gérer moins de matériel, de bénéficier d'une tarification basée sur l'utilisation et d'un accès facile de n'importe où. Toutefois, ce qui fonctionne bien pour le stockage de photos de téléphones intelligents n'est pas le même pour le stockage de données d'entreprise. C'est une chose d'utiliser une application web qui se connecte au stockage en nuage, mais c'en est une autre d'utiliser le stockage en Cloudavec des applications d'entreprise, même celles qui sont apparemment un simple partage de fichiers. Certains appareils sont présentés dans les sous-sections suivantes [14]:

- **Passerelle sur site dans ce modèle** :Un appareil (physique ou virtuel) se trouve dans les locaux et est connecté d'un côté au réseau local interne et de l'autre au Cloud. Il peut prendre le stockage dans le Cloudet le présenter aux serveurs comme des LUN de blocs iSCSI ou des volumes de serveur de fichiers CIFS. Ces dispositifs peuvent également inclure un niveau de stockage local pour certaines données pour des raisons de performance.
- **Contrôleurs de Clouden plus des capacités de passerelle :**Ces dispositifs visent à fournir des services similaires à ceux offerts par les matrices de stockage d'entreprise traditionnelles, sauf que les

données sont stockées dans le nuage. Ils ajoutent des fonctions telles que la déduplication, la compression et le cryptage des données, ainsi que des clones et des instantanés basés sur le Cloud.

# **II.7 Sécurité Du Cloud Computing**

La sécurité du Cloud Computing, fait référence à la discipline et à la pratique de la protection des environnements, des applications, des données et des informations de l'informatique en Cloud Computing. La sécurité du Cloud Computing implique la sécurisation des environnements de Cloud Computing contre les utilisations/accès non autorisés, les attaques par déni de service distribué (DDOS), les pirates, les logiciels malveillants et autres risques.

Alors que la sécurité du Cloud s'applique à la sécurité des environnements Cloud, le terme connexe, sécurité basée sur le Cloud, fait référence au modèle de fourniture de services de sécurité SaaS (Software as a Service), qui sont hébergés dans le Cloud plutôt que déployés via du matériel ou des logiciels sur site [15].

### **II.7.1 Les principales considérations en matière de sécurité du Cloud Computing**

- **Manque de visibilité et Shadow IT :** Le Cloud Computing permet à quiconque de s'abonner facilement à une application SaaS ou même de créer de nouvelles instances et de nouveaux environnements. Les utilisateurs doivent adhérer à de solides politiques d'utilisation acceptable pour obtenir l'autorisation de souscrire à de nouveaux services en Cloudou de créer de nouvelles instances.
- **Manque de contrôle :** La location d'un service de Cloud public signifie qu'une organisation n'est pas propriétaire du matériel, des applications ou des logiciels sur lesquels les services de Cloud fonctionnent. Assurez-vous de comprendre l'approche du fournisseur de services en Cloudà l'égard de ces actifs.
- **Transmettre et recevoir des données :** Les applications en Cloud s'intègrent et s'interfacent souvent avec d'autres services, bases de données et applications. Cela se fait généralement par le biais d'une interface de programmation d'applications (API). Il est essentiel de comprendre les applications et les personnes qui ont accès aux données de l'API et de crypter toute information sensible.
- **Informations d'identification et secrets intégrés/par défaut :** Les applications en Cloud peuvent contenir des informations d'identification intégrées et/ou par défaut. Les informations d'identification par défaut présentent un risque accru car elles peuvent être devinées par des attaquants. Les organisations doivent gérer ces informations d'identification comme elles le feraient pour d'autres types d'informations d'identification privilégiées.
- **Incompatibilités :**Les outils informatiques conçus pour des environnements sur site ou pour un type de Cloud sont souvent incompatibles avec d'autres environnements Cloud. Les incompatibilités peuvent se traduire par des lacunes en matière de visibilité et de contrôle qui exposent les

organisations aux risques liés aux mauvaises configurations, aux vulnérabilités, aux fuites de données, aux accès privilégiés excessifs et aux problèmes de conformité.

- **Multi-location :**La multi-location est l'épine dorsale de nombreux avantages du Cloud en matière de ressources partagées (par exemple, coût réduit, flexibilité, etc.), mais elle pose également des problèmes d'isolement et de confidentialité des données.
- **L'évolutivité dans les deux sens :**L'automatisation et l'évolutivité rapide sont les principaux avantages du Cloud Computing, mais le revers de la médaille est que les vulnérabilités, les erreurs de configuration et d'autres problèmes de sécurité (tels que le partage de secrets - API, informations d'identification privilégiées, clés SSH, etc. Par exemple, les consoles d'administration du Cloud permettent aux utilisateurs de provisionner, configurer, gérer et supprimer rapidement des serveurs à grande échelle.
- **Logiciels malveillants et attaquants externes :**Les attaquants peuvent gagner leur vie en exploitant les vulnérabilités du Cloud. Une détection rapide et une approche de sécurité multicouche (pare-feu, cryptage des données, gestion de la vulnérabilité, analyse des menaces, gestion des identités, etc.) vous aideront à réduire les risques, tout en vous permettant de mieux réagir en cas d'attaque.
	- **Menaces d'initiés – Privilèges :**

Les menaces liées aux initiés (par négligence ou malveillance) sont généralement les plus longues à détecter et à résoudre, tout en étant potentiellement les plus dangereuses. Un cadre solide de gestion des identités et des accès ainsi que des outils efficaces de gestion des privilèges sont essentiels pour éliminer ces menaces et réduire les dommages (par exemple en empêchant les mouvements latéraux et l'escalade des privilèges) lorsqu'elles se produisent [15].

#### **II.7.2 Authentification dans le Cloud**

La sécurité est l'aspect le plus prioritaire de toute forme d'informatique. Il est donc évident que les questions de sécurité sont également cruciales pour l'environnement en nuage. Comme l'approche de l'informatique en nuage peut être associée au stockage des données sensibles des utilisateurs à la fois chez les clients et dans les serveurs en nuage, la gestion des identités et l'authentification sont très importantes dans l'informatique en nuage.

La vérification des informations d'identification des utilisateurs éligibles et la protection de ces informations d'identification font partie des principaux problèmes de sécurité dans l'informatique en nuage une violation dans ces domaines pourrait entraîner une violation de la sécurité non détectée, du moins dans une certaine mesure pendant une certaine période. Un scénario d'authentification possible pour une infrastructure en nuage est illustré dans la figure II.19.

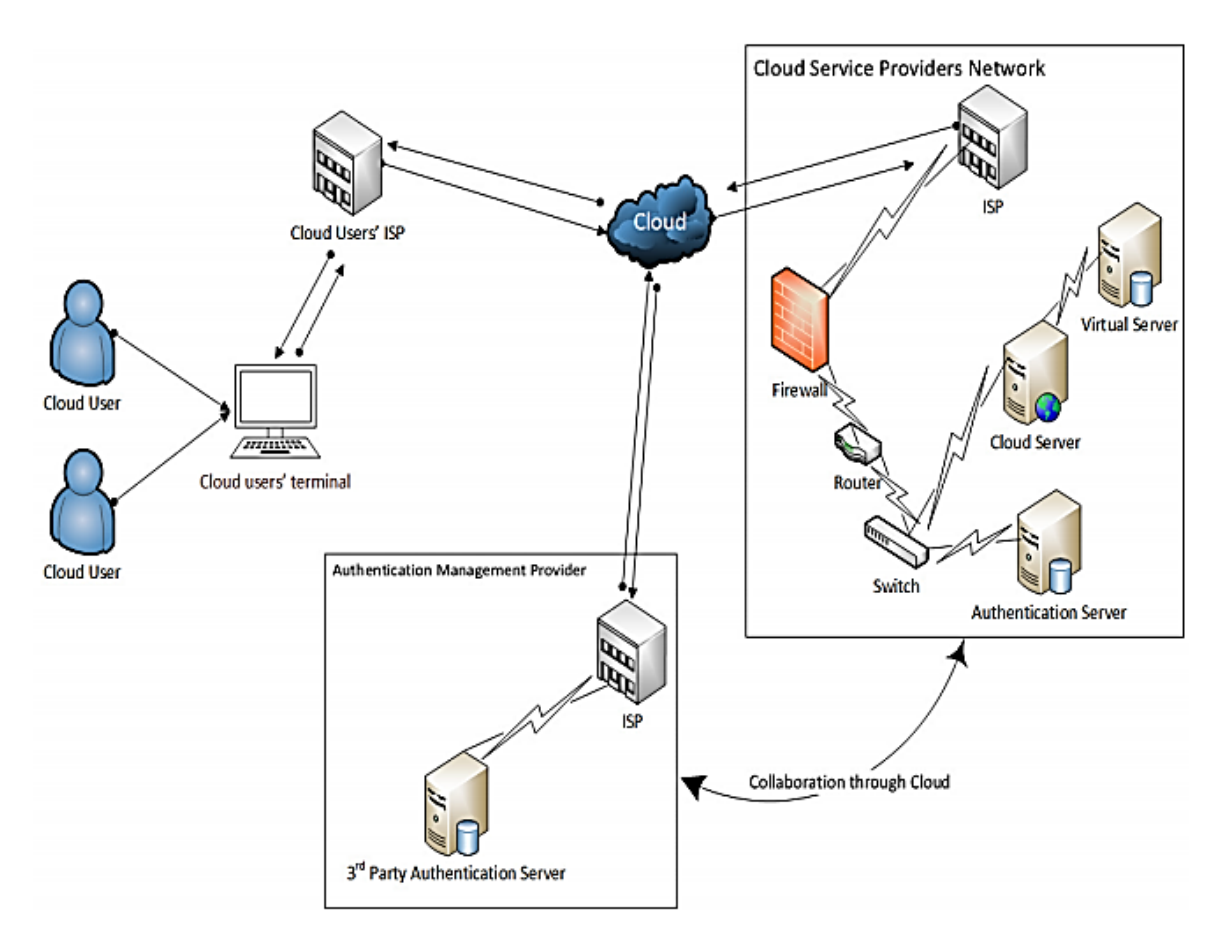

**Figure II.19 :** *Authentification dans le Cloud.*

L'illustration présentée dans la figure ci-dessus montre que l'authentification des utilisateurs du Cloud peut être effectuée soit par le fournisseur de services en nuage, soit par le fournisseur de services qui peut externaliser le service de gestion d'identité et d'authentification à des spécialistes tiers.

Dans ce dernier cas, le fournisseur de services en Cloud doit collaborer avec le spécialiste d'authentification tiers - la collaboration entre le fournisseur de services en Cloud et le spécialiste d'authentification tiers pendant le processus d'authentification des utilisateurs en Cloud se fait essentiellement par le biais du nuage. Cette caractéristique ajoute des surcharges de performance et des problèmes de sécurité au contexte du nuage, car le passage des messages entre l'autorité de gestion de l'authentification tierce et le fournisseur de services en Cloud dans le cadre de la collaboration peut se faire essentiellement par l'infrastructure du nuage.

Comme nous l'avons vu précédemment, l'ensemble du processus d'authentification et la manière dont il est effectué - indépendamment de l'intervention de spécialistes de l'authentification tiers - sont transparents pour les utilisateurs du nuage.

33

L'illustration du scénario d'authentification présenté ci-dessus est assez simple. Si des serveurs géographiquement dispersés sont déployés par les fournisseurs de services en nuage, le processus d'authentification global peut être beaucoup plus complexe en termes de sécurité, d'algorithme sous-jacent et de niveau de performance. Quel que soit le niveau de complexité, l'introduction d'un spécialiste tiers de l'authentification et de la gestion des identités dans une architecture en Cloud ne devrait avoir qu'un seul objectif : renforcer la robustesse de la sécurité dans le domaine concerné que le fournisseur de services en Cloud lui-même n'est pas en mesure de déployer ou d'offrir.

#### **II.7.3 Meilleures pratiques en matière de sécurité du Cloud Computing**

- **Segmentation du réseau :** Dans les environnements multi-locataires, évaluez la segmentation mise en place entre vos ressources et celles des autres clients, ainsi qu'entre vos propres instances. Utilisez une approche par zone pour isoler les instances, les conteneurs, les applications et les systèmes complets les uns des autres lorsque cela est possible.
- **Gestion des identités et des accès et gestion des accès privilégiés :** Exploitez des processus robustes de gestion des identités et d'authentification pour garantir que seuls les utilisateurs autorisés ont accès à l'environnement, aux applications et aux données du Cloud. Appliquez le principe du moindre privilège pour limiter l'accès privilégié et renforcer les ressources du Cloud (par exemple, n'exposez les ressources à l'Internet qu'en cas de besoin et désactivez les capacités/fonctionnalités/accès inutiles).
- **Découvrir et embarquer les instances et actifs du Cloud :** Une fois que les instances, les services et les actifs du Cloud sont découverts et regroupés, il faut les gérer (c'est-à-dire gérer et recycler les mots de passe, etc.) La découverte et l'intégration doivent être automatisées autant que possible pour éliminer l'informatique fantôme.
- **Contrôle des mots de passe (mots de passe privilégiés et non privilégiés) :** Ne permettez jamais l'utilisation de mots de passe partagés. Combinez les mots de passe avec d'autres systèmes d'authentification pour les zones sensibles. Assurez les meilleures pratiques de gestion des mots de passe.
- **Gestion des vulnérabilités :** Effectuez régulièrement des analyses de vulnérabilité et des audits de sécurité, et appliquez des correctifs aux vulnérabilités connues.
- **Cryptage :** Assurez-vous que vos données en Cloudsont cryptées, au repos et en transit.
- **Surveillance, alertes et rapports :** Mettez en place une surveillance continue de la sécurité et de l'activité des utilisateurs dans tous les environnements et instances. Essayez d'intégrer et de centraliser les données de votre fournisseur de services en Cloud(le cas échéant) avec les données

des solutions internes et d'autres fournisseurs, afin d'obtenir une image globale de ce qui se passe dans votre environnement.

# **II.8 Avantages et problèmes liés au Cloud Computing**

Le Cloud Computing présente plusieurs avantages, dont certains sont présentés ci-dessous :

- **Prix :** Il est facile de voir que les jeunes entreprises n'ont pas besoin d'investir d'énormes sommes d'argent dans la mise en place d'infrastructures telles que d'énormes serveurs d'applications, des serveurs de données, des administrateurs de bases de données, des ressources humaines pour gérer ces systèmes critiques, y compris la sauvegarde et la récupération, etc. Au lieu de cela, les entreprises paient les services en fonction de leur utilisation.
- **Simplicité :** Il est simple d'utiliser et de mettre en place tous les services sans avoir à se soucier de la gestion des ressources et des autres problèmes liés à la mise en place et à la gestion de l'infrastructure.
- **Fiabilité :** La fiabilité de l'accès au réseau et aux données est garantie, car les fournisseurs de services sont des experts de la maintenance de l'infrastructure.
- **Flexibilité :** Les consommateurs de services ont la possibilité d'"externaliser" certaines parties de l'infrastructure et peuvent toujours conserver, dans une certaine mesure, des données exclusives sur leur propre site.
- **Collaboration :** Comme toutes les applications se trouvent dans le nuage, il devient naturel pour les consommateurs de collaborer efficacement sur un projet ou une application commune.

# **II.9 Conclusion**

Le deuxième chapitre vis à donner une description globale de la technologie de Cloud Computing. Ainsi son développement remarquable ces dernières années qui suscite de plus en plus l'intérêt des différents utilisateurs de l'internet et de l'informatique. C'est un nouveau modèle économique qui, en effet, promet un changement dans le mode d'investissement et d'exploitation des ressources. Avec le Cloud, les organisations, les institutions et les entreprises n'ont plus besoin d'investir lourdement dans des ressources informatiques, nécessairement limitées, et nécessitant une gestion interne lourde et couteuse. Aujourd'hui elles ont le choix de migrer vers un modèle Cloud Computing où elles peuvent acheter ou louer des ressources en ligne. Ce modèle leur épargne les coûts de gestion interne, puisque les ressources informatiques sont administrées au niveau du fournisseur du Cloud Computing , le chapitre suivant va décrire des solutions propriétaires et des solutions open source .

**CHAPITRE III: Etude analytique des différentes solutions Cloud computing**

### **III.1 Introduction**

Ces dernières années, un certain nombre de projets Cloud ont vu le jour et ont donné naissance à de nombreuses plateformes de gouvernance Cloud. Dans le domaine du Cloud Computing, certains des acteurs sont: les prestataires de services publics et ceux qui fournissent des logiciels sous forme de logiciels utilisables en privé. Par conséquent, les solutions Cloud sont classées en deux catégories: les solutions propriétaires et les ouvertes.

 Dans ce chapitre, nous étudions un extrait des solutions propriétaires et des solutions open source. Ces solutions qui ne prennent en charge que la mise en place d'une véritable plateforme.

# **III.2 Le Cloud Computing et acteurs**

Selon Yanuarizki Amanatullah et autres[16], il existe six acteurs principaux dans le Cloud Computing et chaque acteur a ses propres activités, exigences et responsabilités :

#### **III.2.1 Consommateurs Cloud**

 L'entité la plus importante dans toute entreprise, en particulier sur un marché du Cloud, est le consommateur du Cloud. Il est évident qu'ils jouent un rôle important dans les entreprises alors que leur demande et leurs attentes sont précieuses dans les industries informatiques.

#### **III.2.2 Fournisseur Cloud**

Les fournisseurs de Cloud ont les composants et les activités les plus compliqués. Clairement, c'est parce qu'ils fournissent des services de Cloud Computing au consommateur de Cloud et possèdent une infrastructure de Cloud pour en préserver la qualité, les capacités et les performances.

#### **III.2.3 Développeur Cloud**

Une personne ou une organisation qui a un rôle le développement de services Cloud, est un développeur Cloud, Il peut qu'il ne soit pas toujours connecté à d'autres acteurs du Cloud.

#### **III.2.4 Broker Cloud**

Les Cloud Brokers servent d'agent ou de négociateur parmi les acteurs du Cloud, Lorsque les acteurs ne veulent pas traiter ou affronter directement entre eux, un Cloud Broker aura lieu pour eux.

#### **III.2.5 Auditeur Cloud**

Un auditeur de Cloud est responsable de l'évaluation et de l'examen en termes de performances, de sécurité et de confidentialité des services de Cloud, L'audit permet de vérifier la compatibilité avec les normes du Cloud et d'améliorer la qualité des services Cloud. Il est trop important d'analyser tous les acteurs du Cloud Computing qui existent actuellement sur le marché. Nous survolerons les principaux acteurs: Salesforce.com, Amazon, Google, VMware et Microsoft.

### *III.2.5.1 Salesforce.com*

Est une société créée en 1999 par Marc Benioff. Elle est devenue l'une des pionnières du modèle SaaS notamment grâce à son outil historique de CRM intitulé Sales force [17].

### *III.2.5.2 Amazon*

Amazon, au travers d' « *Amazon Web Services* » (AWS) met à disposition un Cloud public depuis 2006. Au départ, il s'agissait de rentabiliser leurs énormes infrastructures en place pour absorber les pics de charge lors des fêtes de Noël sur leur boutique en ligne. Aujourd'hui, Amazon propose un service d'IaaS avec « EC2 » (*Elastic Compute Cloud*) et différents PaaS liés ou non à leur boutique [18].

## *III.2.5.3 Google*

En 2008, Google a lancé son Cloud public orienté pour les services Web offrant une plate- forme (PaaS) nommée « *Google App Engine* » et permettant l'hébergement d'applications Python ou Java, ainsi que des applications SaaS regroupées dans la gamme « *Google App* » [19].

### *III.2.5.4 VMware*

VMware est une entreprise filiale d'EMC créée en 1998 à Palo Alto. Pendant plus de 10 ans, elle a conçu différents produits liés à la virtualisation. En 1999 apparaissait la première version de VMware Workstation, un logiciel client permettant la virtualisation de machines virtuelles. D'autres éditions comme la gamme ESX ou Server (anciennement GSX) proposent des solutions de virtualisation pour les serveurs [20].

Depuis 2008, VMware n'a cessé d'investir dans le marché du Computing, en rachetant différentes entreprises comme Zimbra (application SaaS de collaboration) ou *SpringSource* pour son offre PaaS avec vFabric.

# *III.2.5.5 Microsoft*

Microsoft a annoncé l'arrivée de sa propre solution Cloud appelée Windows Azure, Cette dernière a été rendue commerciale en janvier 2010, Le Cloud de Microsoft s'est aussi des applications SaaS de la gamme Live et Online Service.

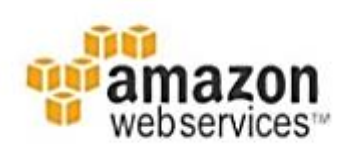

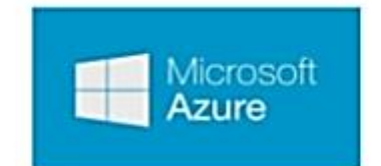

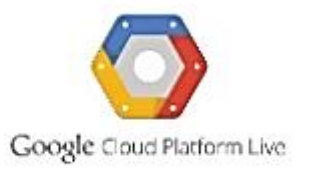

#### **Figure III.1 :** *Les grandes acteurs Cloud.*

# **III.3 Problématiques**

 Après avoir étudié le centre de données (data center) SONATRACH existant, nous avons remarqué certaines faiblesses que nous devions surmonter. Le premier point concernant le fonctionnement interne du data center est principalement dû à une mauvaise gestion des ressources disponibles et à l'âge des équipements :

- La perte de ressources de chaque serveur actif représente près de 20% à 35% de sa capacité.
- Les serveurs sont distribués manuellement de manière déséquilibrée entre les plates-formes dédiées.
- Surcharge en cas de trafic élevé.
- Perte de puissance et pas d'environnement de travail.
- Augmenter le coût de maintenance des outils logiciels et matériels après amortissement prévu à partir de 5 ans;

Bien que les centres de données aient des ensembles d'outils de gestion qui simplifient la surveillance des centres de données tels que Zabbix, XI, Paessler PRTG Network Monitor…, ils dépendent toujours d'une seule et même personne pour une utilisation instantanée des capacités afin d'éviter certaines activités pendant les congés annuels ou le manque de personnel IT après un départ à la retraite ou Un centre de données qui prend en compte l'innovation informatique à partir du concept traditionnel de l'informatique centrée surmontera les problèmes ci-dessus.

Pour cela, DCSI (*Digital control système international*) doit surveiller en permanence pour apporter la meilleure technologie informatique à l'entreprise.

# **III.4 Les solutions du Cloud**

## **III.4.1 Les solutions propriétaires**

# *III.4.1.1 Microsoft Azure*

Microsoft Azure est le nom de la plate-forme d'applications Cloud de Microsoft. Son nom évoque le concept de " Cloud Computing " ou informatique en Cloud. Il s'agit d'une offre d'hébergement et de services. Il est organisé autour de quatre composants principaux :

- **AppFabric:**il réalise le premier rôle de la plateforme. C'est la plateforme de développement des applications entreprises qui seront externalisées vers le Cloud. Windows Azure: il joue le deuxième rôle de LA PLATEFORME C'est lui qui déploie et exploite les machines virtuelles qu'il contient.
- **SQL Azure:** il s'agit du système de gestion des données Azure.
- **Marketplace:** Il s'agit d'une plateforme d'achat et de vente de composants logiciels développés sur AppFainst. En effet, dans le but de faciliter les développements AppFabric, les clients peuvent se procurer des briques logiciels et mises en vente sur Marketplace.

# *III.4.1.2 Redhat Cloud forms*

Est une plateforme propriétaire de Redhat permet de mettre en place un Cloud privé, public et hypride du type IaaS.

- **Architecteur et composant de Cloud Forms :** Le fonctionnement de Cloud Forms s'appuyé sur cinq composants principaux:
	- 1) **Interface Cloud:** fournit l'interface principale pour les utilisateurs Cloud Forms, Une API est également disponible en tant que d'accès alternatif.
	- 2) **Content Provision Management:** fourni par le composant Katello fournit une collection de logiciels qui alimente l'image, lors de la construction et de la modification des images. Ce contenu peut provenir d'une variété de ressources.
	- 3) **de l'application Génération:** est l'ensemble des fonctionnalités qui au consommateur de Cloud pour créer une recette décrivant l'application qu'ils souhaitent Déployer.
	- 4) **Image Lifecycle Management :** permet de crée, stocke et conserve les images, elle est assurée par des multiples produits composants:
		- Image Factory
		- Image Warehouse
	- 5) **Application Lifecycle Management :** permet au consommateur de Cloud pour contrôler l'état des instances dans le Cloud, soit le lancement, l'arrêt, la surveillance, son fonctionnement est assuré par plusieurs composant :
		- Condor
		- Audrey
		- Delta Cloud

# *III.4.1.3 Amazon S3*

Amazon Simple Storage offre aux développeurs et aux organisations informatiques un stockage d'objets sécurisé, durable et évolutif. Amazon S3 est facile à utiliser et dispose de services Web simples pour stocker et récupérer toutes les données de n'importe où sur le Web. Avec Amazon S3, vous ne payez que pour le stockage que vous utilisez réellement. Il n'y a pas de frais minimums ni de frais d'installation.

Amazon S3 peut être utilisé seul ou conjointement avec d'autres services AWS tels qu'Amazon Elastic Compute Cloud, Amazon Elastic Block Store et Amazon Glacier, ainsi qu'avec des passerelles et des référentiels de stockage tiers. Amazon S3 fournit un stockage d'objets rentable pour une grande variété de cas d'utilisation, y compris les applications Cloud, la livraison de contenu, la sauvegarde et la reprise après sinistre et l'analyse Big Data.

# **III.4.2 Solution Open Source**

Pour réaliser une analyse de la littérature internationale, nous avons identifié Eucalyptus, OpenNebula, AbiCloud et Nimbus comme étant les plateformes de gestion de l'informatique en Cloud OS les plus connues et nous les avons sélectionnées pour notre travail. Elles sont présentées en bref cidessous:

## *III.4.2.1 Eucalyptus*

Eucalyptus est une médiation open source pour effectuer des calculs sur un cluster de serveurs. Son nom fait référence à l'acronyme anglais "*Elastic Computing Architecture for Linking Your Programs To Useful Systems*", qui peut être traduit par "Computer Architecture Utility pour relier vos programmes à des systèmes fonctionnels" [21].

Eucalyptus est la seule plate-forme à offrir une structure hiérarchique. Il existe une interface, connue sous le nom de Client API, qui permet la communication et la connexion entre chacune des ressources des plateformes de Cloud Computing. Grâce à cette interface, les utilisateurs ont accès à toutes les ressources nécessaires, et sont donc connectés au noyau, appelé contrôleur de nuage (CLC). Celui-ci sert de composant pour répondre aux processus de décision globaux et il est connecté aux contrôleurs de clusters (CC), où tous les processus de chacun des contrôleurs de nœuds (NC) s'enchaînent.

Plusieurs NC d'un cluster virtuel, reliés logiquement entre eux, fournissent des données aux CC et, en tant que couche inférieure, représentent un composant physique sur lequel tous les dispositifs virtuels peuvent fonctionner. La probabilité que des erreurs La probabilité que des erreurs se produisent lors de la corrélation est fortement réduite par les clusters séparés au sein de l'architecture. L'interface utilisateur est réalisée au Moyen d'une interface en ligne de commande (CLI), dont l'utilisation nécessite plus de connaissances. Nécessite plus de connaissances pour fonctionner, ce qui fait que pour les utilisateurs inexpérimentés ne peuvent pas la contrôler intuitivement [22].

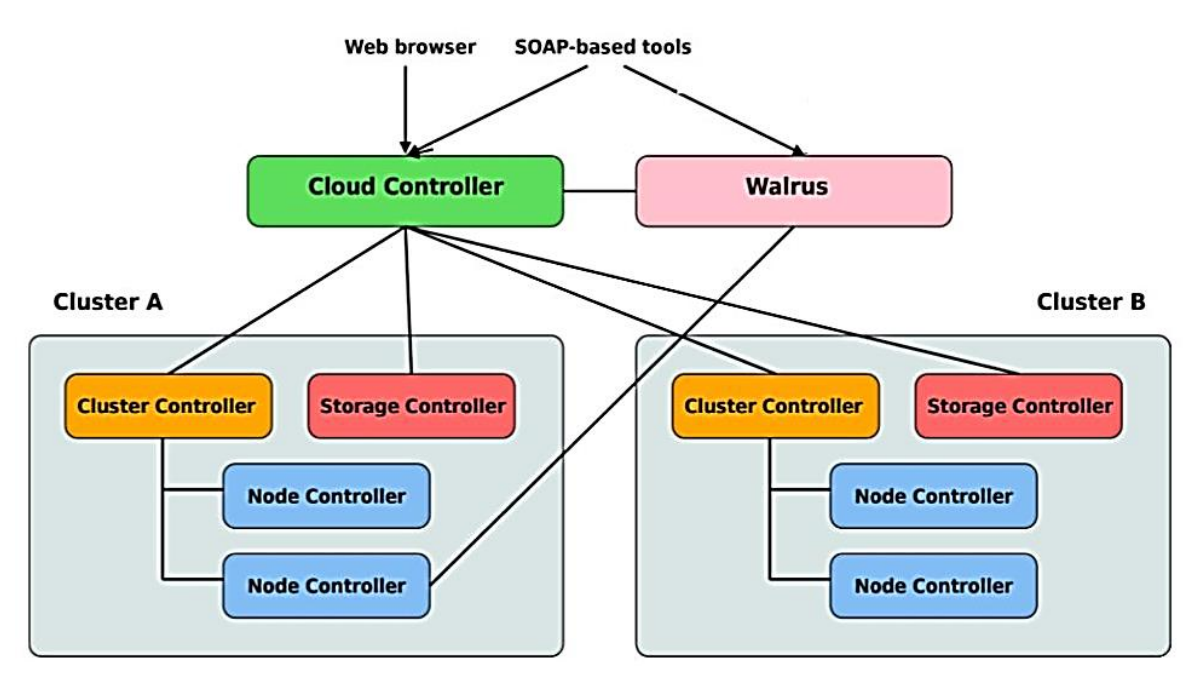

**Figure III.2** : *Structure architecturale d'Eucalyptus.*

La sécurité des données est assurée au moyen d'un couplage de codes pour l'authentification. Eucalyptus est exploité comme une plate-forme unique sous la licence BSD (*Berkeley Software*  *Distribution*). Cela signifie que le programme peut être copié et modifié à condition que l'annotation de copyrightsur le programme original ne soit pas supprimée [23].

# *III.4.2.2 OpenNebula*

OpenNebula a été publié en 2008 par Ignacio M. Llorente et Rubén S. Montera et est le fleuron de l'Union européenne dans le domaine des projets de recherche en matière de virtualisation et de Cloud Computing. Il a été mis en œuvre avec succès à la bibliothèque centrale de Florence, par exemple.

OpenNebula est capable de construire des Clouds privés, publics ou hybrides et de convertir un cluster d'ordinateurs physiques en une infrastructure virtuelle flexible, qui peut ajuster dynamiquement les ressources requises. L'interface utilisateur est fournie par une ligne de commande.

Physiquement, le logiciel se compose de trois couches, la première contenant les fonctions "outils" pour les administrateurs et les utilisateurs. Elle contient d'une part la ligne de commande pour les administrateurs, et d'autre part un module de planification qui peut être utilisé pour positionner les machines virtuelles. La deuxième couche ("core") contient les composants utilisés pour traiter les demandes des utilisateurs et contrôler les ressources.

La troisième couche ("drivers") soutient les différentes plates-formes qui lui sont inférieures, car ce niveau contient des pilotes permettant de réguler le transfert de données et de contrôler les machines virtuelles qui se trouvent sur chaque hôte, indépendamment des hyperviseurs. Les services de nuages externes tels que Amazon EC2 sont également sollicités de cette manière.

En cas de dysfonctionnement, le programme d'arrière-plan (Linux/Unix) peut être redémarré et toutes les machines virtuelles en cours d'exécution peuvent être restaurées. Cela se fait à l'aide d'une base de données qui stocke en permanence les données sur les hôtes, les réseaux et les machines virtuelles [24].

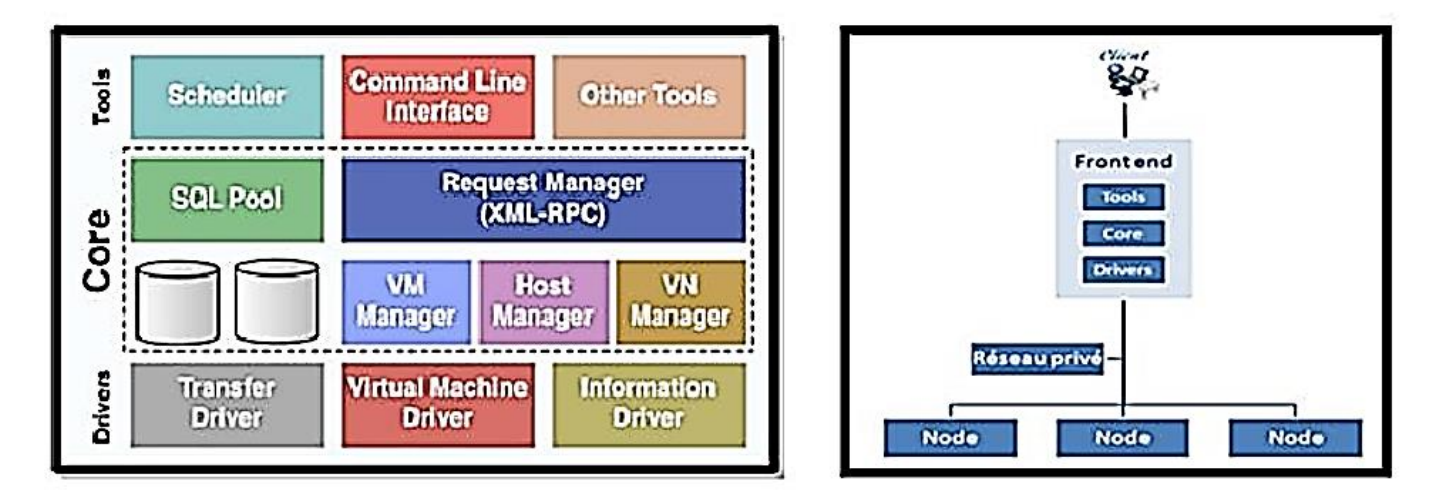

**Figure III.3 :** *Architecture d'OpenNebula.*

### *III.4.2.3 OpenStack*

Créé en juillet 2010 par la NASA et sa société mère Rackspace, OpenStack est un IaaS qui propose un développement 100% open source qui a récemment distribué son code source et permet aux développeurs d'utiliser leurs propres solutions d'infrastructure Cloud.

OpenStack est une solution qui regroupe des outils ou des projets Open Source qui permet de créer et de gérer des Clouds privés ou publics en fournissant de l'infrastructure en tant que service. Et son point le plus fort est que l'environnement est hétérogène.

La figure III.4 montre l'architecture du système d'exploitation du Cloud [25]. Le service de stockage OpenStack présenté sur la figure est un système de stockage objet hautement évolutif, bien qu'il ne soit pas un composant essentiel dans le mode opéré. Il est intéressant de noter qu'OpenStack permet la gestion de toutes les ressources par le biais d'un tableau de bord qui donne aux administrateurs le contrôle tout en permettant à leurs utilisateurs de provisionner les ressources par le biais d'une interface web. La mise en œuvre concrète de chaque composant dans notre développement est présentée dans la section suivante.

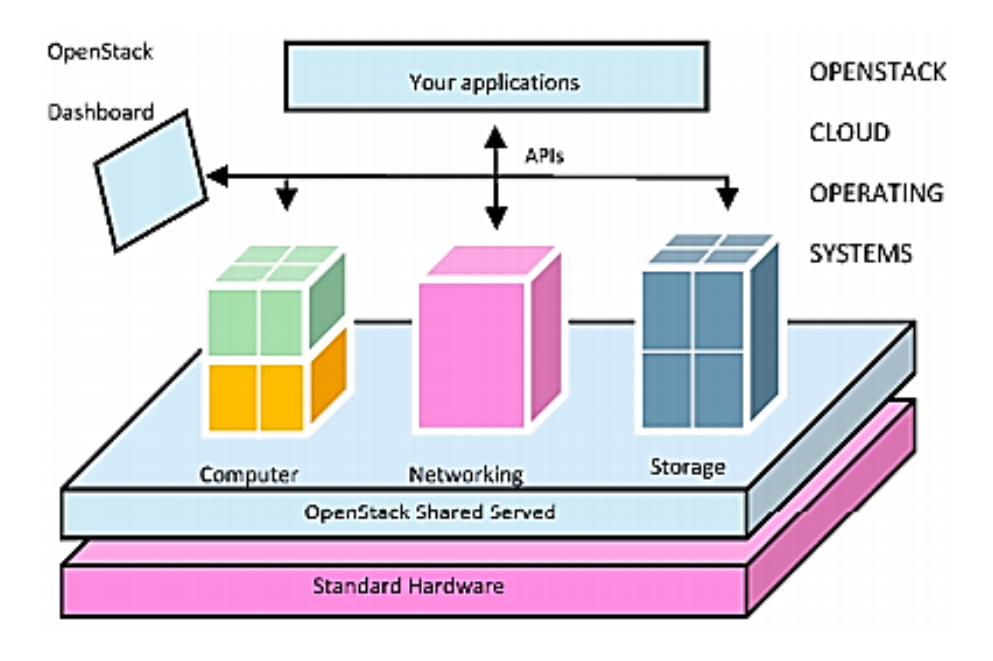

**Figure III.4 :** *Système d'exploitation OpenStack Cloud Computing.*

# **III.5 Etude comparative**

Comme mentionné ci-dessus, il existe un certain nombre de projets et d'offres de Cloud privé pour l'entreprise, tous avec leurs propres forces et leur éloquence commerciale. Il est donc important de ne pas effectuer le mauvais choix. Comme pour toute décision commerciale, différentes recherches comparatives sont un facteur important pour décider de la solution de Cloud privé à adopter.

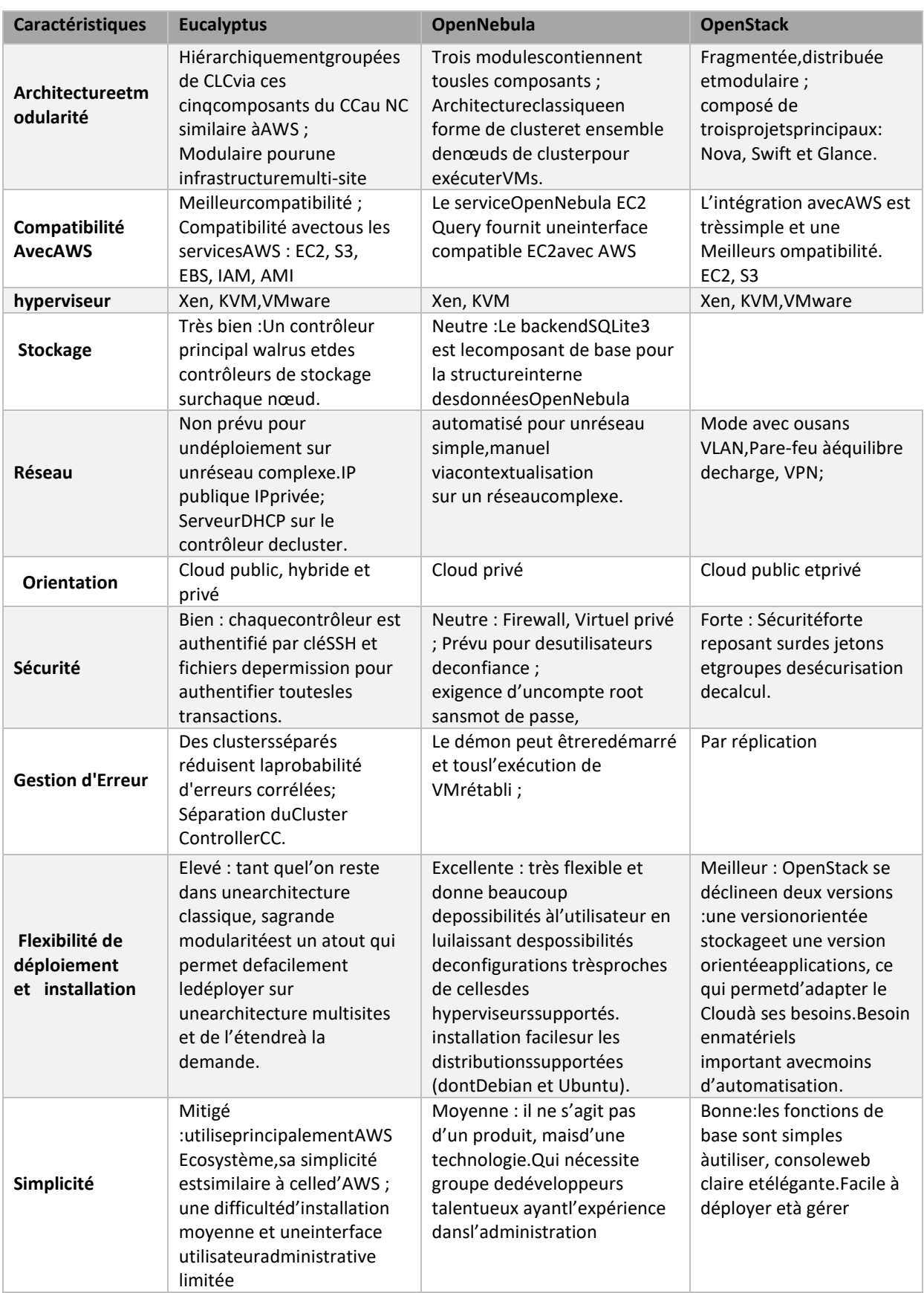

**Tableau III.1** : *Tableau Comparatif des solutions libres IaaS.*

La sélection de notre meilleure plate-forme de gestion Cloud pour l'environnement Cloud souhaité dépend de nombreux éléments et de toutes les exigences de l'entreprise. Dans le tableau cidessus, nous avons bien essayé les critères de comparaison pour faire ressortir globalement les besoins de **SONATRACH** en comparant les trois plateformes Cloud présentées précédemment en termes d'aspects techniques et non techniques.

# **III.6 Le choix de la solution déployé**

### **III.6.1 Introduction**

Dans notre étude comparative des trois solutions les plus utilisées, détaillée à travers le Tableau III.1, nous concluons que :

OpenStack présente plus de points positives par rapport aux autres du fait de :

- Une utilisation qui nécessite peu de matériel, les services du Cloud peuvent généralement être utilisés avec n'importe quel appareil compatible avec Internet,
- Haute sécurité et fiabilité des données,
- Évolutivité du volume de stockage et de la puissance,
- Les services Cloud permettent un travail collaboratif,
- L'accès n'est pas limité géographiquement,
- Distribution et acceptation élevées,
- Normes unifiées.

OpenStackest donc la solution retenue pour le déploiement de ce projet puisqu'elle répond à tousces critères.

# **III.6.2 Architecteur Cloud OpenStack**

OpenStack comprend plusieurs composants clés tels que le calcul, l'identité, la mise en réseau, l'image, le stockage de blocs, le stockage d'objets, la télémétrie, l'orchestration et la base de données. Bloc, le stockage d'objets, la télémétrie, l'orchestration et la base de données. La figure III.5 illustre l'architecture du système OpenStack. Une brève description des différents composants et de ce qu'ils fournissent est donnée ci-dessous [26].

# **III.6.3 Les Services OpenStack**

# *III.6.3.1 Keystone (gestion des identités)*

Keystone est la pierre angulaire de la sécurité. Il réalise ou sous-traite l'authentification et assure les autorisations d'accès. Il se base principalement sur trois « entités » : l'utilisateur, le rôle et le projet.

On peut simplifier la relation entre ces trois entités en une phrase : un utilisateur a un certain rôle dans un certain projet. Une ressource virtuelle (instance de machine, réseau, etc.) ne peut pas être associée directement à un utilisateur. Elle est associée soit à un projet, soit à un couple utilisateurprojet.

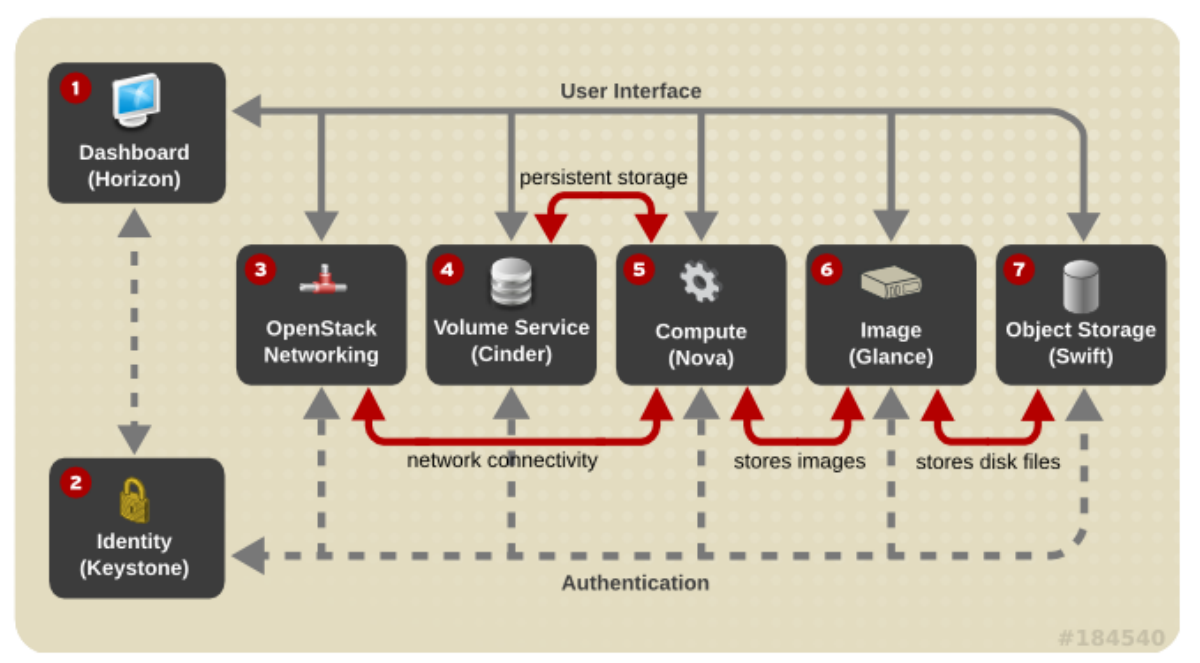

**Figure III.5 :** *Architecteur Du Système OpenStack.*

Des jetons à usage limité dans le temps, générés par Key-stone lors de l'authentification, permettent d'identifier les utilisateurs et de vérifier leurs droits d'accès. Ces droits d'accès sont configurés dans des fichiers qui associent chaque action à des rôles. Par exemple, on peut définir que seul le rôle admin dispose du droit de créer un nouveau projet. Plutôt que de demander aux utilisateurs de créer un compte (login et mot de passe) pour accéder à OpenStack, avec ce que cela implique en terme d'administration, nous avons choisi d'utiliser la base des comptes de l'université, accessible via LDAP.

Le composant keystone inclut un backend LDAP, ce qui rend la configuration relativement simple. Cependant ce backend est très limité et n'est pas utilisable en production (pas de cache, pas de pool de connexions, une seule adresse de serveur LDAP configurable).

Nous avons donc choisi d'installer un serveur LDAP local, sur les contrôleurs, qui maintient un cache des connexions LDAP de keystone vers les serveurs de la société. L'association des utilisateurs avec les rôles et les projets doit se faire dans une base de données. Nous avions le choix d'utiliser soit le SGBD MySQL, déjà utilisé par les différents composants d'OpenStack, soit le serveur LDAP local, utilisé pour le cache des comptes utilisateurs.

Nous avons opté pour l'utilisation de l'annuaire LDAP pour le stockage des rôles et des projets. Il nous aen effet semblé préférable de regrouper dans une même base des objets de même nature. Et dans une moindre mesure, pour des raisons de performances, car une base de données hiérarchique est plus adaptée pour ce type d'utilisation (très peu d'écritures, beaucoup de lectures).

Les versions supérieures d'OpenStack devraient nous permettre d'utiliser soit le SSO CAS de la société, soit la fédération d'identité Schibboleth, pour authentifier les utilisateurs et récupérer quelques-uns de leurs attributs. C'est une prochaine étape importante du projet. Keystone se charge également de la gestion des droits d'accès. Pour cela, il se fonde sur les rôles associés aux utilisateurs et aux projets. Chaque composant d'OpenStack dispose d'un fichier au format JSON, qui associe les différentes actions de ce composant avec des rôles.

#### *III.6.3.2 Glance (gestion des images)*

Glance est le composant qui gère les images de machines virtuelles. Autrement dit les modèles qui servent à créer des instances de machines virtuelles.

La configuration de Glance est triviale et n'a posé aucun problème particulier. Chaque utilisateur peut, selon un certain quota, transférer sur le Cloud des images de machines virtuelles, qui sont alors stockée ssur la baie de disques et éventuellement partagées avec d'autres utilisateurs. Des images adaptées à une utilisation avec OpenStack de la plupart des systèmes d'exploitation et distributions Linux sont fournies par les éditeurs. Mais il est également possible pour l'utilisateur de préparer une image à une utilisation dans le Cloud avec des outils comme Cloud-init.

Nous avons mis à disposition des utilisateurs quelques images « standard » basées sur les principales distributions Linux, ainsi qu'une image MS Windows Serveur [27].

#### *III.6.3.3 Nova (Gestion Des Instances)*

Nova constitue le cœur du Cloud OpenStack. Glance lui fournit des images qu'il « transforme » en instances de machines virtuelles exécutées sur les différents nœuds de calculs.

Nous avons configuré Nova de manière à tirer parti d'un cache disque situé sur la baie de stockage et partagé par tous les nœuds de calcul. Ce cache contient une copie des images, utilisables en lecture seule et partagées par les hyperviseurs. De plus, les instances ne sont donc pas répliquées : seules les modifications effectuées sur chaque instance sont écrites dans les fichiers des disques virtuels, au format QCOW2. Ces derniers occupent uniquement l'espace disque utilisé par les données qu'ils contiennent, et non la taille du disque de la machine virtuelle.

Ces mécanismes offrent le grand avantage de restreindre drastiquement l'espace occupé sur la baie de disque. Ceci au détriment (relatif) des performances.

Par ailleurs, le stockage centralisé nous donne la possibilité de réaliser la migration à chaud des machines virtuelles, par exemple pour procéder aux opérations de maintenance en « évacuant » successivement les nœuds.

La plupart des hyperviseurs actuels peuvent être utilisés avec Nova. Nous avons choisi KVM, via libvirt, car il est fiable, relativement performant, offre une bonne isolation des instances, et surtout, il fournit leplus grand support de la part de la communauté OpenStack. Les agrégats OpenStack permettent d'utiliser, côte à côte, des hyperviseurs différents répartis sur des groupes de nœuds de calculs.

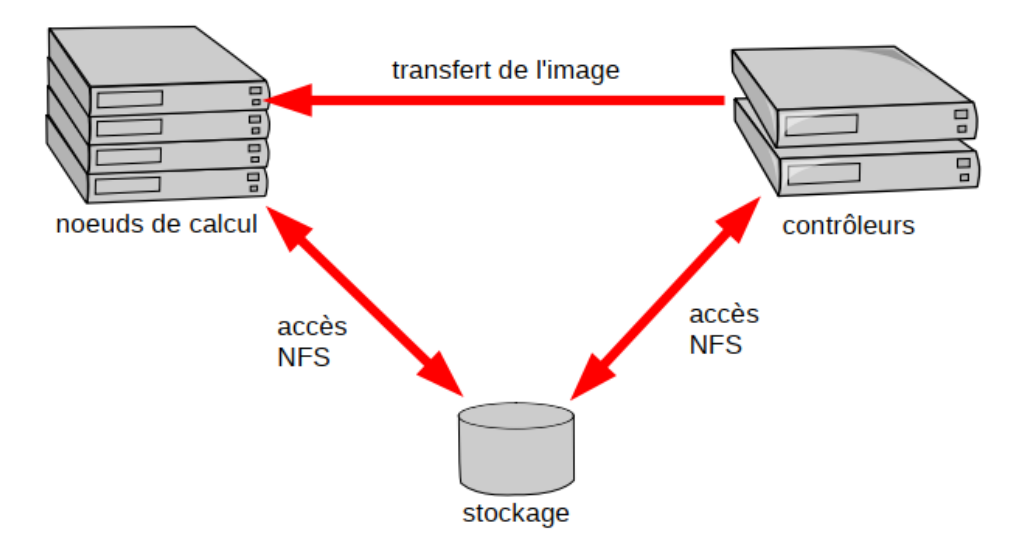

**Figure III.6** *: Mise en cache des images.*

Nous prévoyons à l'avenir d'utiliser éventuellement ces agrégats pour ajouter, en plus du cluster de nœuds KVM actuels, des clusters VMware ou Xen utilisés actuellement en dehors de l'infrastructure OpenStack. Les utilisateurs ont la possibilité de créer un instantané de leurs machines virtuelles.

Dans le contexte d'OpenStack, cette notion n'est pas tout à fait identique à celle habituellement employée sur les volumes disques, par exemple. Ici, en plus de conserver l'état d'une machine à un instant donné, l'idée est de transformer cette machine en image. Les instantanés peuvent donc être employés, par exemple, par un enseignant désirant créer une nouvelle image à partir d'une image existante après l'avoir modifiée pour y inclure les applications nécessaires à son TP.

L'accès aux machines virtuelles peut se faire avec une console VNC intégrée à l'interface web Horizon. Cette console étant très limitée (performances réduites, bogues en mode graphique, mappage du clavier défaillant), nous incitons les utilisateurs à utiliser plutôt SSH sous Linux et RDP sous Windows. Nous avons également testé le client HTML SPICE comme alternative à VNC, sans plus de succès.

Pour se connecter à la machine virtuelle qu'il vient de créer, que ce soit par SSH, la console ou un autre moyen, l'utilisateur doit avoir défini un identifiant. Pour ceci, nous avons configuré trois méthodes différentes :

- un mot de passe « root » peut être indiqué par l'utilisateur et injecté dans la machine virtuelle au moment de sa création
- l'utilisateur peut également écrire un script Cloud-init ou shell qui sera exécuté lors du premier démarrage de l'instance pour créer un compte, par exemple

 enfin, l'utilisateur peut générer une paire de clefs SSH et injecter la clef publique dans la machine virtuelle lors de sa création.

# *III.6.3.4 Neutron (Gestion Des Réseaux)*

Deux composants, au choix, peuvent être utilisés pour fournir un accès réseau aux machines virtuelles.

- Nova-network est le composant historique. Ses possibilités sont limitées.
- Neutron est la solution d'avenir. Il fournit aux utilisateurs la possibilité de gérer ses propres ressources virtuelles (réseaux, routeurs, pare-feu, etc.)

Nous avons choisi Neutron et l'avons configuré de manière à ce que les réseaux Ethernet virtuels créés par les utilisateurs soient discriminés, sur le réseau physique, par le protocole 802.1Q (VLAN). Neutron offre deux alternatives à ce protocole : GRE et VXLAN. Mais quelques tests ont révélé qu'ils sont beaucoup moins performants. Cependant cet inconvénient pourrait probablement être pallié, au moins partiellement, par l'utilisation de cartes réseau supportant le déchargement matériel de ces protocoles.

A l'avenir, s'il existe plusieurs sites OpenStack distants, nous pourrons éventuellement les utiliser afin d'établir des tunnels et de partager les réseaux virtuels des utilisateurs entre les sites. Soit dit en passant, conserver les réseaux virtuels existants lors d'un changement de protocole n'est pas anodin.

# *III.6.3.5 Ceilometer (Mesures)*

Un service de Cloud Computing doit pouvoir mesurer les ressources matérielles consommées par chaque utilisateur. Cette mesure permet de réaliser une facturation selon un processus en trois étapes :

- mesure
- classification
- facturation

Dans ce processus, Ceilometer assure uniquement la première étape. Les autres étapes sont à la charge d'outils tiers. A l'heure actuelle, nous n'avons pas développé cet aspect d'OpenStack. Néanmoins nous avons configuré Ceilometer pour récupérer régulièrement diverses données suffisantes pour une exploitation ultérieure (temps processeur, mémoire, espace disque, etc.).

Pour libérer automatiquement des ressources consommées inutilement, nous réfléchissons à la mise en place d'un système qui désactiverait les machines virtuelles inutilisées, après envoi de mails aux utilisateurs.

# *III.6.3.6 Horizon (Interface Web De Management)*

Horizon est l'application web faisant office de panneau de contrôle d'OpenStack. Les utilisateurs se connectent à cette interface pour gérer leurs machines virtuelles, leurs images, leurs réseaux, etc. Mais Horizon est plus qu'une simple interface, c'est aussi un framework, basé sur Django, que nous pouvons utiliser pour modifier facilement l'apparence du site et ses possibilités.

Jusqu'à présent, la grande majorité des utilisateurs se basent sur Horizon pour gérer leurs infrastructures virtuelles. Nous l'avons légèrement modifiée pour faciliter certaines tâches, comme l'attribution d'adresses IP ou la création de machines virtuelles. Cette interface, même si elle est moderne et ergonomique, ne dispose pas de toutes les possibilités qu'offrent les API d'OpenStack. Par exemple, elle ne permet pas de partager une image avec des utilisateurs particuliers, ni de connecter une machine virtuelle à plusieurs réseaux. Elle mérite donc quelques améliorations que nous envisageons de réaliser par la suite.

A l'inverse, cette interface fournit des possibilités qui vont bien au-delà des besoins d'une grande partie des utilisateurs, comme celles relatives aux réseaux virtuels. Par conséquent, nous prévoyons de développer une interface simplifiée à l'extrême et intégrée au portail de l'université, pour satisfaire les besoins les plus basiques : créer une machine virtuelle, l'arrêter, la redémarrer, la supprimer, etc.

#### *III.6.3.7 Quotas*

Il est évident que des milliers d'utilisateurs ne peuvent pas se partager des ressources sans que des limites ne leurs soient imposées. Un des éléments primordiaux d'un logiciel de Cloud Computing est donc la gestion de quotas d'utilisation des ressources.

Avec OpenStack, les quotas des images, des instances et des réseaux ne sont pas administrés de manière identique. Un inconvénient issu des origines d'OpenStack, qui regroupe des composants développés, au départ, sans liens entre eux. Ainsi, Glance a une gestion extrêmement limitée des quotas qui consiste essentiellement à définir un espace disque maximum par utilisateur pour le stockage des images. Alors que Nova et Neutron permettent de régler beaucoup plus finement les quotas (par projet ou par couple utilisateur/projet) sur des ressources variées (nombre d'instances, quantité de mémoire vive, nombre d'adresses IP externes, etc.).

#### *III.6.3.8 Outils annexes*

Pour un fonctionnement en production, OpenStack a besoin de nombreux outils tiers. Nous avons notamment utilisé :

- cluster MySQL + Galera avec réplication des bases de données en temps réel
- Open LDAP pour le cache des comptes utilisateurs et le stockage des projets et des rôles
- Open vswitch pour la gestion des commutateurs virtuels
- Nagios et Cacti pour la supervision
- l'infrastructure existante de l'université pour la sauvegarde des images, instances et bases de données.

# **III.7 Conclusion**

Ce chapitre étudie les différentes solutions libres d'IaaS. Il délimite notre choix technologique à l'aide d'une étude comparative et quelle que soit notre décision finale, il existe un certain nombre d'arguments en faveur de l'utilisation du Cloud Computing. En termes d'économie et de flexibilité, le Cloud Computing est imbattable**.** Le respect de l'environnement préconise également d'éviter les utilisations superflues ou de sous-utiliser du matériel.

Le principal atout est sans conteste données confier ses données ou même celles de vos clients à des prestataires de services externes demande un haut niveau de confiance. Par conséquent, l'effort de création de votre propre Cloud Privé IaaS avec une solution éprouvée comme OpenStack est très rapidement rentabilisé.

Les synthèses de ce chapitre seront utilisées et enrichis par des détails d'implémentation dans le chapitre suivant pour la phase de réalisation.

**CHAPITRE VI : Conception et implementation de la solution choisie** 

# **IV.1 Introduction**

Les chapitres précédents, ont abordés une étude théorique et conceptuelle d'un Cloud Computing. Ce chapitre présente les étapes de mettre en œuvre de la solution proposée et la configuration pratique de la plateforme choisie.

La première partie de ce chapitre sera consacrée à la construction de différents cas d'utilisation. Par conséquent, il sera orienté pour énoncer les besoins et les étapes de la mise en œuvre du Cloud privé, auxquels il doit répondre. Tandis que la deuxième partie de ce chapitre sera consacrée à l'aspect technique du projet, décrivant en détail l'architecture du Cloud pour faciliter sa mise en œuvre.

# **IV.2 Etapes de la mise en place d'un Cloud**

Les différentes étapes à faire pour la mise en place d'un Cloud sont :

**Etape1 :** Définition du besoin.

**Etape2 :** Planification.

**Etape3 :** Identification des applications et des processus voulus (Cahier des charges).

**Etape4 :** Développement et paramétrage.

**Etape5 :** Lancement de l'instance de la solution Cloud (la simulation).

#### **IV.2.1 Etape 1 : Identification de besoins**

Notre Cloud privé s'adresse principalement à deux types d'utilisateurs qui sont administrateurs et membres de projets Data center de SONATRACH. Cette première section énoncera et analysera les besoins fonctionnels et non fonctionnels du Cloud.

#### *IV.2.1.1 Besoins fonctionnels*

Cette section a pour but de détailler toutes les fonctionnalités du Cloud, à travers son portail, à offrir à ses utilisateurs. En effet, le système à réaliser doit répondre aux besoins fonctionnels suivants :

- **a) Gestion d'image:** On parle d'images disque hébergées par le service *Glance*. Les utilisateurs peuvent consulter la liste des images autorisées pour les projets, les éditer. De plus, il est possible de lancer de nouvelles instances de cette image, d'en créer une nouvelle ou de supprimer une image existante.
- **b) Gestions d'instances :** Une instance est une machine virtuelle fonctionnant dans un état appelé "suspendu", éventuellement comme un serveur matériel. Les utilisateurs peuvent voir une liste d'instances de machines virtuelles ainsi que des informations globales telles que le projet sur lequel ils hébergent le serveur, l'adresse IP, la taille, l'état de fonctionnement. Il aura également la possibilité de modifier, définir une fin, mettre en pause ou supprimer une instance. Alternativement, il peut se connecter à l'instance de la console VNC ou en créer une nouvelle.
- **c) Gestion des volumes : Le** Cloud permettra aux utilisateurs de consulter une liste de disques virtuels existant, den crée un nouveau, de modifier un ancien.
- **d) Gestion des flavors (Gabarits) :** La saveur est la configuration du matériel disponible dans le serveur. Chaque saveur a une combinaison unique d'espace disque et de capacité de mémoire. Les utilisateurs peuvent voir une liste des types d'instances disponibles, les numéros de spécification du processeur, la mémoire, l'espace disque et les nouvelles définitions d'instance.
- **e) Gestion des projets :** Un projet est un groupe logique d'utilisateurs dans Nova qui ont utilisé pour définir des limites de ressources pour ce projet et peuvent accéder à l'image de la machine virtuelle pour afficher les projets existants et leurs projets et créer de nouveaux projets.
- **f) Gestion des utilisateurs :** L'utilisateur aura la possibilité de voir la liste des utilisateurs avec la possibilité d'ajouter ou de modifier des détails mais pas d'ajouter un utilisateur à plusieurs projets.
- **g) Gestion de sécurité et d'accès :** L'utilisateur pourrait consulter les adresses IP disponibles pour connecter des instances au réseau public avec la possibilité de création, groupes de feu et leur interface d'édition enfin la liste des clés SSH avec l'import ou création de certificat.

#### *IV.2.1.2 Besoins non fonctionnels*

- **a) Simplicité d'un serveur à la demande :** Un utilisateur peut unilatéralement, immédiatement et généralement avec intervention humaine, disposer des ressources informatiques dont il a besoin.
- **b) Extrême flexibilité :** Les ressources fournies sont réactives et adaptées à l'évolution des exigences, généralement de manière conviviale pour l'utilisateur.
- **c) Accès « Léger » :** L'accès à la ressource ne nécessite aucun appareil ou propriétaire. Elle se fait au travers d'applications facilement accessibles, à partir d'un simple navigateur Internet.
- **d) Sûreté :** Un évènement indésirable ne devrait pas se produire pendant l'accès d'une machine virtuelle aux ressources informatiques
- **e) Vivacité :** Une action souhaitée par la machine virtuelle doit nécessairement se produire pour assurer le déroulement du programme.

#### **IV.2.2 Etape 2 : Planification**

Dans cette section, nous allons détailler la méthode que nous avons utilisée pour faire notre travail. Nous parlerons des travaux antérieurs liés à notre sujet et nous présenterons le concept de Cloud Computing.

Il est important de se rappeler que les informations utilisées dans notre travail proviennent d'entretiens avec le personnel de recherche sur Internet, de la littérature et de soumissions écrites sur le sujet.

Nous avons également essayé d'obtenir des informations auprès des entreprises qui fournissaient des solutions Cloud. La réticence des entreprises à divulguer leurs secrets d'entreprise est énorme. Notre questionnaire vise à savoir :

- Quelle est le fonctionnement interne de SONATRACH ?
- Quelles sont les outils utilisés ?
- Quelles améliorations peuvent être apportées au cadre de travail ?

Il existe de nombreuses méthodes pour déployer Openstack :

- Un nœud : un seul serveur qui exécute toutes les nova et contrôle également toutes les instances virtuelles.
- Deux nœuds : un nœud contrôle le Cloud exécutant nova à l'exception de nova-compute et l'autre exécutant nova-compute.
- Plusieurs nœuds: Un minimum de quatre nœuds est le meilleur pour l'exécution de plusieurs instances virtuelles qui nécessitent beaucoup de puissance de traitement.

Dans notre contexte, nous l'avons implémenté sur un nœud simple, Dans les sections suivantes, l'installation détaillée, la configuration et les méthodes d'utilisation et de test d'Openstack.

#### **IV.2.3 Etape 3 : Identification des applications et des processus voulus**

L'objectif principal de notre recherche est de trouver une solution possible, nous prendrons donc l'hypothèse que l'étude Cloud Computing est la meilleure solution à ce problème Le Cloud Computing comprend trois catégories telles que présentées dans le chapitre précédent. Dans ce cas en choisissant le Cloud privé pour le réseau du département RSI de SONATRACH.

**Pourquoi choisissons-nous le Cloud privé ?** Les Clouds privés permettent également au département RSI de SONATRACH de mieux utiliser leur infrastructure existante. En règle générale, lors du déploiement d'un Cloud privé, les administrateurs consolident les ressources informatiques distribuées et les virtualisent dans le centre de données. En conséquence, les administrateurs peuvent les gérer de plusieurs manières tout en offrant un service plus rapide.

Pour cette tâche, nous avons besoin de mises en places des Data centres(espace de stockage suffisant) :

- **·** Installation du réseau
- Les experts du nuage
- La solution Cloud

#### **IV.2.4 Etape 4 : Développement et paramétrage**

L'étape 4 correspond au paramétrage des applications et outils de Cloud qui ont été décidés dans le cahier des charges.

# *IV.2.2.1 Qualité des data centres*

Pouvoir héberger des gammes de produits de plus en plus diversifiées et maintenir la conformité aux exigences réglementaires, commerciales et techniques.

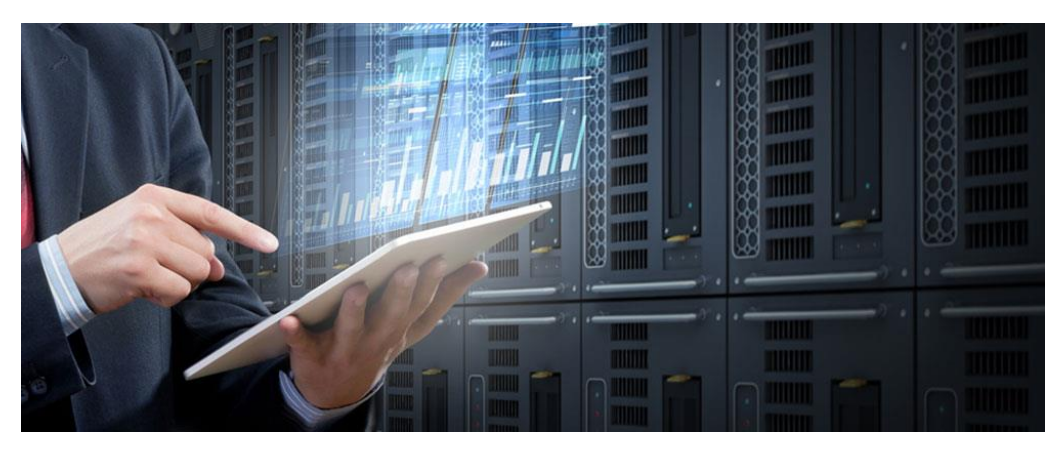

**Figure IV.1** : *Le Data center.*

## *IV.2.2.2 Réseau intelligent en Cloud*

Un réseau intelligent en Cloud (CIN, « *Cloud-intelligent network* ») peut être envisagé comme l'évolution du réseau nécessaire à son adaptation à un monde basé sur le Cloud. Le réseau doit fournir une expérience Cloud sûre, gérable et optimisée.

## **IV.2.5 Etape 5 : Lancement de la solution Cloud**

Openstack n'est peut-être pas la technologie la plus facile à comprendre. De plus, nous ne pouvons pas supposer que toutes les personnes intéressées par Openstack ont une expérience de la virtualisation. Cependant, dans cette introduction à Openstack, nous allons essayer d'expliquer de manière simple comment fonctionne l'architecture de base d'Openstack et les possibilités actuelles pour commencer à l'utiliser.

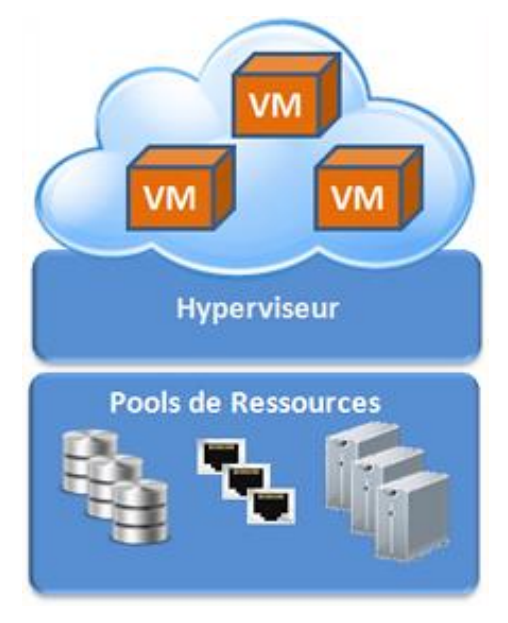

**Figure IV.2 :** *Utilisation de Cloud Computing.*

#### *IV.2.5.1 Proposition*

Avec les recherches existantes de SONATRACH et de nouvelles études techniques, nous avons élaboré une proposition détaillée pour une mise en œuvre du Cloud prive IAAS a l'entreprise.

#### *IV.2.5.2 Plateforme*

Contient des machines virtuelles créées par l'administrateur Cloud, des machines virtuelles qui contiennent des serveurs et des machines présentant des défis opérationnels pour les utilisateurs, ainsi qu'une plate-forme qui fournit des applications aux utilisateurs. L'infrastructure de la plate-forme est gérée par l'administrateur du centre réseau. . L'entreprise peut augmenter le nombre des machines virtuelles du nœud hôte.

 **Cluster :**Un cluster contient un groupe de machines et chaque cluster est fourni à un département comme la substitution par les demandes des chefs Département et d'utilisation des VMs par les utilisateurs et nombre d'utilisateurs dans le Département.

#### *IV.2.5.3 Architecture du réseau*

L'architecture réseau dans laquelle notre solution est déployée est représentée par la figure IV.3. Cette architecture est composée de:

- Un serveur Openstack dans lequel est déployé Openstack et qui a comme rôle la gestion du nuage.
- Serveurs reliés entre eux par un Switch.
- Les postes de développeurs de la Société.
- Une instance de réseau privé de la société destiné aux communications entre les VMs

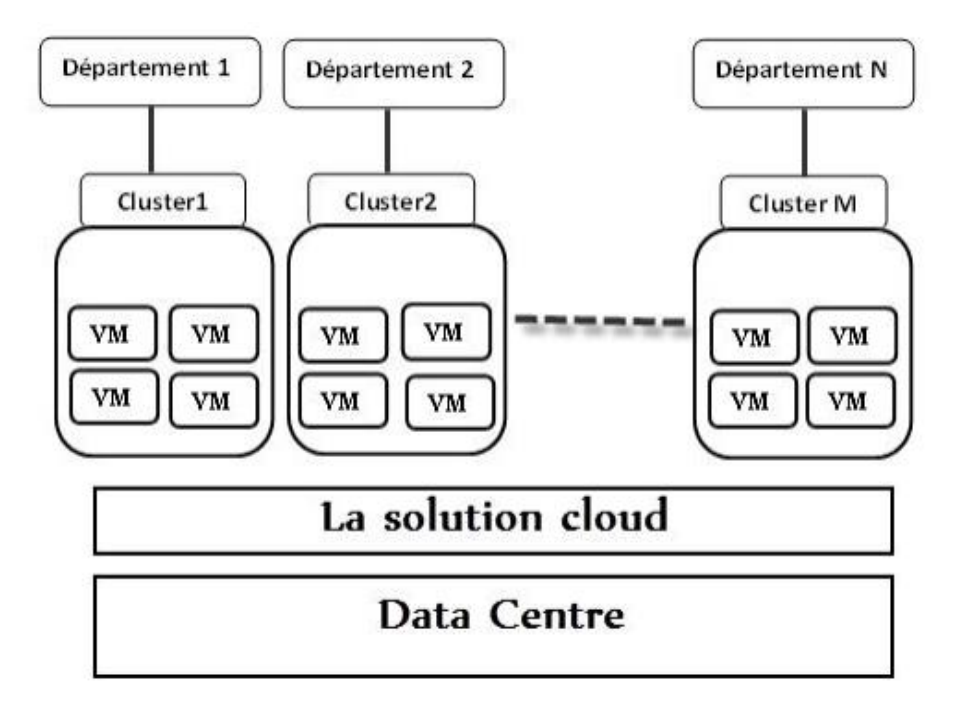

**Figure IV.3 :** *Plateforme infrastructure.*

Notre nuage est composé principalement d'un serveur Openstack: ce serveur représente à la fois le contrôleur du nuage qui exécute les services Glance, Swift, Cinder, Keystone et Nova et il représente le nœud de calcul qui fonctionne Nova et l'hyperviseur VMware (Figure IV.4).

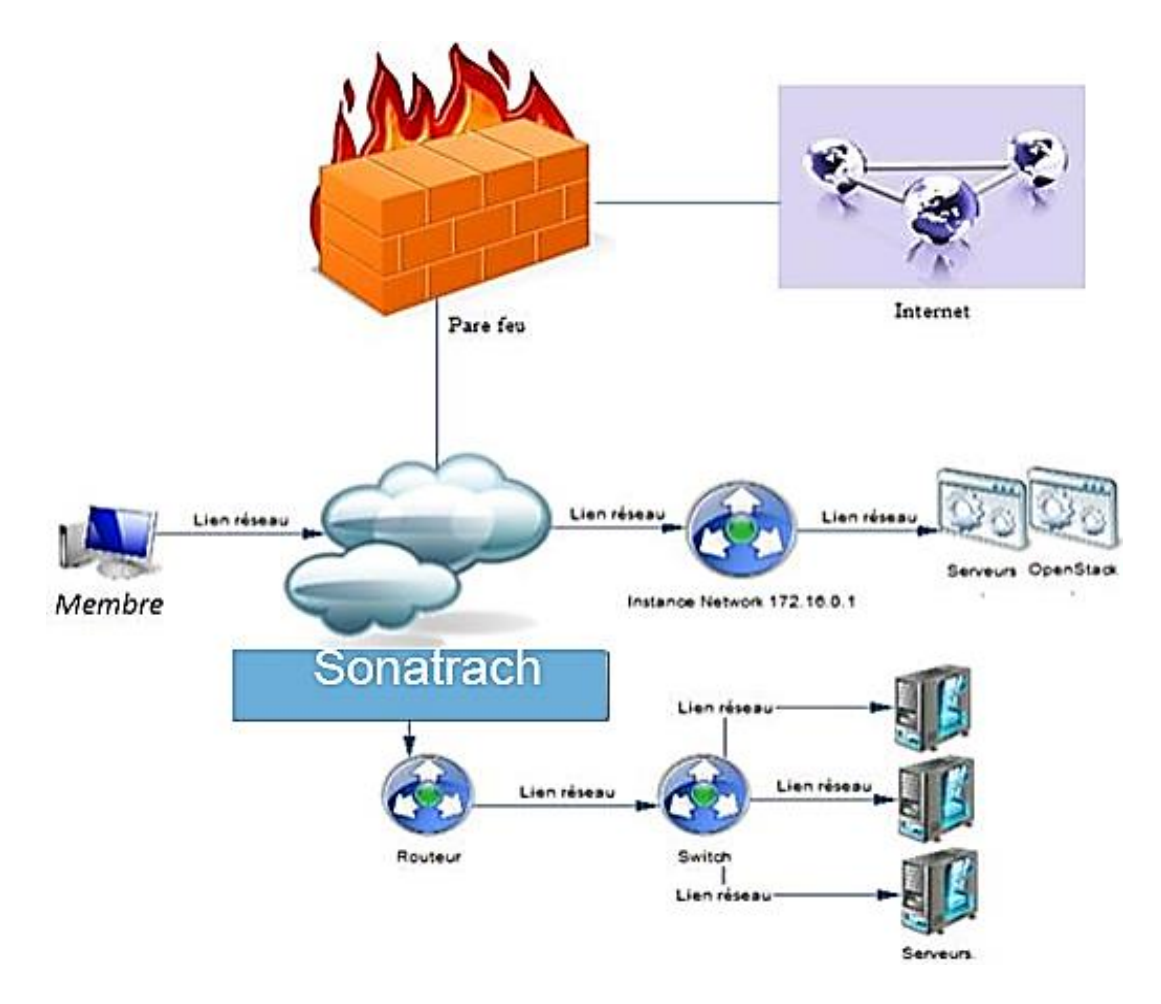

**Figure IV.4 :** *Architecture du réseau proposé de Sonatrach.*

Le nuage est composé aussi d'un nœud Pc d'utilisateur (administrateur, membre de projet)puisque un ordinateur client est nécessaire pour regrouper les images d'interfaçage avec les serveurs, un nœud Datacenter qui supervise le serveur Openstack par les images et les volumes de stockage.

## *IV.2.5.4 Les scenarios de l'exécution*

## *a)* **Authentification :**

- Un membre accède au Dashboard.
- Une interface d'authentification s'affiche.
- Le membre entre ses données (login, mot de passe) et tape le bouton « valider ».
- Les différents services propres au nuage s'affichent Scénario alternatif:
- Les données saisies sont erronées.
- Un message d'erreur s'affiche.
- Confirmation de l'accès.

Pour accéder aux différents services du nuage, l'utilisateur (administrateur, membre d'un projet) doit s'identifier. Ainsi après la saisie de ses informations (nom d'utilisateur / mot de passe) dans l'interface d'authentification d'Horizon, le service d'Identity de Keystone vérifie les données d'utilisateur. Selon ce Token une liste des projets s'affichera.

#### **b) Création d'un nouveau projet par l'administrateur :**

Si l'administrateur veut créer un nouveau projet, il doit remplir tous les champs (Nom, description, les membres du projet...) qui s'affiche dans la fenêtre d'Horizon. Puis il confirme ses choix en cliquant sur un bouton nommé «Terminer». Keystone va vérifier les données et met à jour sa base des données. Selon les démarches suivantes :

- Connecter au nuage en tant qu'administrateur.
- Sélectionner le lien Projets dans le menu.
- Choisir de créer un nouveau projet en cliquant sur un bouton « créer ».
- Remplir tous les champs et affecter des membres au projet.
- Valider l'opération.
- Le nouveau projet est ajouté à la liste des projets.

#### **c) Création d'une Instance :**

L'utilisateur se connecte via un navigateur Web sur Horizon. En fonction de son profil, il a le droit ou non de créer une instance d'une machine virtuelle. Cette création nécessite la communication d'Horizon avec Keystone en premier lieu et Keystone avec Glance et Nova en second lieu, Les étapes suivantes montre la création de cette instance et après l'utilisateur peut lui accéder via SSH :

- Connecter au nuage en tant que membre.
- Choisir le projet dans lequel la machine existe.
- Sélectionner le lien « Images et snapshot » dans le menu.
- Choisir la machine cible et choisir de créer une nouvelle instance, Remplir tous les champs.
- Valider l'opération.

Cette partie de chapitre présent « Conception » présente les différents scénarios d'utilisation et interaction entre les différents composants de l'architecture Openstack, la partie suivante va décrire en détaille la phase implémentation, installation et les différents Tests.

# **IV.3 Implémentation**

#### **IV.3.1 Introduction**

Openstack est un logiciel libre qui permet la construction de Cloud privé et public. Openstack est aussi une communauté et un projet en plus d'un logiciel qui a pour but d'aider les organisations à mettre en œuvre un système de serveur et de stockage virtuel. Openstack est composé d'une série de logiciels et de projets au code source libre qui sont maintenus par la communauté incluant: Openstack Compute (nommé Nova), Openstack Object Storage (nommé Swift), et Openstack Image Service (nommé Glance).

# **IV.3.2 Composants**

Openstack possède une architecture modulaire qui comprend de nombreux composants comme on les a détaillés dans le chapitre précédent. Voici la liste des composants dits intégrés à Openstack.

- Compute : Nova (application)
- Object Storage : Swift (stockage d'objet)
- Image Service : Glance (service d'image)
- Dashboard : Horizon (interface Web de paramétrage et gestion)
- Identity : Keystone (gestion de l'identité)
- Network : Neutron (auparavant nommé Quantum) (gestion des réseaux à la demande)
- Storage : Cinder (service de disques persistants pour les machines virtuelles)

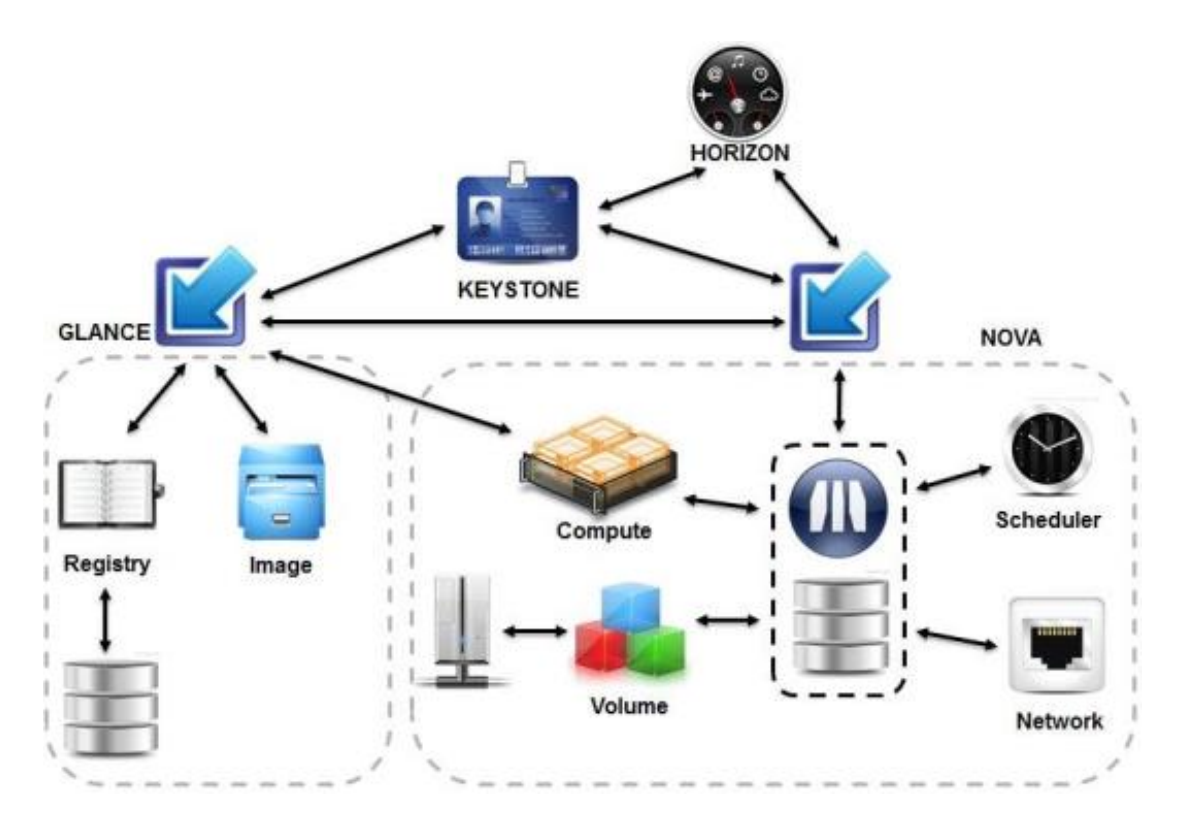

**Figure IV.5 :** *Liens entre composants d'OpenStack.*

Cette partie de chapitre présente l'installation des composants d'identité, d'images et virtualisation sur une seule machine. Il s'agit plutôt d'une configuration de développement mais néanmoins fonctionnelle.

#### **IV.3.3 Mise en place de la plateforme**

Nous avons mis en place notre infrastructure en utilisant l'outil Devstack. Devstack est une série de scripts extensibles utilisés pour créer rapidement un environnement Openstack complet basé sur les dernières versions de tout depuis git master.

Il est utilisé de manière interactive comme environnement de développement et comme base pour une grande partie des tests fonctionnels du projet Openstack.

Nous utilisons plusieurs services de sorte à reproduire un environnement pour notre étude.

#### **IV.3.4 Pré-requis**

- Disposer des [droits d'administration.](https://doc.ubuntu-fr.org/sudo)
- Disposer d'une connexion à Internet configurée et activée.
- Avoir les [dépôts](https://doc.ubuntu-fr.org/depots) d'activés
- Un processeur supportant la virtualisation matérielle
- Disposer d'un disque dur ou d'une partition non formatée pour la [VM](https://doc.ubuntu-fr.org/lvm)
- Avoir [installé les paquets.](https://doc.ubuntu-fr.org/tutoriel/comment_installer_un_paquet)
- Nom: Ubuntu 20.04 Openstack.
- Type de système d'exploitation: Linux.
- Version: Ubuntu 20.04 LTS Server 64bits.
- Mémoire (RAM): 1.000 GB.
- Processeur(CPU): Intel core I3 -1.7GHZ

#### **IV.4 Processus d'installation**

#### **IV.4.1 installer Linux**

On Commence par une installation propre et minimale d'un système Linux prises en charge : Ubuntu 20.04 sur VMware. Devstack tente de prendre en charge les deux dernières versions LTS d'Ubuntu.

#### **IV.4.2 Ajouter un utilisateur de pile (facultatif)**

Devstack doit être exécuté en tant qu'utilisateur non root avec sudo activé (les connexions standards aux images Cloud telles que "Ubuntu" ou "Cloud-user" conviennent généralement).

Si vous n'utilisez pas d'image Cloud, vous pouvez créer un utilisateur de pile distinct pour exécuter Devstack avec :

\$ sudo useradd -s /bin/bash -d /opt/stack -m stack

Étant donné que cet utilisateur apportera de nombreuses modifications à votre système, il devrait disposer des privilèges sudo :

```
$ echo "stack ALL=(ALL) NOPASSWD: ALL" | sudo tee /etc/sudoers.d/stack
$ sudo su - stack
```
#### **IV.4.3 Installer Devstack**

Installer Devstack de git comme suite :

sudo apt-get install git \$ git clone https://git.openstack.org/openstack-dev/devstack \$ cd devstack

Le référentiel Devstack contient un script qui installe Openstack et des modèles pour les fichiers de

configuration.

**IV.4.4 Créer un local.conf (Configuration)**

[[local|localrc]] ADMIN PASSWORD=password DATABASE PASSWORD=\$ADMIN PASSWORD RABBIT\_PASSWORD=\$ADMIN\_PASSWORD SERVICE\_PASSWORD=\$ADMIN\_PASSWORD

Créez un fichier local.conf avec quatre mots de passe prédéfinis à la racine du dépôt Devstack git.

**Cp samples/local.conf ../**.Il s'agit de la configuration minimale requise pour démarrer avec Devstack. L'adresse machine :

HOST IP = 192.168.132.141

#### **IV.4.5 Modification du fichier /etc/hosts**

#### 192.168.132.141 devstack

```
Sudo nano stackrc
\simw HOST_
HOST_IP=${HOST_IP 192.168.132.141
\simw GIT_B
GIT_BASE=${GIT_BASE:-http://git.openstack.org}
Sudo ufw disable
```
#### **IV.4.6 Commencer l'installation**

#### \$./stack.sh

Supprimer **libappstream3** avec la commande CLI

#### **sudo apt-get remove libappstream3**

- 1) ./unstack.sh
- 2) ./clean.sh
- 3) rm -rf Devstack
- 4) Reboot your system
- 5) git clone <link to Devstackurl on git>
- 6) cdDevstack
- 7) ./stack.shscreen -c /opt/stack/Devstack/stack-screenrc

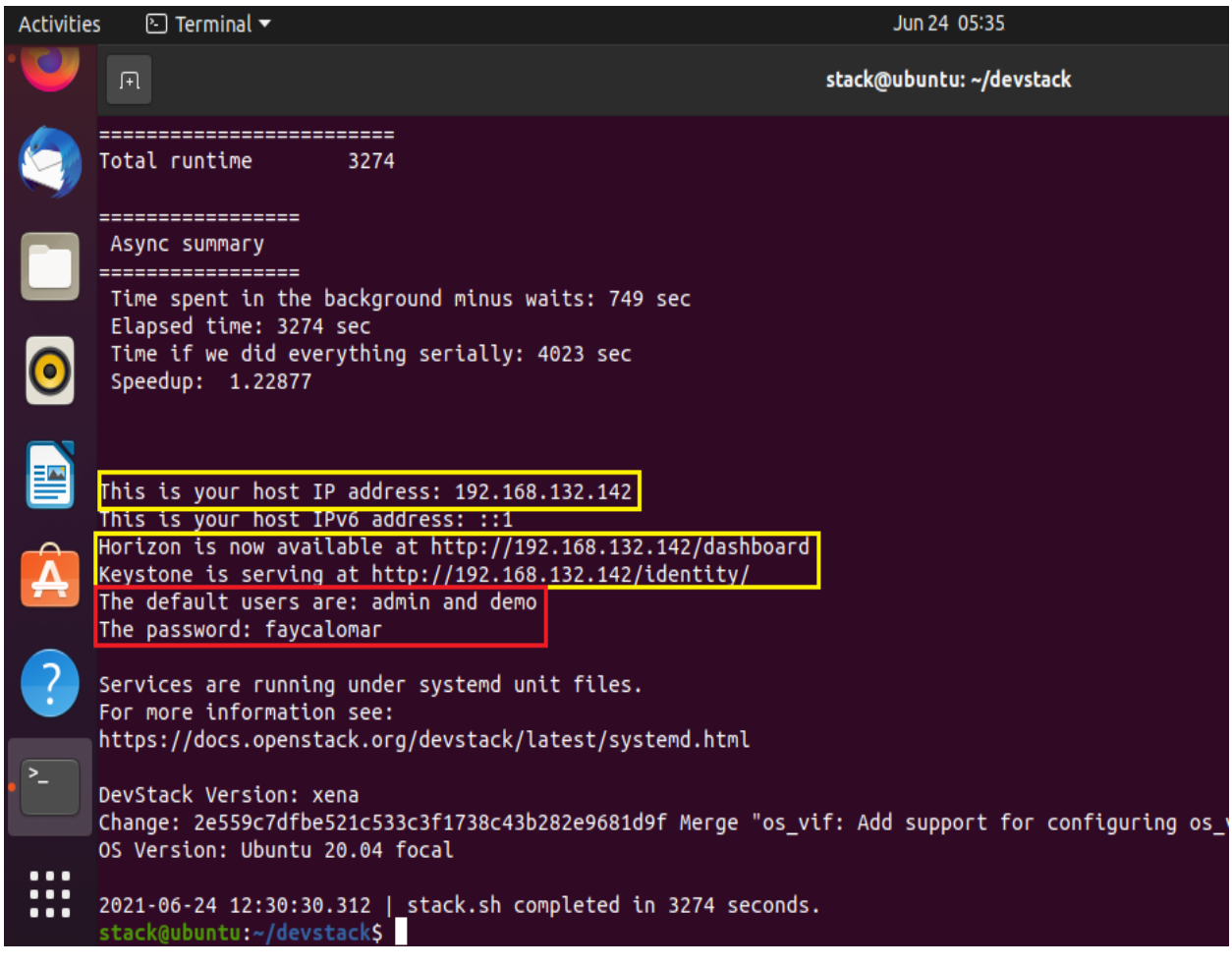

**Figure IV.6:** *Installation de Devstack.*

On a maintenant un Devstack fonctionnel !Notre Devstack aura installé Keystone, Glance, la nova, placement, Cinder, neutrons et l'horizon. Des IP flottantes seront disponibles, les invités auront accès au monde extérieur.

On peut accéder à horizon pour découvrir l'interface Web d'Openstack et gérer les machines virtuelles, les réseaux, les volumes et les images à partir de là.

Accédez à horizon pour découvrir l'interface Web d'Openstack et gérer les machines virtuelles, les réseaux, les volumes et les images à partir de là.

On doit sourcer openrc dans votre shell, puis utiliser l'outil de ligne de commande Openstack pour gérer votre Devstack et exécuter des tests temp est qui ont été configurés pour fonctionner avec Devstack. Il est possible d'apporter des modifications de code à Openstack et les valider.

#### **IV.5 Interface authentification au nuage**

Il existe deux types d'utilisateur du nuage, administrateur ou membre d'un projet. Selon le type d'utilisateur des interfaces ou d'autres s'affichent après l'authentification.

#### **IV.5.1 Authentification**

La première étape qui devrait être effectué par l'administrateur pour qu'il puisse se connecter à l'horizon est l'authentification comme la montre la figure ci-dessous.

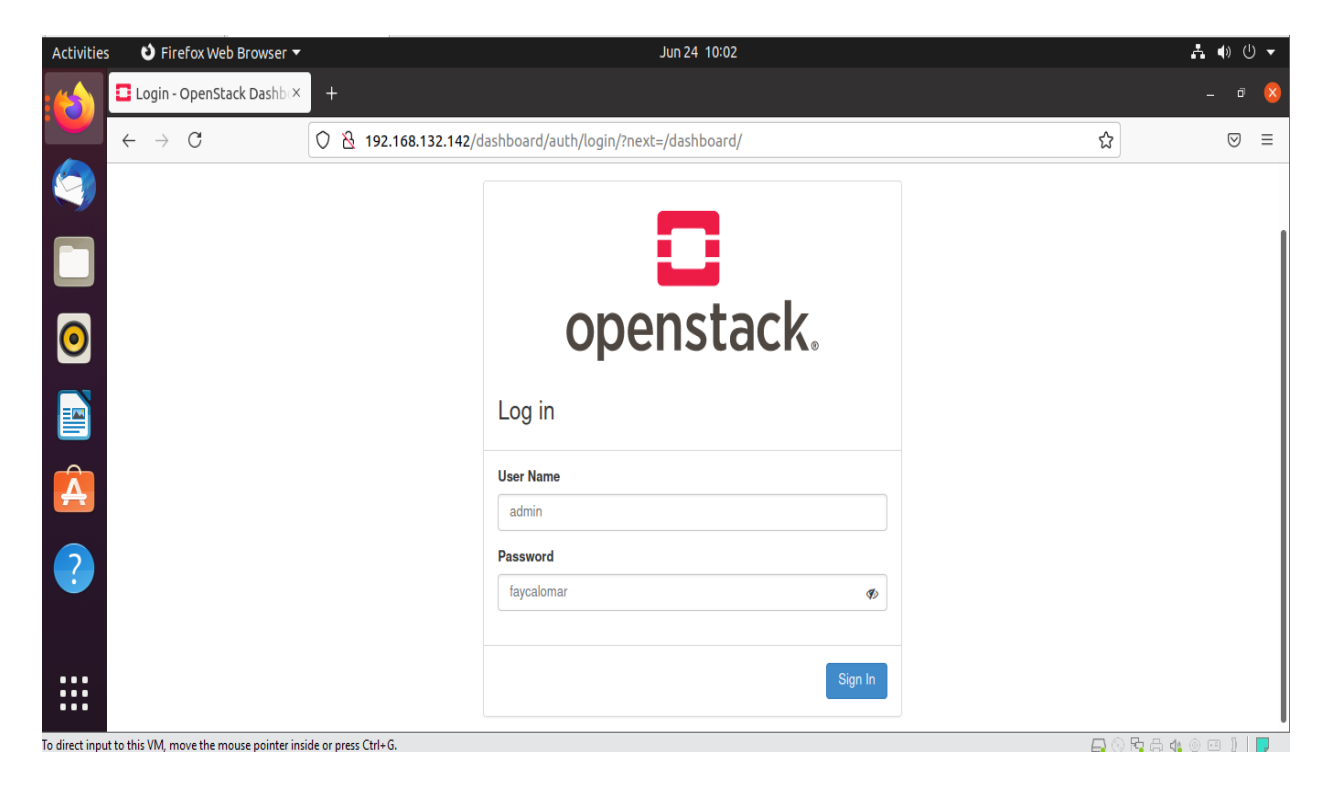

**Figure IV.7:** *Dashboard d'authentification au nuage.*

#### **IV.5.2 Vue d'ensemble «OverView»**

Une fois connecté, en fonction des privilèges d'accès, l'utilisateur est autorisé à accéder à des projets spécifiques. Ce qui suit est une page d'aperçu pour un projet appartenant à l'utilisateur 'admin'.

**Chapitre IV :** *Conception et Implémentation de la solution choisie*

| Activities                       | <b>O</b> Firefox Web Browser ▼                                             |                                    |                                                                                                    |                    |            | Jun 24 10:07           |        |  |                            | $A \oplus 0 \rightarrow$ |                                        |
|----------------------------------|----------------------------------------------------------------------------|------------------------------------|----------------------------------------------------------------------------------------------------|--------------------|------------|------------------------|--------|--|----------------------------|--------------------------|----------------------------------------|
| Ë                                | Instance Overview - OpenX                                                  |                                    | $^{+}$                                                                                                    |                    |            |                        |        |  |                            | ō                        |                                        |
|                                  | $\mathcal{C}$<br>$\rightarrow$<br>$\leftarrow$                             |                                    | 0<br>B<br>192.168.132.142/dashboard/project/                                                                                                    |                    |            |                        |        |  | ☆                          | $\odot$                  | $\equiv$                               |
|                                  | Openstack.<br>$\blacksquare$ admin $\blacktriangleright$                   |                                    |                                                                                                    |                    |            |                        |        |  |                            |                          | $\triangle$ admin $\blacktriangledown$ |
|                                  | Compute                                                                    | <b>AFT ACCESS</b><br>v             | Overview                                                                                                    |                    |            |                        |        |  |                            |                          |                                        |
| $\bullet$                        |                                                                            | Overview<br>Instances              | <b>Limit Summary</b>                                                                                                    |                    |            |                        |        |  |                            |                          |                                        |
| B                                |                                                                            | Images<br><b>Key Pairs</b>         | Compute<br>Volume<br><b>Network</b>                                                                                                    |                    |            |                        |        |  |                            |                          |                                        |
|                                  |                                                                            | <b>Server Groups</b>               |                                                                                                    |                    |            |                        |        |  |                            |                          |                                        |
| $\mathbf{\hat{A}}$               | Volumes                                                                    | $\mathbf{\Sigma}$                  | <b>Usage Summary</b>                                                                                                    |                    |            |                        |        |  |                            |                          |                                        |
| 3                                | Network<br>Admin                                                           | $\lambda$<br>$\mathbf{\mathbf{v}}$ | Select a period of time to query its usage:<br>The date should be in YYYY-MM-DD format.                                                                                |                    |            |                        |        |  |                            |                          |                                        |
|                                  | Identity                                                                   | $\rightarrow$                      | 2021-06-23                                                                                                    | $\mathbf{m}$<br>to | 2021-06-24 | $\widehat{\mathbb{E}}$ | Submit |  |                            |                          |                                        |
| $\cdots$<br>$\cdots$<br>$\cdots$ |                                                                            |                                    | Active Instances: 0<br><b>Active RAM:</b><br>0 <sub>B</sub><br>This Period's VCPU-Hours:<br>0.00<br>192.168.132.142/dashboard/project/# his Period's GB-Hours:<br>0.00 |                    |            |                        |        |  |                            |                          |                                        |
|                                  | To direct input to this VM, move the mouse pointer inside or press Ctrl+G. |                                    |                                                                                                    |                    |            |                        |        |  | <b>日 ◎ 5 日 4 ◎ 日 1   D</b> |                          |                                        |

**Figure IV.8**: *Vue d'ensemble du nuage.*

# **IV.5.3 Création d'un projet**

La figure IV.9 montre la phase de création d'un projet ainsi que La liste les projets disponibles (Tenants) qui ont été créés.

| Activities           | <b>O</b> Firefox Web Browser ▼                                             |              |                                                                     | Jun 24 05:48                                                                 |                       |                  | $A \oplus 0$ $\star$                                   |                                         |          |
|----------------------|----------------------------------------------------------------------------|--------------|---------------------------------------------------------------------|------------------------------------------------------------------------------|-----------------------|------------------|--------------------------------------------------------|-----------------------------------------|----------|
|                      | Openstack Installation or X                                                |              | DevStack - DevStack do X<br>Projects - OpenStack Das X<br>$\ddot{}$ |                                                                              |                       |                  |                                                        |                                         |          |
| ¢                    | $\leftarrow$<br>G<br>⇧                                                     | $\circ$      |                                                                     | /192.168.132.142/dashboard/identity/#/create_project_createprojectinfoaction | $\cdots$ $\heartsuit$ | ☆                | $\parallel$<br>$\hfill\text{\rm\large\it\blacksquare}$ | $\circledcirc$                          | $\equiv$ |
|                      | Openstack.<br>$\blacksquare$ admin $\blacktriangleright$                   |              |                                                                     |                                                                              |                       |                  |                                                        | $\triangle$ admin $\blacktriangleright$ |          |
|                      | Project                                                                    | Ider         | <b>Create Project</b>                                               | ×                                                                            |                       |                  |                                                        |                                         |          |
|                      | Admin                                                                      |              |                                                                     |                                                                              |                       |                  |                                                        |                                         |          |
|                      | Identity<br>v                                                              | Pr           | Project Information *                                               | <b>Project Members</b><br><b>Project Groups</b>                              |                       |                  |                                                        |                                         |          |
| $\bullet$            | <b>Domains</b>                                                             |              | Domain ID                                                           | default                                                                      |                       |                  |                                                        |                                         |          |
|                      | Projects                                                                   |              | <b>Domain Name</b>                                                  | Default                                                                      |                       | + Create Project | <b>TO</b> Delete Projects                              |                                         |          |
| E                    | <b>Users</b>                                                               | <b>Displ</b> | Name*                                                               | KEBIB-HEMCHE_PROJECT                                                         |                       |                  |                                                        |                                         |          |
| Â                    | Groups                                                                     | $\Box$       |                                                                     |                                                                              | me                    | <b>Enabled</b>   | <b>Actions</b>                                         |                                         |          |
|                      | Roles                                                                      | $\Box$       | Description                                                         |                                                                              |                       | Yes              | Manage Members   v                                     |                                         |          |
| 3                    | <b>Application Credentials</b>                                             | $\Box$       |                                                                     |                                                                              |                       | Yes              | Manage Members   -                                     |                                         |          |
| $\sum_{i=1}^{n}$     |                                                                            | $\Box$       | Enabled                                                             | $\overline{\mathbf{S}}$                                                      |                       | Yes              | Manage Members   v                                     |                                         |          |
| $\cdots$<br>$\cdots$ |                                                                            | $\Box$       |                                                                     |                                                                              |                       | Yes              | Manage Members $\vert \star$                           |                                         |          |
| $\cdots$             |                                                                            |              |                                                                     | <b>Create Project</b><br>Cancel                                              |                       | Yes              | Manage Members $\vert \bullet \vert$                   |                                         |          |
|                      | To direct input to this VM, move the mouse pointer inside or press Ctrl+G. |              |                                                                     |                                                                              |                       | 5                | ) 8 8 8 4 ⊙ ⊡ 1 1 0                                    |                                         |          |

**Figure IV.9 :** *Création d'un projet.*

La figure IV.10 montre comment on peut aussi affecter des utilisateurs aux projets. Nous avons prendre ici, l'exemple d'affecter l'utilisateur « KEBIB-HEMCHE\_USER » a notre Projet ainsi qu'on peut mettre à jour le rôle de ce utilisateur.

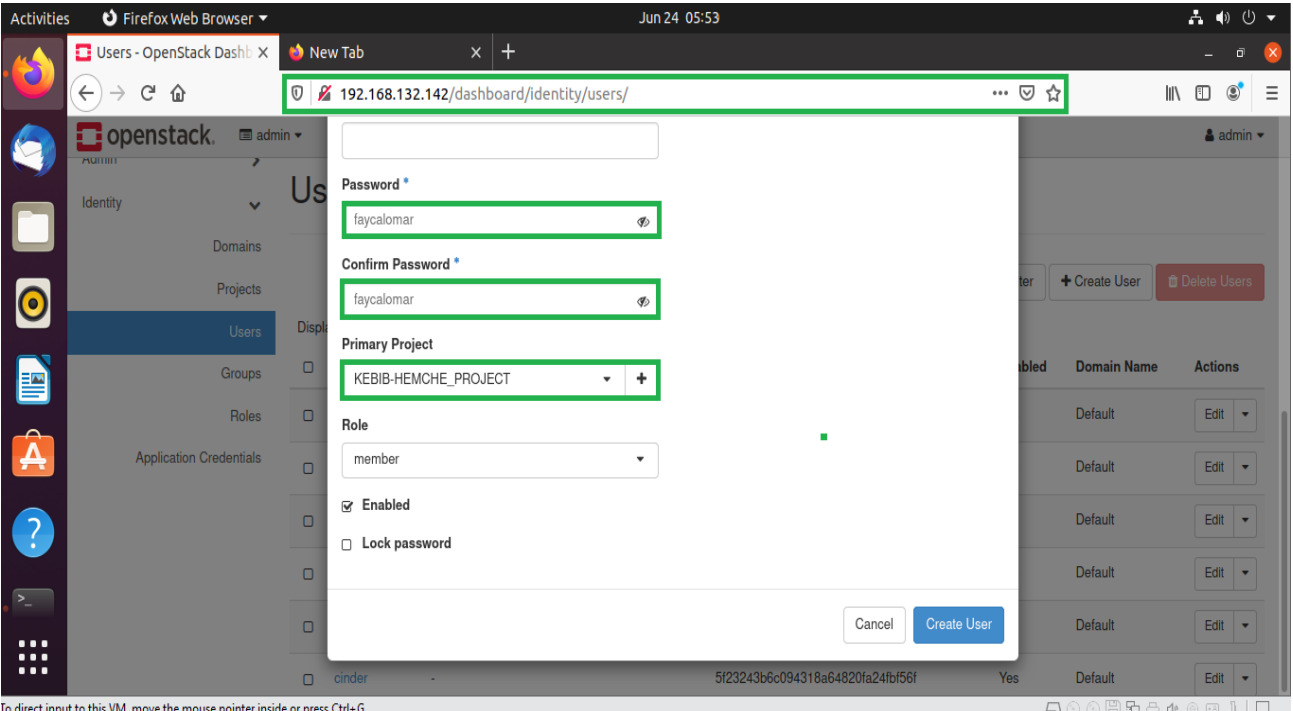

**Figure IV.10**: *Affecter les membres de projet.*

# **IV.5.4 Les utilisateurs**

 La figure IV.11 montre la liste les utilisateurs qui ont été créés. On peut aussi créer de nouveaux utilisateurs et / ou désactiver / supprimer des utilisateurs existants depuis le bouton « Editer ».

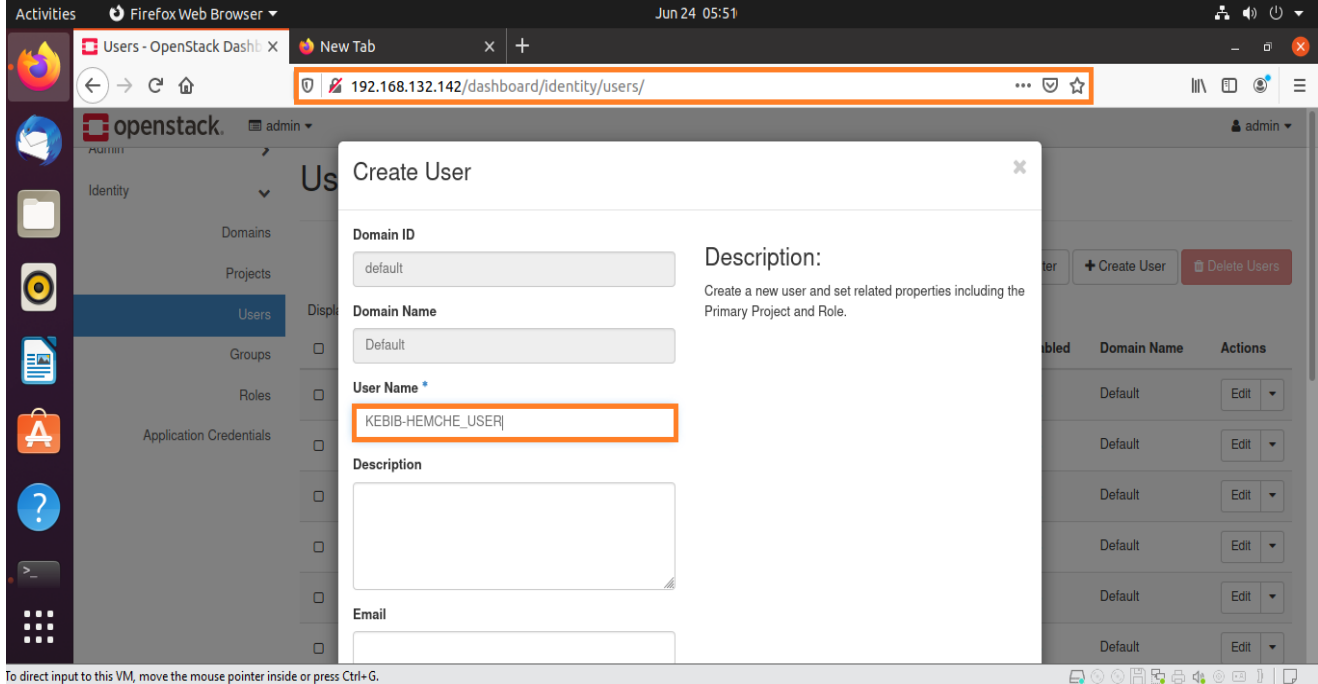

**Figure IV.11 :** *Créer un utilisateur.*

#### **IV.5.5 Création d'une image**

La page suivante présente la liste des Images actuellement disponibles et qui peuvent être utilisés pour lancer une instance. L'administrateur ou l'utilisateur Membre de Projet ont les droits de créer des images personnalisées sur cette page.

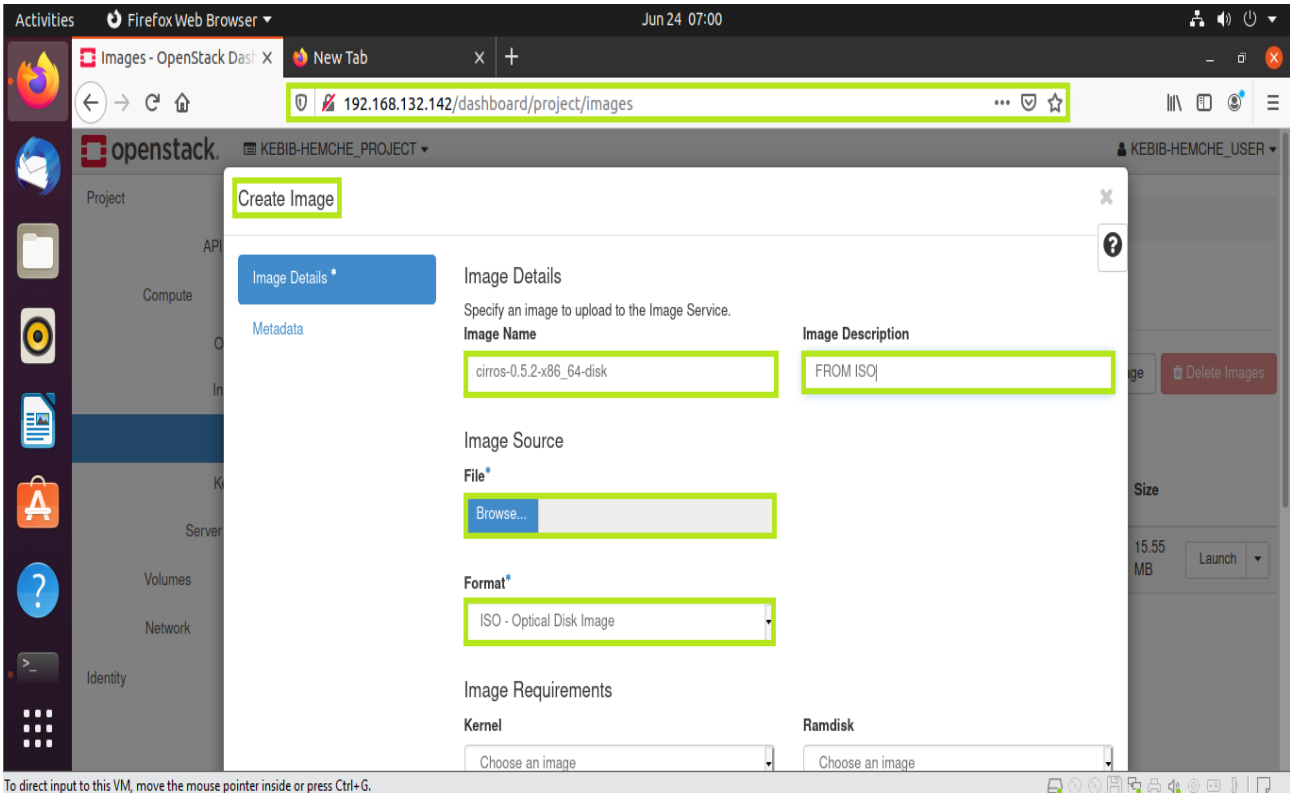

**Figure IV.12 :** *Création d'une image*

#### **IV.5.6 Création d'un Gabarit "Flavors"**

Les Gabarits sont des modèles de matériel virtuel appelées «Flavors» dans Openstack, définissant la taille de RAM, disque, nombre de cœurs, et ainsi de suite.

La figure IV.13 représente les différents modèles existant ainsi que la création d'un model personnalisé. L'onglet « accès au Gabarits » nous a permet d'affecter un projet au Gabarit qui est en cours de construction.

#### **IV.5.7 Accès et Sécurité**

Les groupes de sécurité sont des ensembles de règles de filtrage IP qui sont appliqués à la configuration réseau d'une VM.

Après sa création, on peut ajouter des règles à un groupe de sécurité. Les paires de clés sont des identifiants ALL TCP injectés dans les images lors de leur lancement. L'action de créer une nouvelle paire de clés enregistre la clé publique et télécharge la clé privée.

| <b>Activities</b>    | $\bullet$ Firefox Web Browser $\bullet$                                    |                                              |                                                                                                    |                                             | Jun 24 07:07 |                   |                  |                       |                       |                       |                            | $A \phi \theta$          |   |
|----------------------|----------------------------------------------------------------------------|----------------------------------------------|----------------------------------------------------------------------------------------------------|---------------------------------------------|--------------|-------------------|------------------|-----------------------|-----------------------|-----------------------|----------------------------|--------------------------|---|
|                      | New Tab<br><b>T</b> Instances - OpenStack Da X                             |                                              | $x +$                                                                                                |                                             |              |                   |                  |                       |                       |                       |                            |                          |   |
| $\cdot$              | G<br>$\leftarrow$<br>⇧                                                     | 192.168.132.142/dashboard/project/instances/ |                                                                                                    |                                             |              |                   |                  |                       | $\cdots$ $\odot$<br>☆ |                       | W.<br>⊕                    | $\circledcirc$           | Ξ |
|                      | popenstack.<br>Project                                                     | Launch Instance                              |                                                                                                    |                                             |              |                   |                  |                       |                       | X                     | <b>KEBIB-HEMCHE USER -</b> |                          |   |
|                      | AP                                                                         | Details                                      | Flavors manage the sizing for the compute, memory and storage capacity of the instance.<br>Allocated |                                             |              |                   |                  |                       |                       | $\boldsymbol{\Theta}$ |                            |                          |   |
|                      | Compute                                                                    | Source                                       | Name                                                                                                 | <b>VCPUS</b>                                | RAM          | <b>Total Disk</b> | <b>Root Disk</b> | <b>Ephemeral Disk</b> | Public                |                       |                            |                          |   |
| $\bullet$            |                                                                            | Flavor                                       | $\sum$ m1.tiny                                                                                       |                                             | 512 MB       | 1 GB              | 1 GB             | $0$ GB                | Yes                   | ◆                     |                            | <b>A</b> Launch Instance |   |
| E                    |                                                                            | Networks <sup>*</sup>                        | ◆ Available (1)                                                                                      |                                             |              |                   |                  |                       |                       |                       |                            |                          |   |
|                      |                                                                            | <b>Network Ports</b>                         | $\alpha$                                                                                             | Click here for filters or full text search. |              |                   |                  |                       |                       | Select one<br>×       | Age                        | <b>Actions</b>           |   |
| $\hat{\mathbf{A}}$   | Server                                                                     | <b>Security Groups</b>                       | Name                                                                                                 | <b>VCPUS</b>                                | RAM          | <b>Total Disk</b> | <b>Root Disk</b> | <b>Ephemeral Disk</b> | Public                |                       |                            |                          |   |
| $\bigcirc$           | Volumes                                                                    | <b>Key Pair</b>                              | $\sum$ m1.nano                                                                                       | $\mathbf{1}$                                | 128 MB       | 1 GB              | 1 GB             | $0$ GB                | Yes                   | 个                     |                            |                          |   |
| $\sqrt{2}$           | Network                                                                    | Configuration<br><b>Server Groups</b>        | $\sum$ m1.micro                                                                                      | $\mathbf{1}$                                | 192 MB       | 1 GB              | 1 GB             | 0 <sub>GB</sub>       | Yes                   | 个                     |                            |                          |   |
| $\cdots$             | Identity                                                                   | <b>Scheduler Hints</b>                       | $\blacktriangleright$ cirros256                                                                      | $\mathbf{1}$                                | 256 MB       | 1 GB              | 1 GB             | 0 <sub>GB</sub>       | Yes                   | ٠                     |                            |                          |   |
| $\cdots$<br>$\cdots$ | To direct input to this VM, move the mouse pointer inside or press Ctrl+G. | Metadata                                     | $\sum$ ds512M                                                                                        | 1                                           | 512 MB       | 5 GB              | 5 GB             | 0 <sub>GB</sub>       | Yes<br>$\Box$         | ሉ                     | ○周围日4◎回 1   D              |                          |   |

**Figure IV.13 :** *Création d'un Gabarit*

La figure IV.14 montre la manière de création d'un groupe de sécurité, la mise à jour d'un group existant ainsi que la génération des paires de clés.

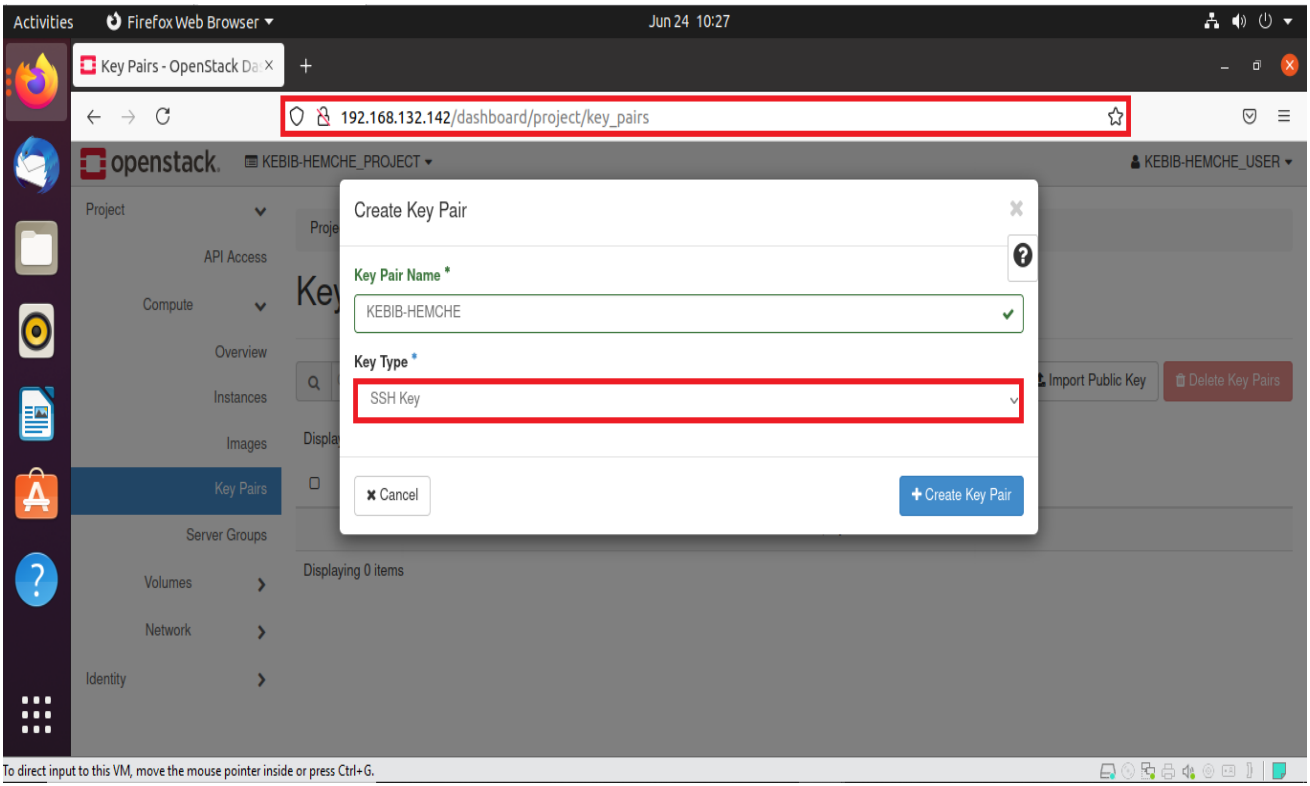

**Figure IV.14 :** *Création d'une paire de clés*

**Chapitre IV :** *Conception et Implémentation de la solution choisie*

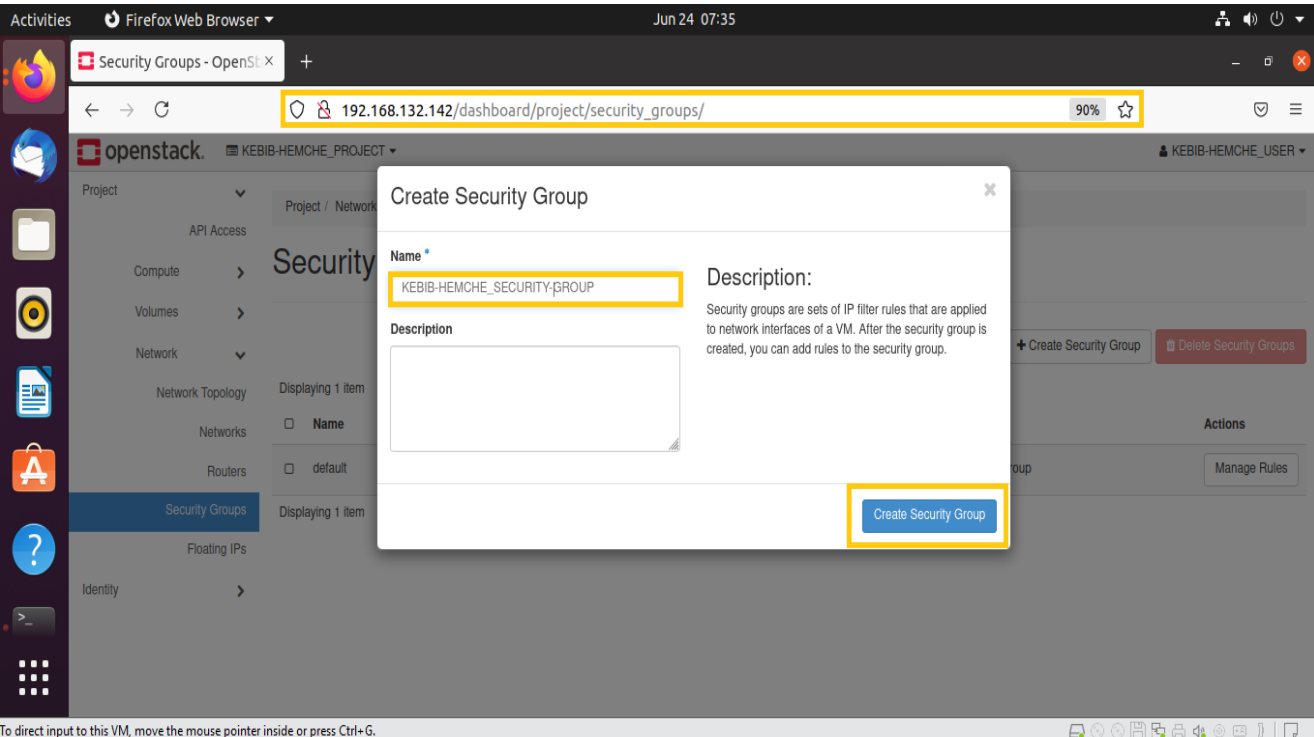

**Figure IV.15 :** *Création d'un groupe de sécurité.*

#### **IV.5.8 Création d'une instance VM**

Apres avoir déterminé tous les pré-requis nécessaire dans notre Nuage Openstack, nous pouvons maintenant lancer une instance « machine virtuelle » depuis une image ou depuis l'onglet « instance, créer une instance ». La figure ci-dessous montre les différentes étapes à suivre pour terminer l'instanciation d'une machine virtuelle depuis l'onglet **instance** se basant sur une image ISO.

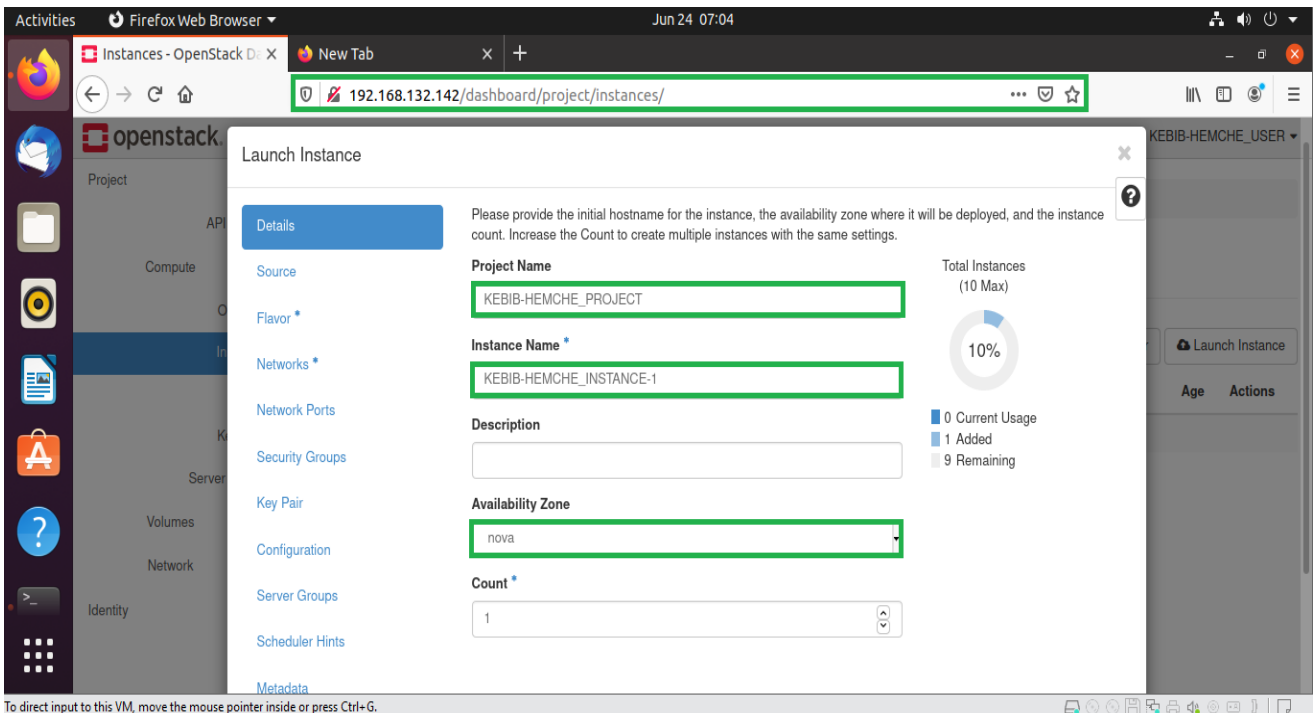

**Figure IV.16 :** *Démarrer une instance.*

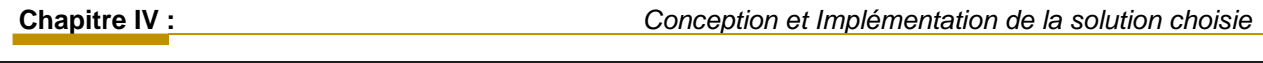

| Activities                | $\bullet$ Firefox Web Browser                                              |                                                |                                                                                          | Jun 24 07:08                     |        |                       |                                          |                       |                                 | А Ф ⊕ ▼        |   |
|---------------------------|----------------------------------------------------------------------------|------------------------------------------------|------------------------------------------------------------------------------------------|----------------------------------|--------|-----------------------|------------------------------------------|-----------------------|---------------------------------|----------------|---|
|                           | <b>T</b> Instances - OpenStack Da X<br>$\leftarrow$<br>G<br>⇧              | New Tab<br>$\circ$                             | $x \vert +$<br>/192.168.132.142/dashboard/project/instances/                             |                                  |        |                       | ☆<br>$\cdots$ $\heartsuit$               |                       | l۱۱<br>▥                        | $\circledcirc$ | Ξ |
|                           | <b>D</b> openstack<br>Project                                              | Launch Instance                                |                                                                                          |                                  |        |                       |                                          | ×                     | <b>KEBIB-HEMCHE_USER *</b>      |                |   |
|                           | <b>AP</b><br>Compute                                                       | <b>Details</b><br>Source                       | Networks provide the communication channels for instances in the cloud.<br>◆ Allocated ● |                                  |        |                       | Select networks from those listed below. | $\boldsymbol{\Theta}$ |                                 |                |   |
| 0                         |                                                                            | Flavor                                         | Network                                                                                  | <b>Subnets Associated</b>        | Shared | Admin<br><b>State</b> | <b>Status</b>                            |                       |                                 |                |   |
| E                         |                                                                            | Networks                                       | <b>KEBIB-HEMCHE NETWOR</b><br>$\div$ 1<br>$\,$                                           | KEBIB-<br>HEMCHE_SUBNET          | No     | Up                    | Active                                   | ◆                     | <b>A</b> Launch Instance<br>Age | <b>Actions</b> |   |
| Â                         |                                                                            | <b>Network Ports</b><br><b>Security Groups</b> | $\blacktriangleright$ Available $(2)$                                                    |                                  |        |                       | Select at least one network              |                       |                                 |                |   |
| $\bigcirc$                | Server<br><b>Volumes</b>                                                   | <b>Key Pair</b>                                | Click here for filters or full text search.<br>$\Omega$<br>Network                       | <b>Subnets Associated</b>        | Shared | Admin                 | <b>Status</b>                            | ×                     |                                 |                |   |
|                           | <b>Network</b>                                                             | Configuration                                  | KEBIB-HEMCHE EXTERNEL-NE                                                                 | KEBIB-                           | No     | <b>State</b><br>Up    | Active                                   | ᠰ                     |                                 |                |   |
| E<br>$\cdots$<br>$\cdots$ | Identity                                                                   | <b>Server Groups</b><br><b>Scheduler Hints</b> | <b>TWORK</b><br>$\sum$ shared                                                            | HEMCHE SUBNET-2<br>shared-subnet | Yes    | Up                    | Active                                   | ٠                     |                                 |                |   |
| $\cdots$                  | To direct input to this VM, move the mouse pointer inside or press Ctrl+G. | Metadata                                       |                                                                                          |                                  |        |                       |                                          |                       | <b>BOORB&amp;40011D</b>         |                |   |

**Figure IV.17 :** *Etapes de lancement d'une instance.*

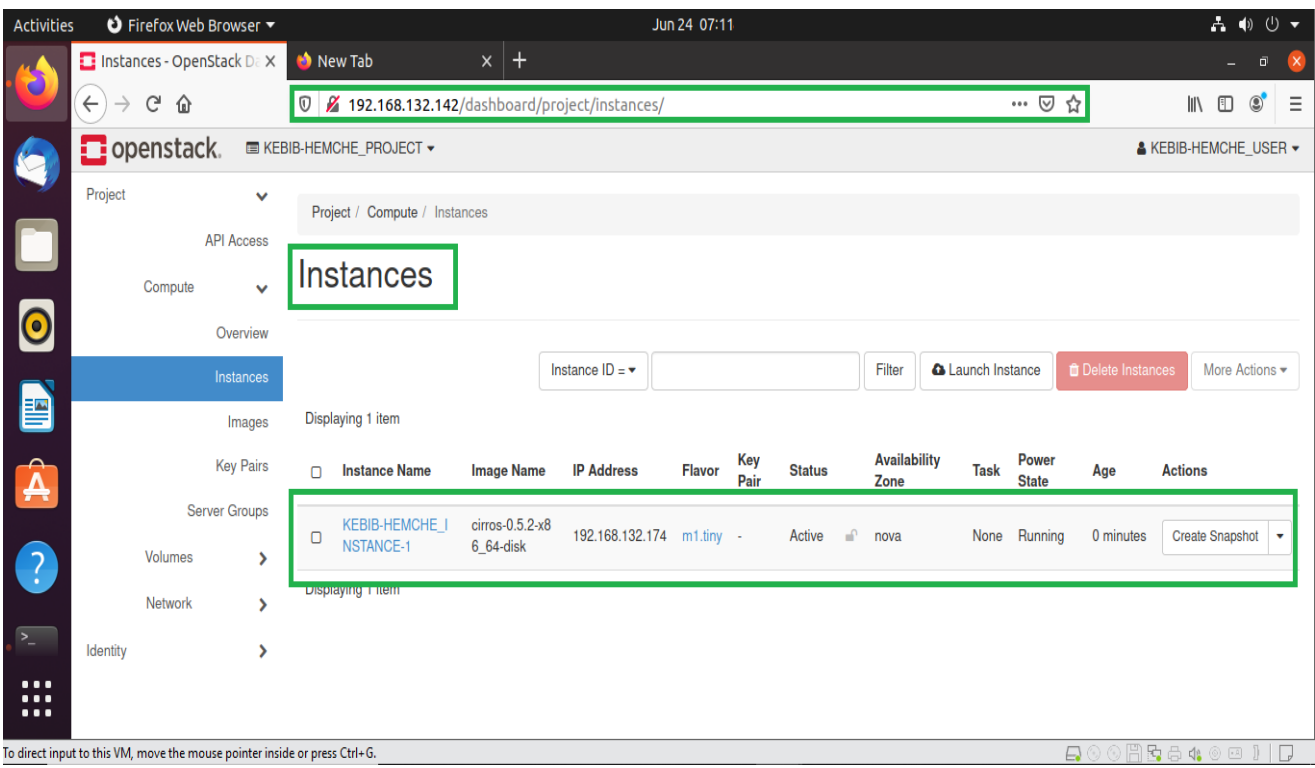

**Figure IV.18 :** *Création de l'instance.*

# *IV.5.8.1 Création du réseau*

Les figures ci-dessous (IV.19 - IV.24) montrent la création du réseau avec des routeurs, l'ajout d'une interface et l'association d'IP flottantes.

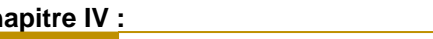

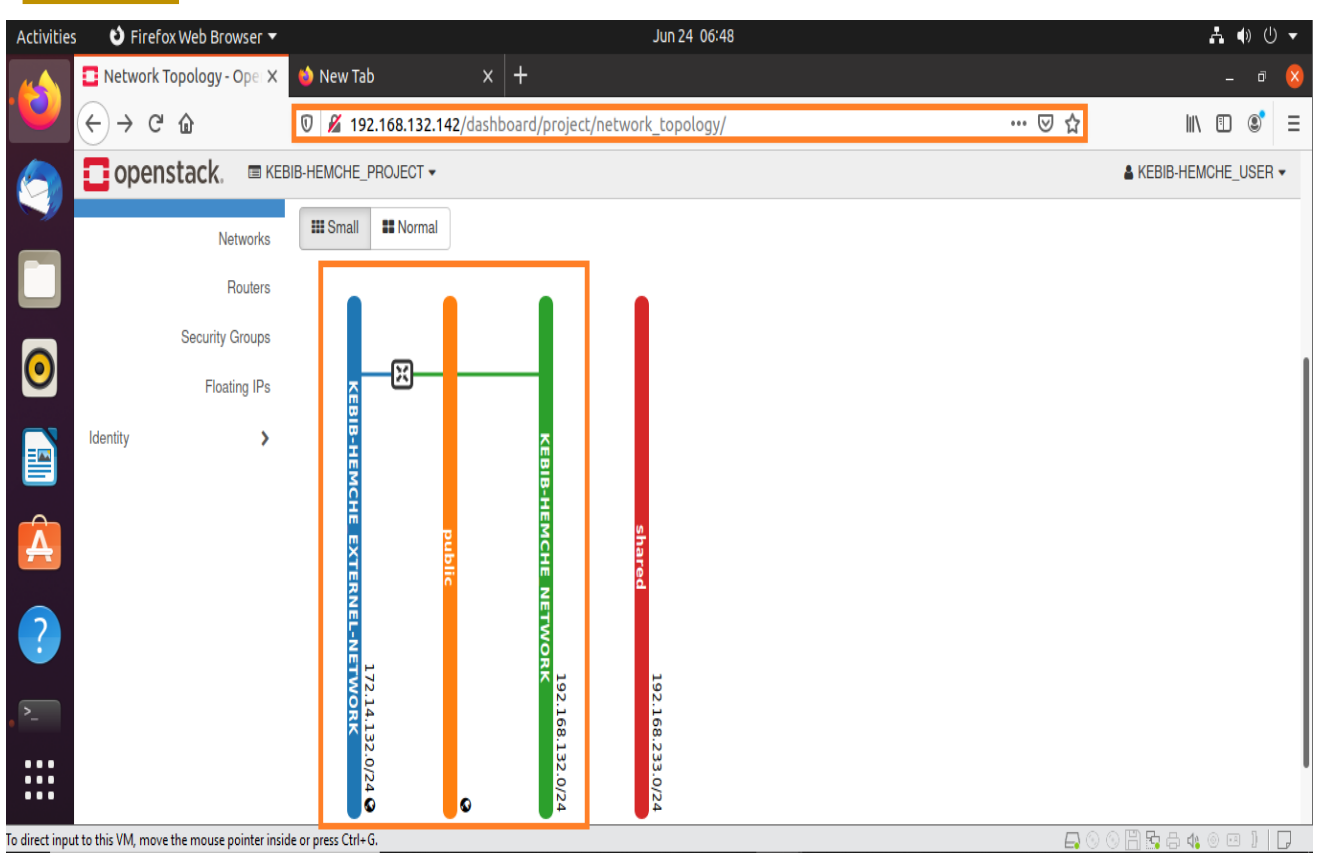

**Figure IV.19 :** *Topologie du réseau.*

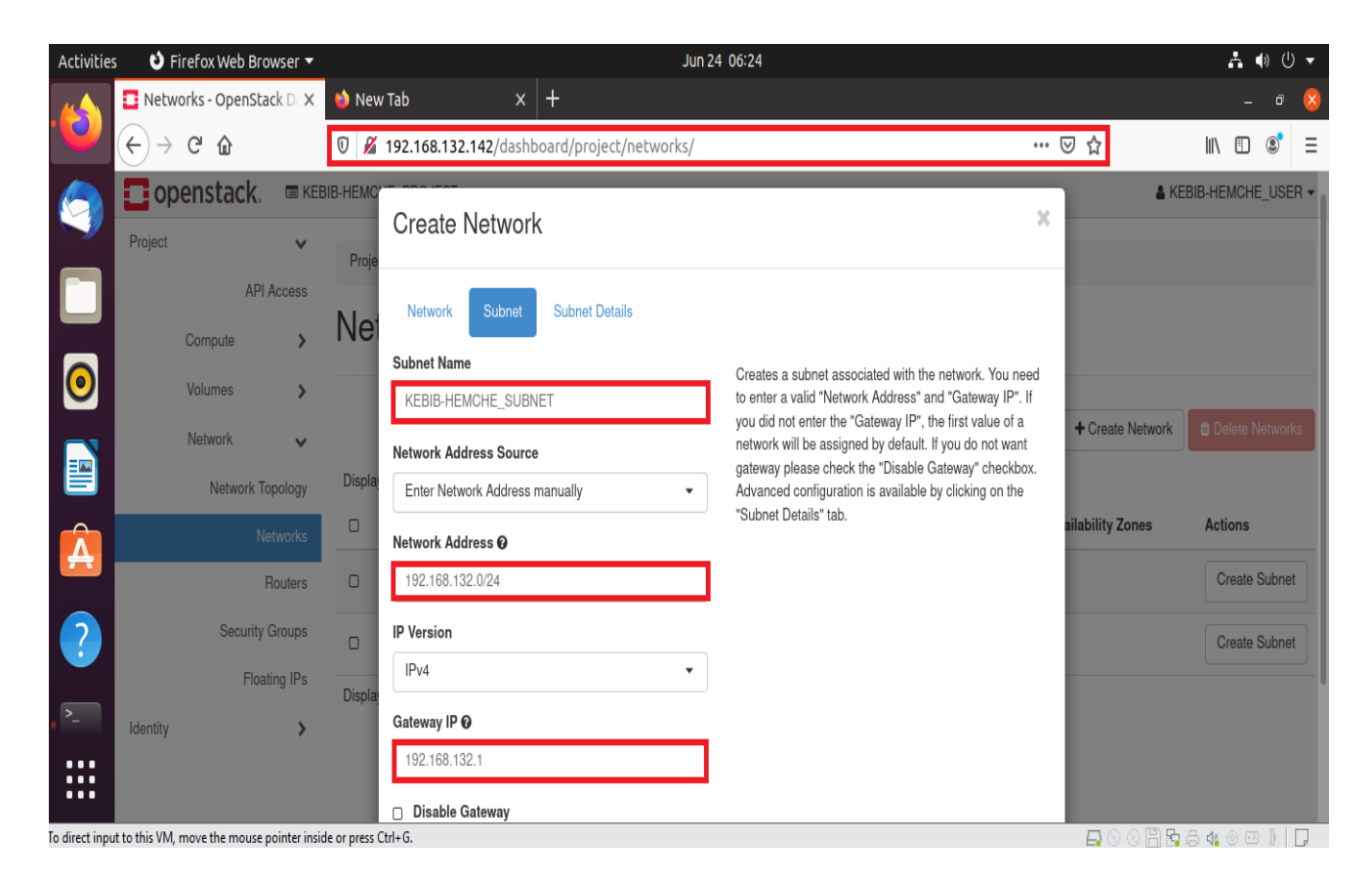

**Figure IV.20 :** *Création de réseau (topologie).*

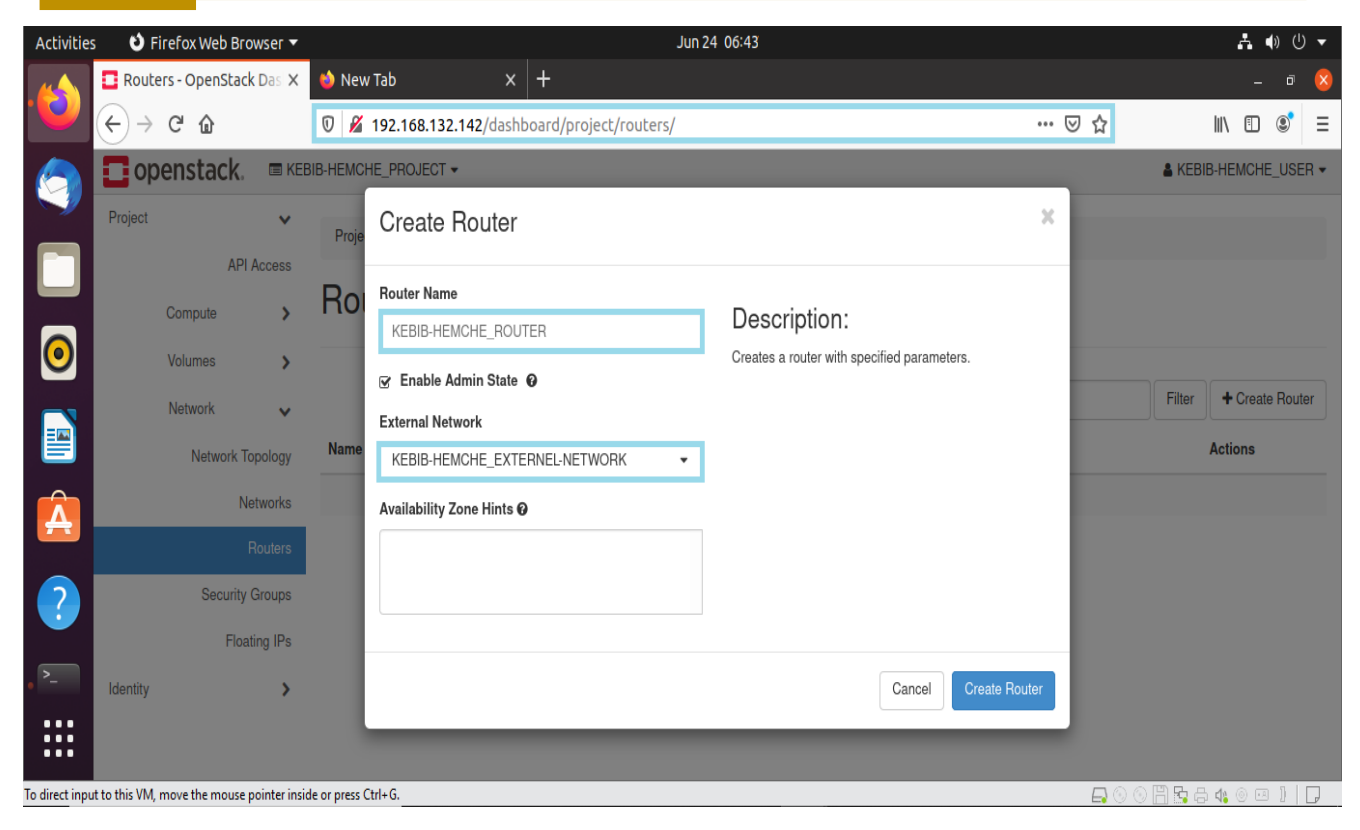

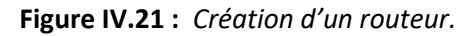

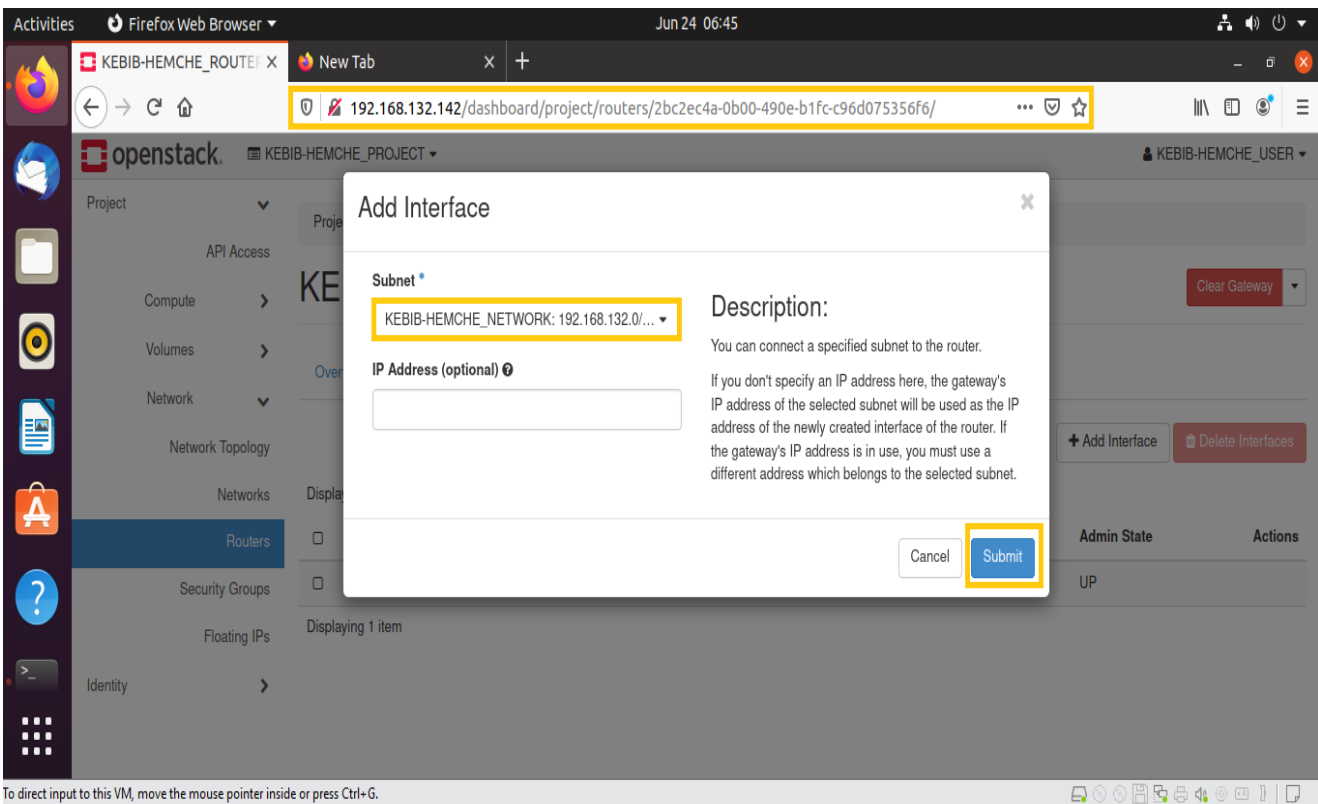

**Figure IV.22 :** *L'ajout d'une interface.*

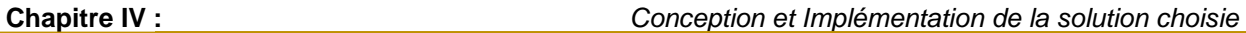

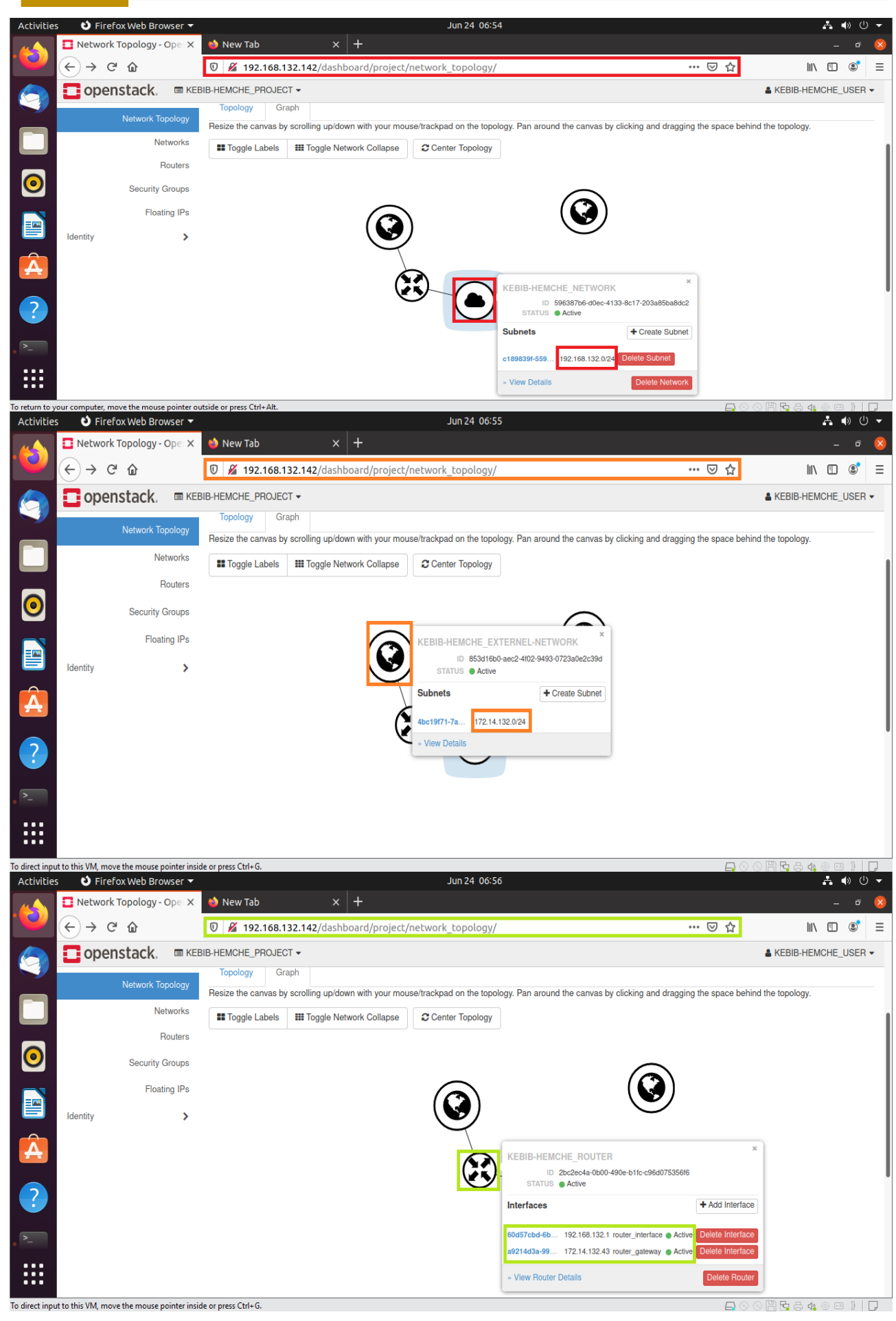

**Figure IV.23 :** *Gérer les associations IP pour la topologie du réseau.*

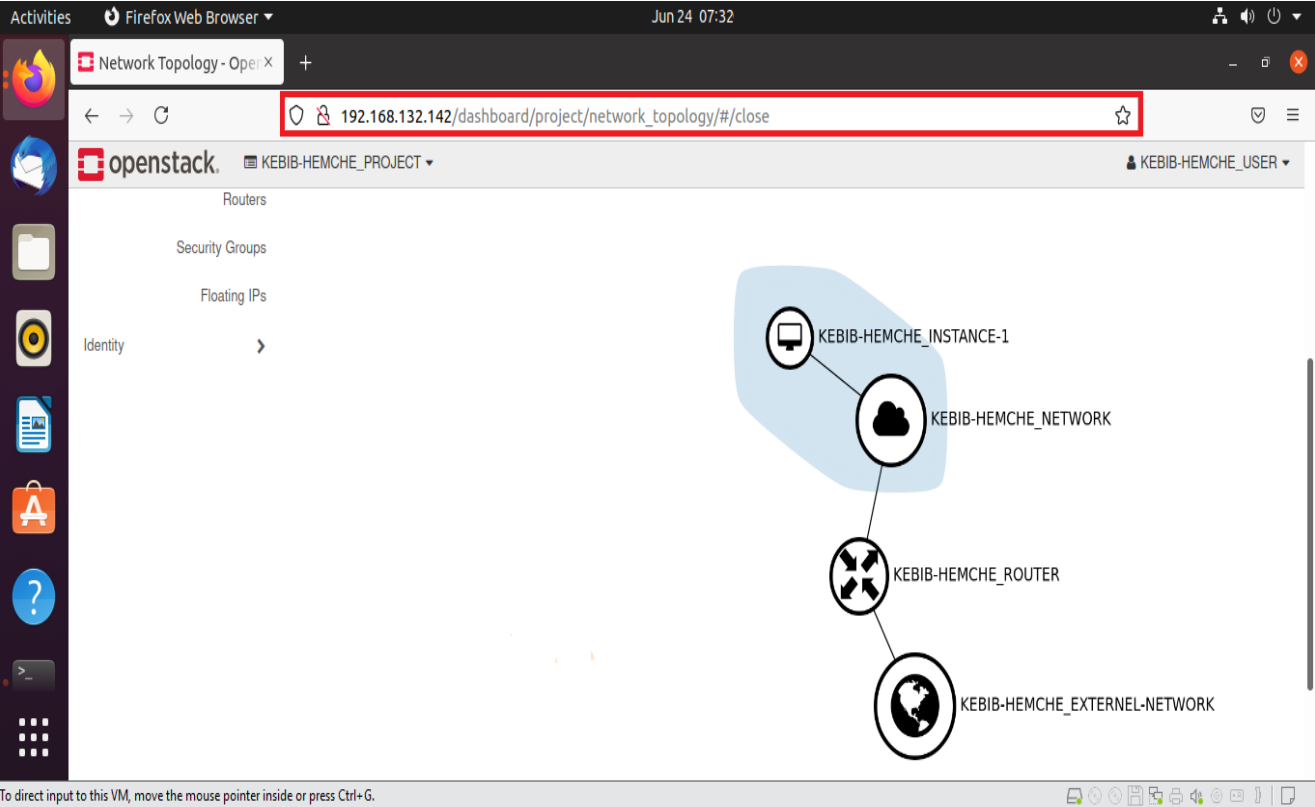

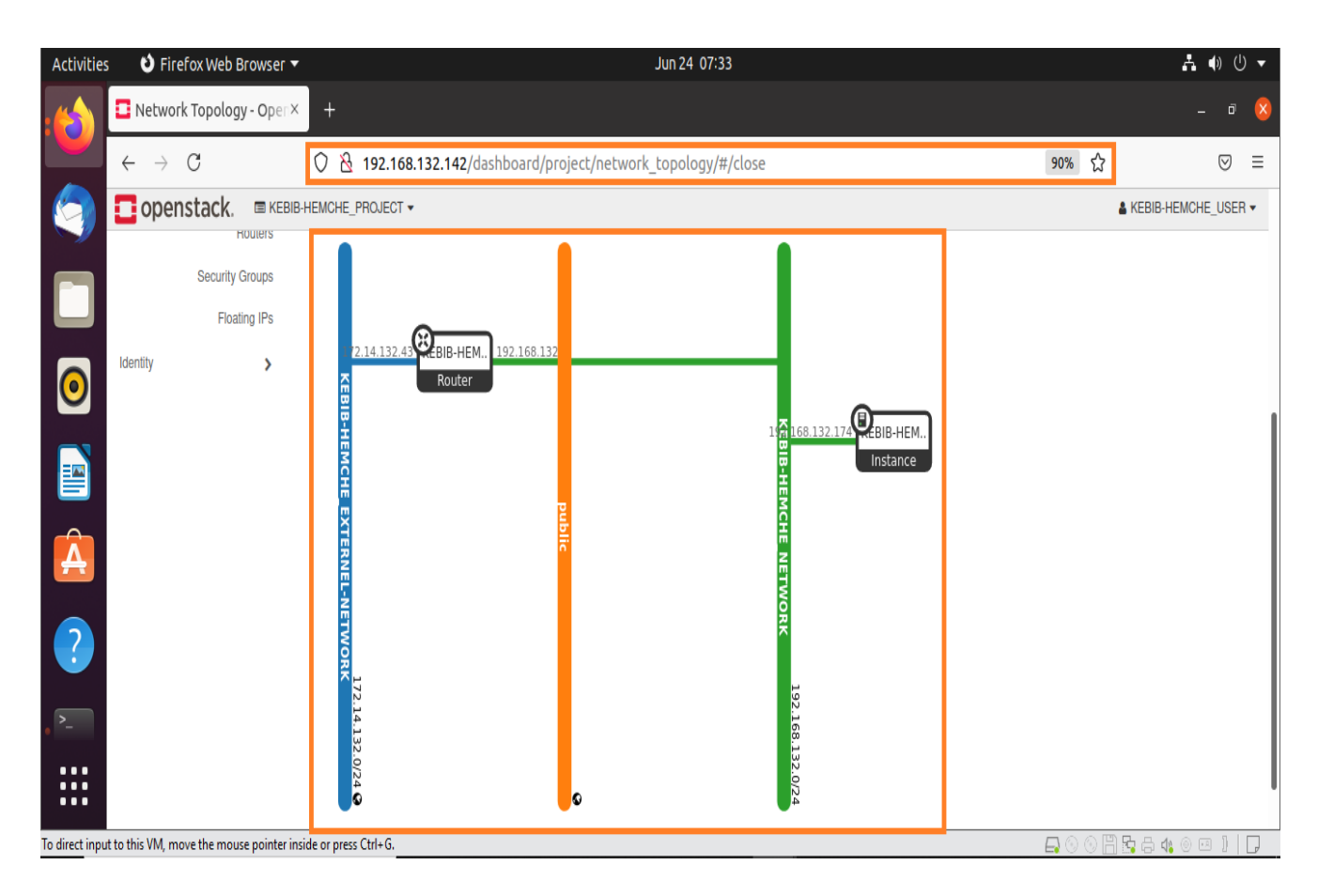

**Figure IV.24 :** *Topologie du réseau après la configuration de l´instance.*

# *IV.5.8.12 Création de Volume*

Les figures ci-dessous montrent la création du Volume et la gestion de ses attachements, Ainsi que une vue d'ensemble du nuage après la configuration de l´instance et le console final de travail.

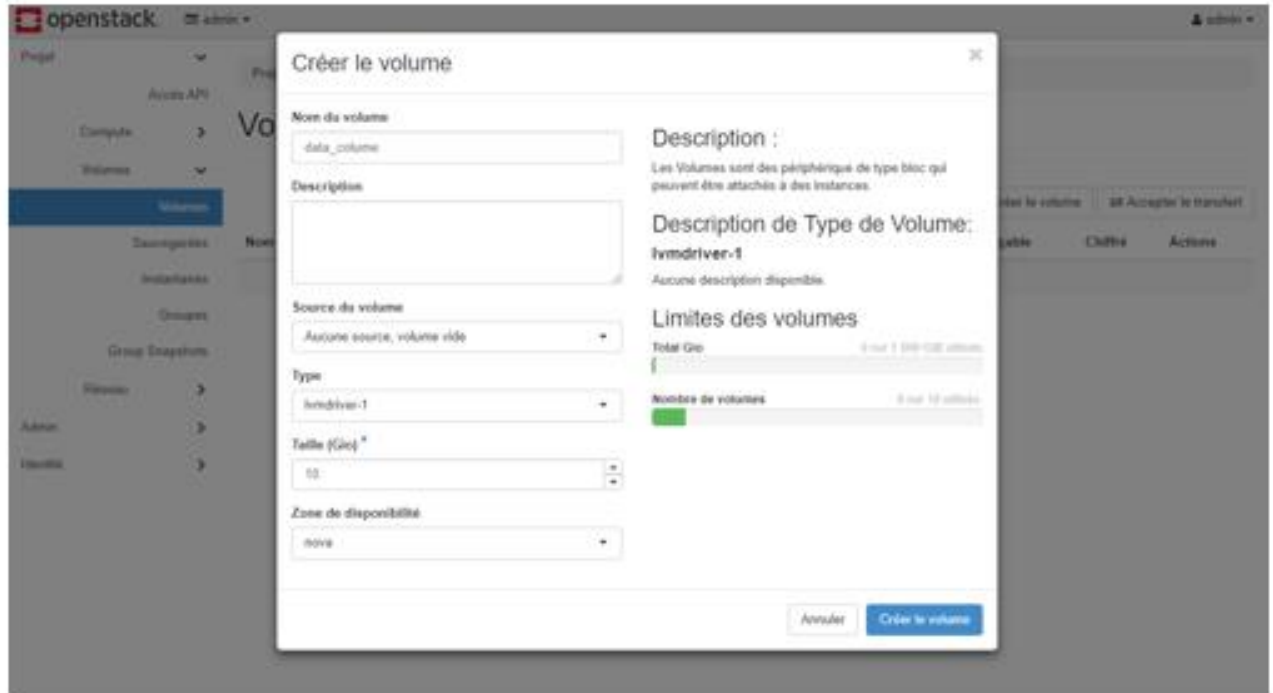

**Figure IV.25 :** *Création d'un Volume.*

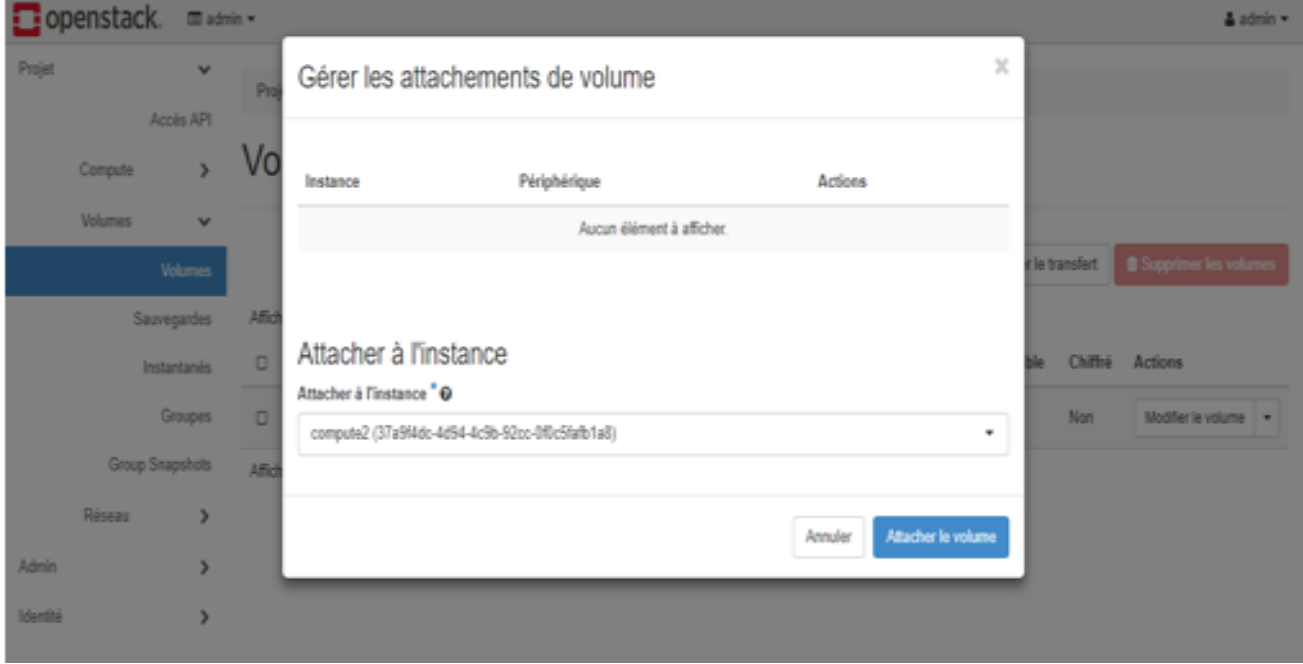

**Figure IV.26 :** *Gestion des attachements de Volume.*

**Chapitre IV :** *Conception et Implémentation de la solution choisie*

| Activities                     | O Firefox Web Browser                                                      |                                  |                           |                                      | Jun 24 07:28                     |               |                      | $A \phi \circ \mathbf{v}$ |  |
|--------------------------------|----------------------------------------------------------------------------|----------------------------------|---------------------------|--------------------------------------|----------------------------------|---------------|----------------------|---------------------------|--|
| $\cdot$                        | Instance Overview - OpenX                                                  |                                  | $\ddot{}$                 |                                      |                                  |               |                      | ō                         |  |
|                                | C<br>$\rightarrow$<br>$\leftarrow$                                         |                                  | $\circ$                   | 8 192.168.132.142/dashboard/project/ |                                  |               | ☆<br>67%             | $\odot$<br>$\equiv$       |  |
|                                | Openstack.                                                                 | <b>ED KEBIB-HEMCHE PROJECT *</b> |                           |                                      |                                  |               |                      | A KEBIB-HEMCHE USER +     |  |
|                                | Compute<br>$\checkmark$                                                    | Overview                         |                           |                                      |                                  |               |                      |                           |  |
|                                | Overview                                                                   |                                  |                           |                                      |                                  |               |                      |                           |  |
|                                | Instances                                                                  | <b>Limit Summary</b>             |                           |                                      |                                  |               |                      |                           |  |
|                                | Images                                                                     | Compute                          |                           |                                      |                                  |               |                      |                           |  |
| $\bullet$                      | <b>Key Pairs</b>                                                           |                                  |                           |                                      |                                  |               |                      |                           |  |
|                                | Server Groups                                                              |                                  |                           |                                      |                                  |               |                      |                           |  |
|                                | Volumes<br>5                                                               |                                  | Instances<br>Used 1 of 10 | <b>VCPUs</b><br>Used 1 of 20         | <b>RAM</b><br>Used 512MB of 50GB |               |                      |                           |  |
| B                              | Network<br>$\rightarrow$                                                   | Volume                           |                           |                                      |                                  |               |                      |                           |  |
| $\hat{\mathbf{A}}$             | Identity<br>$\rightarrow$                                                  |                                  |                           |                                      |                                  |               |                      |                           |  |
|                                |                                                                            |                                  | Volumes                   | <b>Volume Snapshots</b>              | Volume Storage                   |               |                      |                           |  |
|                                |                                                                            |                                  | Used 0 of 10              | Used 0 of 10                         | Used 0B of 1000GB                |               |                      |                           |  |
| $\bullet$                      |                                                                            | Network                          |                           |                                      |                                  |               |                      |                           |  |
|                                |                                                                            |                                  |                           |                                      |                                  |               |                      |                           |  |
| $\overline{\mathcal{E}_{\mu}}$ |                                                                            |                                  | Floating IPs              | Security Groups                      | Security Group Rules             | Networks      | Ports                | <b>Routers</b>            |  |
|                                |                                                                            |                                  | Allocated 0 of 50         | Used 1 of 10                         | Used 4 of 100                    | Used 2 of 100 | <b>Used 4 of 500</b> | Used 1 of 10              |  |
| $\cdots$<br>$\cdots$           |                                                                            |                                  |                           |                                      |                                  |               |                      |                           |  |
| $\cdots$                       |                                                                            | <b>Usage Summary</b>             |                           |                                      |                                  |               |                      |                           |  |
|                                | To direct input to this VM, move the mouse pointer inside or press Ctrl+G. |                                  |                           |                                      |                                  |               | $\Box$               | 000000000<br>$\Box$       |  |

**Figure IV.27** : *Vue d'ensemble du nuage après la configuration de l´instance*

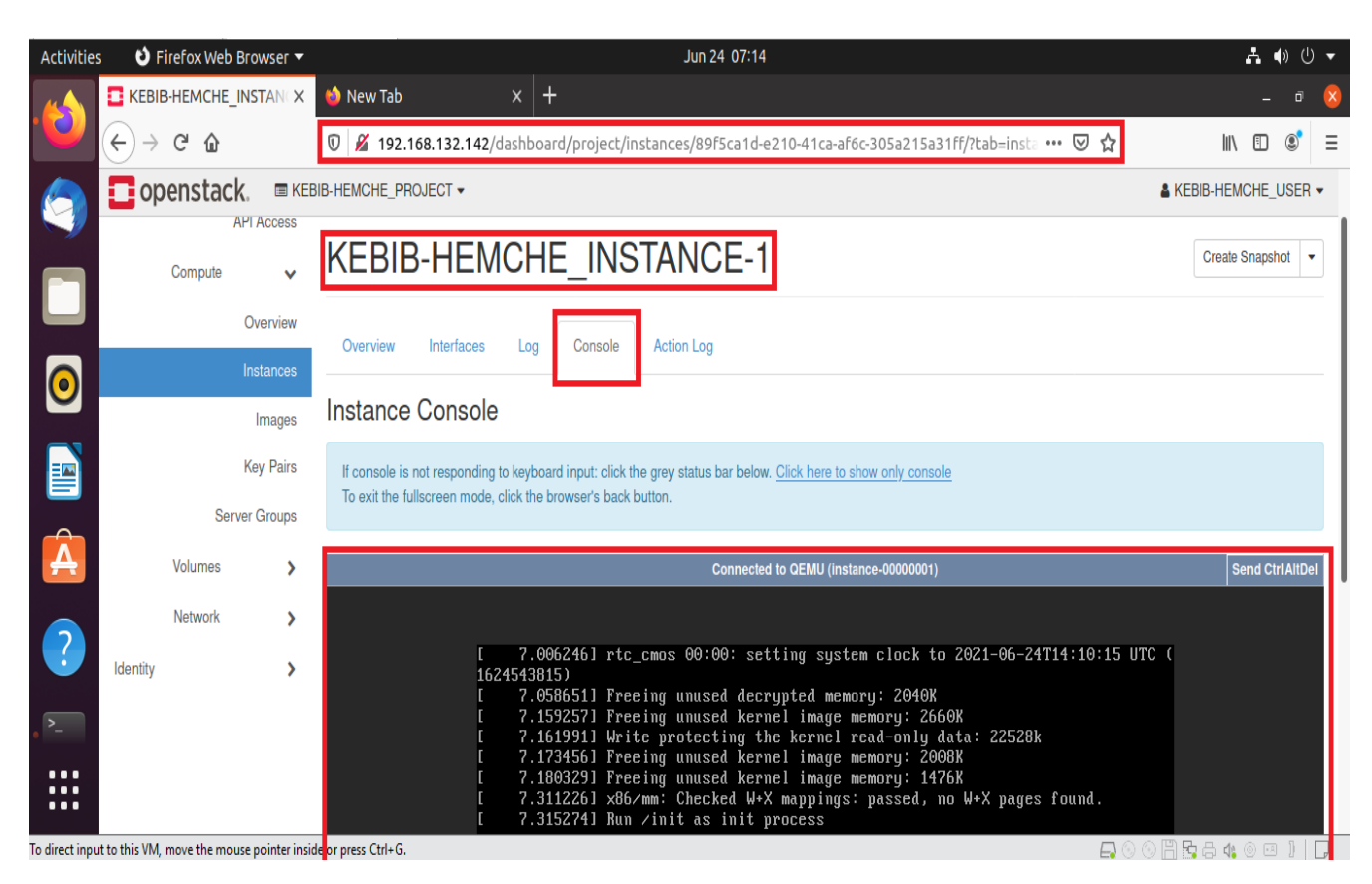

**Figure IV.27** : *Lancement de l´instance*

| <b>Activities</b>                                | $\bullet$ Firefox Web Browser                                              | Jun 24 07:16                                                                                                    | $\mathbf{A} \bullet \mathbf{0}$ |
|--------------------------------------------------|----------------------------------------------------------------------------|----------------------------------------------------------------------------------------------------|---------------------------------|
|                                                  | noVNC<br>X                                                                 | $x \vert +$<br>New Tab                                                                                                    |                                 |
|                                                  | $\leftarrow$<br>G Q<br>$\rightarrow$                                       | $\nabla$ / ⁄2 192.168.132.142:6080/vnc lite.html?path=%3Ftoken%3Dd8deaa31-abf5-4e43-84ac-c9bc316a4f83 ••• $\nabla$ ☆                                                                                                    | $\circledcirc$<br>IN O<br>Ξ     |
|                                                  |                                                                            | Connected to QEMU (instance-00000001)                                                                                                    | <b>Send CtrlAitDel</b>          |
| $\bullet$<br>E<br>$\hat{\mathbf{A}}$<br>$\cdots$ |                                                                            | 7.006246] rtc_cmos 00:00: setting system clock to 2021-06-24T14:10:15 UTC (<br>1624543815)<br>7.0586511 Freeing unused decrypted memory: 2040K<br>7.1592571 Freeing unused kernel image memory: 2660K<br>7.161991] Write protecting the kernel read-only data: 22528k<br>7.173456] Freeing unused kernel image memory: 2008K<br>7.1803291 Freeing unused kernel image memory: 1476K<br>7.311226] x86/mm: Checked W+X mappings: passed, no W+X pages found.<br>7.315274] Run /init as init process<br>further output written to /dev/ttyS0<br>7.981254] random: fast init done<br>9.332108] virtio_blk virtio1: [vda] 2097152 512-byte logical blocks (1.07 G<br>B/1.00 GiB)<br>9.3752031 GPT:Primary header thinks Alt. header is not at the end of the di<br>sk.<br>9.3784481 GPT:229375 != 2097151<br>n<br>9.3796751 GPT:Alternate GPT header not at the end of the disk.<br>9.382169] GPT:229375 != 2097151<br>9.3837401 GPT: Use GNU Parted to correct GPT errors.<br>10.154445] random: crng init done<br>login as 'cirros' user. default password: 'gocubsgo', use 'sudo' for root.<br>kebib-hemche-instance-1 login: |                                 |
| $\cdots$<br>$\overline{\cdots}$                  |                                                                            |                                                                                                    |                                 |
|                                                  | To direct input to this VM, move the mouse pointer inside or press Ctrl+G. | 円頭串な◎<br>$\Box$                                                                                                    |                                 |
| <b>Activities</b>                                | $\bullet$ Firefox Web Browser                                              | Jun 24 07:24                                                                                                    | 吉业<br>⊙ ▼                       |
|                                                  | noVNC<br>X                                                                 | New Tab<br>X<br>$\mathbf +$                                                                                                    |                                 |
|                                                  | G<br>⇧<br>$\leftarrow$                                                     | $\overline{0}$ / 192.168.132.142:6080/vnc lite.html?path=%3Ftoken%3Dd8deaa31-abf5-4e43-84ac-c9bc316a4f83 ••• $\overline{\heartsuit}$                                                                                                    | $\circledcirc$<br>Ξ<br>IN O     |
|                                                  |                                                                            | Connected to QEMU (instance-00000001)                                                                                                    | <b>Send CtriAltDel</b>          |
| a<br>D                                           |                                                                            | rd.img-5.3.0-26-generic<br>drwxrwxr-x<br>4096 Mar 5 22:14 lib<br>4 root<br>$_{\rm root}$<br>Irwxrwxrwx<br>3 Jun 24 15:10 lib64 -> lib<br>1 root<br>root<br>11 Jun 24 15:10 linuxrc $\rightarrow$ bin/busybox<br>Irwxrwxrwx<br>1 root<br>$_{\rm root}$<br>2 root                                                                                                    |                                 |
| $\bullet$                                        |                                                                            | 16384 Mar 5 22:14 lost+found<br>drwx------<br>root<br>4096 Mar 29 2019 media<br>drwxr-xr-x<br>2 root<br>root<br>4096 Mar 29 2019 mnt<br>drwxr-xr-x<br>2 root<br>root<br>4096 Mar 5 14:50 old-root<br>drwxrwxr-x<br>2 root<br>root                                                                                                    |                                 |
| Ε                                                |                                                                            | 4096 Mar 29 2019 opt<br>drwxr-xr-x<br>2 root<br>root<br>0 Jun 24 15:10 proc<br>dr-xr-xr-x<br>68 root<br>root<br>4096 Jun 24 15:10 root<br>$dr$ wx------<br>3 root<br>root<br>240 Jun 24 15:10 run<br>6 root<br>drwxr-xr-x<br>$_{\rm root}$                                                                                                    |                                 |
|                                                  |                                                                            | drwxrwxr-x<br>2 root<br>root<br>4096 Mar 5 14:50 sbin<br>$0$ Jun 24 15:10 sys<br>dr-xr-xr-x<br>13 root<br>root<br>4096 Jun 24 15:11 tmp<br>drwxrwxrwt<br>2 root<br>root                                                                                                    |                                 |
| A<br>C                                           |                                                                            | 4096 Mar 5 14:50 usr<br>drwxrwxr-x<br>7 root<br>$_{\rm root}$<br>4096 Mar 5 22:14 var<br>drwxr-xr-x<br>9 root<br>root<br>29 Mar 5 22:14 vmlinuz -> boot/vmlinuz<br>Irwxrwxrwx<br>1 root<br>$_{\rm root}$<br>$-5.3.0 - 26 -$ generic<br>S <sub>1s</sub><br>$1$ ib $64$<br>bin<br>home<br>$_{\rm root}$<br>mnt<br>tmp                                                                                                    |                                 |
| $\sum_{i=1}^{n}$                                 |                                                                            | boot<br>init<br>linuxrc<br>old-root<br>run<br>usr<br>dev<br>initrd.imq<br>lost+found<br>sbin<br>opt<br>var<br>etc<br>media<br>umlinuz<br>lib<br>proc<br>sys                                                                                                    |                                 |
| $\cdots$<br>$\cdots$<br>$\cdots$                 | In direct input to this VM, move the mouse nointer inside or press Ctrl+G  | $\frac{1}{2}$<br>□○○□另只本◎□Ⅱ□□                                                                                                    |                                 |

**Figure IV.27** : *Travaillons sur l'image*

# **IV.6 Conclusion**

L'installation et le déploiement de la solution de Cloud computer privé de Sonatrach a été effectué avec succès, comme décrit dans les étapes de ce chapitre. C'était une bonne expérience au sein d'une entreprise qui vise la révolution de la nouvelle technologie et mettre les logiciels libre comme une priorité pour développer leurs système d'informations.

**Conclusion Générale Et Perspectives**

D'après la recherche et le travail qu'on a mené à propos du Cloud computing on peut sans hésitation conclure que ce dernier est une révolution dans le domaine informatique attirant derrière lui, de nouvelles technologies ainsi que de toutes nouvelles façons de penser et de concevoir les systèmes d'informations d'aujourd'hui.

Comme perspectives, nous essayons de trouver quelque réponse à ces questions :

Pourquoi, quand, comment et surtout faut-il prendre le risque de se lancer dans le Cloud Computing ?

**1- Pourquoi ?** Pour tenter de capitaliser sur ce facteur de risque et se frayer une place sur le marché de l'informatique de demain. Il y a actuellement de bonnes opportunités de venir concurrencer à moindre risque les plus grands sur leurs propres plates-bandes.

**2- Quand ?** Certains vous diront qu'il est déjà trop tard, d'autres qu'il faut encore attendre. Ce n'est pas tant une question de ≪ quand ≫ mais plutôt de ≪ quoi ≫ qui assurera votre succès ou votre échec sur ce marché.

**3- Comment ?** En étant original, car à l'heure actuelle tout reste à faire. Le marché du Cloud Computing est pour le moment très jeune, il reste beaucoup de place pour toutes sortes d'innovations et encore de nombreux challenges à relever.

**4- Enfin, faut-il se lancer ?** Cela dépend uniquement des entreprises, plus l'entreprise est rigide, moins elle aura de chances de succès. C'est un marché spécifique qui demande une grande flexibilité, de bonnes compétences et une vision novatrice des systèmes d'information. Ce qui est sûr, c'est que le challenge est attrayant.

Finalement, Les réponses aux tâches informatisées les plus complexes se trouvent peut-être dans les nuages, ceux qui fournissent une puissance de calcul phénoménale, flexible et bon marche au travers d'Internet.

**76**

**Bibliographie**

- [1] Rabi Prasad Padhy, Manas Ranjan Patra, Suresh Chandra Satapathy, "*Cloud Computing: Security Issues and Research Challenges*", IRACST - International Journal of Computer Science and Information Technology & Security (IJCSITS) Vol. 1, No. 2, Dec. 2011.
- [2] Liebowitz, Jay, ed, "*Bursting the big data bubble: The case for intuition-based decision making",* CRC Press, 2014.
- [3] Zanoon, Nabeel, Al-haj, Abdullah, et Khwaldeh, Sufian M, "*Cloud computing and big data is there a relation between the two: a study",* International Journal of Applied Engineering Research, vol. 12, no 17, p. 6970-6982, 2017.
- [4] Saliah-Hassane, H., Saad, M., Ofosu, W. K., Karimou, D., Mayaki Alzouma, H., & Dodo Amadou, M, "*Lab@ Home: Remote laboratory evolution in the cloud computing era*", American Society for Engineering Education. 2011.
- [5] TEJ KOGANTI, Krishna, PATNALA, Eswar, NARASINGU, Sai Sagar, *et al.* "*Virtualization technology in cloud computing environment*", International Journal of Emerging Technology and Advanced Engineering, vol. 3, no 3, 2013.
- [6] HILL, Richard, HIRSCH, Laurie, LAKE, Peter, *et al.* "*Guide to cloud computing: principles and practice"*. Springer Science & Business Media, 2012.
- [7] Krutz, Ronald L., and Russell Dean Vines. "*Cloud security: A comprehensive guide to secure cloud computing"*. Wiley Publishing, 2010.
- [8] XING, Yuping et ZHAN, Yongzhao, "*Virtualization and cloud computing*", In : Future Wireless Networks and Information Systems. Springer, Berlin, Heidelberg, 2012. p. 305-312.
- [9] SAREEN, Pankaj, "Cloud computing: types, architecture, applications, concerns, virtualization and role of it governance in cloud", International Journal of Advanced Research in Computer Science and Software Engineering, 2013, vol. 3, no 3.
- [10] COYNE, Larry, DAIN, Joe, FORESTIER, Eric, *et al,* "*IBM private, public, and hybrid cloud storage solutions",* IBM Redbooks, 2018.
- [11] HOSKEN, Martin. "*VMware software-defined storage: A design guide to the policy-driven, software-defined storage era"*. John Wiley & Sons, 2016.
- [12] COYNE, Larry, DAIN, Joe, FORESTIER, Eric, *et al.* "*IBM private, public, and hybrid cloud storage solutions"*. IBM Redbooks, 2018.
- [13] AMANATULLAH, Yanuarizki, LIM, Charles, IPUNG, Heru Purnomo, *et al.* "*Toward cloud computing reference architecture: Cloud service management perspective*", In : International Conference on ICT for Smart Society. IEEE, 2013. p. 1-4.
- [14] ODUN-AYO, Isaac, AJAYI, Olasupo, AKANLE, Boladele, *et al.* "*An overview of data storage in cloud computing*", In : 2017 International Conference on Next Generation Computing and Information Systems (ICNGCIS). IEEE, 2017. p. 29-34.
- [15] Beyond Trust Corporation, Cloud Security/Cloud Computing Security, https://www.beyond trust.com/resources/glossary/cloud-security-cloud-computing-security, Consulté le 20/04/ 2021.
- [16] Yanuarizki Amanatullah, Charles Lim, Heru PurnomoIpung, and Arkav Juliandri, "*Toward cloud computing reference architecture: Cloud service management perspective*", In International Conference on ICT for Smart Society, pp 1–4. IEEE, 2013.
- [17] Salesforce, Http://www.salesforce.com/fr/, Consulté le 24/04/2021.
- [18] Amazon web service. Http://aws.amazon.com/fr/, Consulté le 24/04/2021.
- [19] Wygwam Bureau d'expertise technologique "*Le Cloud Computing réelle Révolution ou simple Evolution*", 2010. https://www.yumpu.com/fr/document/view/6220300/le-cloud-computingreelle-evolution-ou-simple-wygwam.
- [20] Microsoft, http://www.microsoft.com/, Consulté le 04/05/202.
- [21] *Microsoft Azure: Services de cloud computing*, https://azure.microsoft.com/fr-fr/, Consulté le 04/05/2021.
- [22] P. Sempolinski, and D. Thain, "*A Comparison and Critique of Eucalyptus, OpenNebula and Nimbus*", IEEE Second International Conference on Cloud Computing Technology and Science (Cloud Com), pp. 417–426, 2010.
- [23] Open Source Initiative, "*Open Source Licenses*", Publié le 28 April 2011 http://www. opensource.org, Consulté le 09/05/2021.
- [24] OpenNebula, "*The open source toolkit for cloud computing*", Publie le 7 Mai 2011, http:// opennebula.org, 2011, Consulté le 18/05/2021.
- [25] J. Peng, "*Comparison of Several Cloud Computing Platforms*", Second International Symposium on Information Science and Engineering, pp. 23–27, 2009.
- [26] Solano, A., Dormido, R., Duro, N., &Sánchez, J., "*A Self-Provisioning Mechanism in OpenStack for IoT Devices*", Sensors, vol. 16, no 8, p. 1306, 2016, Doi : 10.3390/s16081306.
- [27] Windows Server products & resources, http://www.microsoft.com/en-us/evalcenter/evaluatewindows-server-2012, Consulté le 23/05/2021.

# **Résumé**

Cloud computing est un nouveau concept solide qui regroupe diverses technologies telles que l'informatique distribuée, les services web, les réseaux, la virtualisation, etc.

Le but de ce projet de fin d'études est d'étudier et analyser l'architecture et les caractéristiques du Cloud Computing, ainsi mettre en œuvre un logiciel de gestion de Cloud privé d'OpenStack IaaS (Infrastructure as a Service) dans unenvironnement virtuel à l'aide d'une interface de ligne de commande et d'un navigateur Web.

**Mots clés :** Cloud Computing, OpenStack, IaaS, Virtualisation.

# **Abstract**

Cloud computing is a new and robust concept that brings together various technologies such as distributed computing, web services, networks, virtualization, etc.

The goal of this project is to study and analyze the architecture and characteristics of Cloud Computing, as well as implement a private Cloud management software of OpenStack IaaS (Infrastructure as a Service) in a virtual environment using a command line interface and a web browser.

**Keywords:** Cloud Computing, OpenStack, IaaS, Virtualization

# **ملخص :**

.الحوسبة السحابية هي مفهوم جديد وقوي يجمع بين العديد من التقنيات مثل الحوسبة الموزعة وخدمات الويب والشبكات والمحاكاة االفتراضية وما إلى ذلك.

الهدف من هذا المشروع هو دراسة وتحليل بنية وخصائص الحوسبة السحابية وكذلك تنفيذ برنامج إدارة سحابية خاص لـ (OpenStack) (البنية التحتية كخدمة) في بيئة افتراضية باستخدام واجهة سطر الأوامر ومتصفح الويب.

**الكلمات المفتاحية**: الحوسبة السحابية ، OpenStack ، IaaS ،المحاكاة االفتراضية .